## **ConTEXT commandes**

**FR**

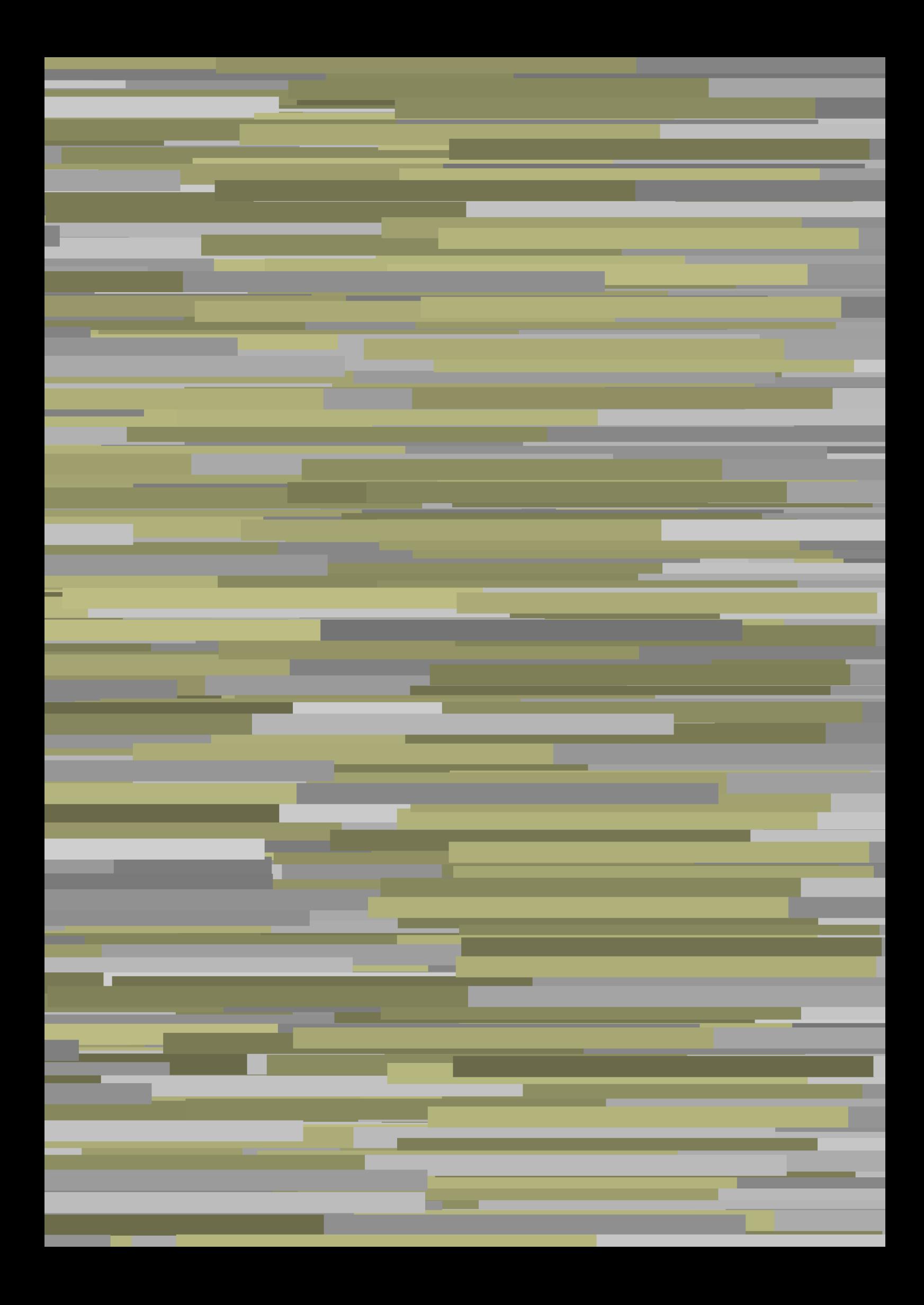

## **ConTEXt commandes**

**fr / français 15 mars 2018**

AfterPar **\AfterPar {...}** Alphabeticnumerals **\Alphabeticnumerals {...}** AMSTEX **\AMSTEX** AmSTeX **\AmSTeX** And **\And** abjadnaivenumerals **\abjadnaivenumerals {...}** abjadnumerals **\abjadnumerals** {...} activatespacehandler **\abjadnumerals** {...} acute  $\lambda$ acute {...}<br>adapt<br/>collector  $\lambda$  adapt<br/>collector  $\lambda$ adaptpapersize **by a subset of the contract of the contract of the contract of the contract of the contract of t** addfeature **\addfeature [...]** addfeature:direct **\addfeature {...}** addfontpath **\addfontpath [...]**<br>addtocommalist **\addtocommalist** { addvalue **\addvalue {...}** {...} alaligne **but alact the contract of the set of the set of the set of the set of the set of the set of the set of the set of the set of the set of the set of the set of the set of the set of the set of the set of the set of** alapage **1.** alapage  $\ldots$ ] alignbottom **\alignbottom** aligneadroite **\aligneadroite {...}** aligneagauche **\aligneagauche {...}** aligned **\aligned [...] {...}** alignhere **\alignhere** alignmentcharacter **\alignmentcharacter** allinputpaths **\allinputpaths** alphabeticnumerals **\alphabeticnumerals {...}** alwayscitation:alternative **\alwayscitation [...]** [...] [...] alwayscitation:userdata **\alwayscitation** [..=..] [...] alwayscite **business and alwayscite**  $\lambda$  alwayscite [..=..] [...] alwayscite:alternative **\alwayscite [...]** [...] alwayscite:userdata **being alwayscite** [..=..] [..=..] ampersand **\ampersand \ampersand** appendetoks **being appendently appendently appendently in the set of the set of the set of the set of the set of the set of the set of the set of the set of the set of the set of the set of the set of the set of the set of** appendtoks **back** and  $\alpha$  appendtoks ... \to \... appendtoksonce **back and the set of the set of the set of the set of the set of the set of the set of the set of the set of the set of the set of the set of the set of the set of the set of the set of the set of the set of** appendvalue **\appendvalue {...} {...}** applytowords **being the contract of the contract of the contract of the contract of the contract of the contract of the contract of the contract of the contract of the contract of the contract of the contract of the contra** arabicdecimals **back arabicdecimals arabicdecimals**  $\{ \ldots \}$ arabicexnumerals **\arabicexnumerals {...}** arabicnumerals **back arabicnumerals**  $\{... \}$ arg  $\arg$ arriereplan **\arriereplan {...}** arriereplan:example \ARRIEREPLAN **{...}** asciistr **\asciistr** {...} assigndimen **\assigndimen** \... {...} assignifempty **be a substitute of the set of the set of the set of the set of the set of the set of the set of the set of the set of the set of the set of the set of the set of the set of the set of the set of the set of t** 

a **\a {...} {...} [...]** abjadnodotnumerals **\abjadnodotnumerals {...}** activatespacehandler **\activatespacehandler {...}** adaptcollector **\adaptcollector [...] [..=..]** adaptedisposition **\adaptedisposition [...] [..=..]** adaptfontfeature **but adaptively adaptfontfeature** [...] [..=..] \addtocommalist {...} \... addtoJSpreamble **business addtoJSpreamble {...}** {...} aftersplitstring **being the sum of the set of the set of the set of the set of the set of the set of the set of the set of the set of the set of the set of the set of the set of the set of the set of the set of the set of** aftertestandsplitstring **\aftertestandsplitstring ... \at ... \to \...** ajustechamp **\ajustechamp [...] [..=..]** aligneaumilieu **\aligneaumilieu {...}** alignedbox **\alignedbox [...] \... {...}** alignedline **\alignedline {...} {...} {...}** alwayscitation **be always alwayscitation**  $\alpha$  **alwayscitation** [....] [...]  $\lambda$   $\lambda$   $\ldots$   $\ldots$   $\ldots$ anchor **\anchor [...]** [..=..] [..=..] {...} appendgvalue **\appendgvalue {...} {...}** appendtocommalist **being the community of the community of the community of the community of the community of the community of the community of the community of the community of the community of the community of the commun** apply **\apply {...} {...}** applyalternativestyle **\applyalternativestyle** {...} applyprocessor {...} {...} applyprocessor **\applyprocessor {...} {...}** applytocharacters **\applytocharacters \...** {...} applytofirstcharacter **\applytofirstcharacter \burner**  $\alpha$  \applytofirstcharacter \... {...} applytosplitstringchar **\applytosplitstringchar \**<br>applytosplitstringcharspaced **\applytosplitstringcharspaced** \... {...} applytosplitstringcharspaced **\applytosplitstringcharspaced \... {...}**<br>applytosplitstringline **\... {...}** applytosplitstringline **\applytosplitstringline \... {...}** applytosplitstringlinespaced **\applytosplitstringlinespaced \... {...}** applytosplitstringword **\applytosplitstringword** \... {...} applytosplitstringwordspaced **\applytosplitstringwordspaced \... {...}** assignalfadimension **based in the contract of the contract of the contract of the contract of the contract of the contract of the contract of the contract of the contract of the contract of the contract of the contract of** assigndimension **bases**  $\alpha$  **\assigndimension** {...} {...} {...} {...} assigntranslation **be a summarized to a set of the set of the set of the set of the set of the set of the set of the set of the set of the set of the set of the set of the set of the set of the set of the set of the set of** 

astype **\astype {...}**<br>attachment:instance **\astype {...}** attachment:instance:attachment **attachment**  $\{... \}$   $[...]$ autocap **\autocap {...}**<br>autodirhbox **\autodirhbox** . autodirvbox **\autodirvbox** ... {...}<br>autodirvtop **\autodirvtop** ... {...} autoinsertnextspace **based in the except of the except of the except of the except of the except of the except of the except of the except of the except of the except of the except of the except of the except of the except** autosetups **\autosetups {...}** availablehsize **bidayishine availablehsize \availablehsize** averagecharwidth **\averagecharwidth** BeforePar **\BeforePar {...}** Big  $\Delta$ **Big** ... Bigg ... Biggl ... **Biggl** ... Biggm **\Biggm** ... Biggr **\Biggr \Biggr** ... **Biggr** ... **Biggr** ... **Biggr** ... Bigm **\Bigm ...**<br>Bigr ... **Bigm ...** backgroundline **backgroundline backgroundline**  $\backslash$ **backgroundline** [...]  $\{...$ baha **\baha [...] {...} {...}** bar **\bar {...}** barrecouleur **\barrecouleur [...]** bar:instance  $\mathcal{B}$  \BAR {...}<br>bar:instance:hiddenbar  $\mathcal{B}$  \hiddenbar {...} bar:instance:hiddenbar **\hiddenbar {\mathbar }** \hiddenbar {\mathbar } \hiddenbar {\mathbar } \end{\mathbar } \end{\mathbar } \end{\mathbar } \end{\mathbar } \end{\mathbar } \end{\mathbar } \end{\mathbar } \end{\mathbar } bar:instance:nobar \nobar **{...}** bar:instance:overbar \overbar **{...}** bar:instance:overbars  $\overline{\phantom{a}}$ bar:instance:overstrike \overstrike **{...}** bar:instance:overstrikes **barish in the set of the set of the set of the set of the set of the set of the set o**  $\verb|bar:instance:underbar{space:underbars} {\underbar{...}} \label{lemma:1} $$bar:instance:underbars \newline$ bar:instance:underbars \underbars **{...}** bar:instance:underdash  $\text{underdash } \ldots$ }<br>bar:instance:underdashes  $\text{underdash } \ldots$ bar:instance:underdashes **{\underdashes {\underdashes {\underdashes {\underdashes {\underdashes {\underdot {\underdot }}** bar:instance:underdot \underdot **{...}** bar:instance:underdots<br>
bar:instance:underrandom<br> **bar:instance:underrandom** bar:instance:underrandom \underrandom **{...}** bar:instance:underrandoms **bar:instance:underrandoms** *{...}* **bar:instance:understrike** *{...}* bar:instance:understrike \understrike **{...}** bar:instance:understrikes \understrikes **{...}** bas **\bas {...}** basegrid **\basegrid [..=..]** baselinebottom **\baselinebottom** baselineleftbox **\baselineleftbox {...}** baselinemiddlebox **baselinemiddlebox \baselinemiddlebox** {...} bas:instance  $\text{La}$ <br>bas:instance:unitslow  $\text{La}$ <br>bas:instance:unitslow bas:instance:unitslow \unitslow **{...}** bbox **\bbox {...}** beginhbox **\beginhbox ... \endhbox** beginvtop **\beginvtop ... \endvtop** begstrut **\begstrut ... \endstrut** bigg **\bigg ...** biggl **\biggl ...** biggm **\biggm ...** biggr **\biggr ...** bigl **\bigl ...** bigm **\bigm ...**

assignvalue **based in the contract of the contract of the set of the set of the set of the set of the set of the set of the set of the set of the set of the set of the set of the set of the set of the set of the set of the** assignwidth **\assignwidth** {...} \... {...} {...} assumelongusagecs **because the contract of the system**  $\alpha$  assumelongusagecs **\...** {...} \ATTACHMENT  $[\dots]$   $[\dots]$ autodirhbox **\autodirhbox ... {...}** autodirvtop **\autodirvtop ... {...}** autointegral **autointegral (i...)** {...} {...} autointegral {...} {...} automathematics {...} automathematics **\automathematics {...}** autostarttexte **autostarttexte** ... \autostarttexte ... \autostoptexte Bigl **\Bigl ...** Bigr **\Bigr ...** backgroundimage **backgroundimage**  $\{... \} \{... \} \{... \}$ backgroundimagefill **backgroundimagefill** {...} {...} {...} barreinteraction **\barreinteraction [...] [..=..]** baselinerightbox **\baselinerightbox {...}** bbordermatrix **\bbordermatrix {...}** beforesplitstring **\beforesplitstring ... \at ... \to \...** beforetestandsplitstring **\beforetestandsplitstring ... \at ... \to \...** beginblock:example  $\begin{array}{ccc} \text{begin}D & \text{begin}D\end{array} \end{array}$ beginofshapebox **\beginofshapebox** ... \endofshapebox beginofshapebox ... \endofshapebox beginvbox ... \endofshapebox beginvbox ... \endvbox ... \endvbox ... \endvbox ... \endvbox ... \endvbox ... \endvbox ... \endvbox ... beginvbox **\beginvbox ... \endvbox** bigger **\bigger**

bigr **\bigr** ... bigskip **\bigskip** blap **\blap {...}** bleedheight **\bleedheight \bleedheight \bleedheight \bleedheight \bleedheight \bleedwidth** bleedwidth **\bleedwidth** blocksynctexfile  $\boldsymbol{\delta}$  **blocksynctexfile**  $\boldsymbol{\delta}$   $\boldsymbol{\delta}$ bodyfontsize **\bodyfontsize** boldface **\boldface bordermatrix \bordermatrix {...} bottombox \bottombox \bottombox \cdub>c \bottombox \cdub bottomleftbox**  $\boldsymbol{\cdot}$  **\bottomleftbox**  $\{\ldots\}$ bottomrightbox **\bottomrightbox {...} bouton bouton bouton (i.e., 1** {...} [...] bouton:example  $\text{BUTTON}$  [..=..] {...} [...] boxcursor **\boxcursor** boxofsize **\boxofsize \... ... {...}** boxreference **boxreference boxreference** [...] \... {...} bpar **because the contract of the contract of the contract of the contract of the contract of the contract of the contract of the contract of the contract of the contract of the contract of the contract of the contract of** bpos **\bpos {...}** breakhere **\breakhere** breve **\breve {...}** bTABLE **\bTABLE [..=..] ... \eTABLE** bTD **\bTD [..=..] ... \eTD** bTDs **\bTDs [...] ... \eTDs** bTH **\bTH [..=..] ... \eTH** bTN **\bTN [..=..] ... \eTN** bTR **\bTR [..=..] ... \eTR** bTX **\bTX [..=..] ... \eTX** bTY **\bTY [..=..] ... \eTY** btxaddjournal **btxaddiournal**  $\Delta$  **btxaddiournal** [...] [...] [...] btxauthorfield **\btxauthorfield** {...}<br>btxdetail {...} **btxdirect**  $\Delta$  **btxdirect**  $\Delta$  **h** btxdoif<br>btxdoifcombiinlistelse<br>btxdoifcombiinlistelse<br>btxdoifcombiinlistelse btxdoifelse<br>btxdoifelsecombiinlist<br>btxdoifelsecombiinlist<br>btxdoifelsecombiinlist<br>btxdoifelsecombiinlist btxexpandedjournal **\btxexpandedjournal {...}** btxfield **\btxfield {...}** btxfieldname **\btxfieldname {...}** btxfieldtype **\btxfieldtype {...}** btxfirstofrange **\btxfirstofrange {...}** btxflush **\btxflush {...}**<br>btxflushauthor **btxflushauthor** \btxflushauthor btxflushauthorinverted **\btxflushauthorinverted {...}** btxflushauthorname **\btxflushauthorname {...}** btxflushauthornormal **\btxflushauthornormal {...}** btxflushauthornormalshort **\btxflushauthornormalshort {...}**

bitmapimage **\bitmapimage [..=..] {...}** bleed **\bleed [..=..] {...}** blockligatures **\blockligatures [...]** bodyfontenvironmentlist **\bodyfontenvironmentlist** booleanmodevalue **\booleanmodevalue {...}** boutonmenu:button **\boutonmenu [..=..] {...} {...}** boutonmenu:interactionmenu **\boutonmenu [...] [..=..] {...} {...} boutonsinteraction \boutonsinteraction \boutonsinteraction** [..=..] [...] boxmarker **\boxmarker {...} {...}** bTABLEbody **\bTABLEbody [..=..] ... \eTABLEbody** bTABLEfoot **\bTABLEfoot [..=..] ... \eTABLEfoot** bTABLEhead **\bTABLEhead**  $\bT$ ABLEhead  $\bT$ ABLEhead  $\bT$ ABLEhead  $\bT$ ABLEhext  $\bT$ bTABLEnext **bTABLEnext**  $\b{C}$ .... \eTABLEnext **bTC** bTC **\bTC [..=..] ... \eTC** bTRs **\bTRs [...] ... \eTRs** btxabbreviatedjournal **\btxabbreviatedjournal {...}** btxalwayscitation **\btxalwayscitation [..=..] [...]** btxalwayscitation:alternative **\btxalwayscitation [...] [...]** btxalwayscitation:userdata **\btxalwayscitation [..=..] [..=..]** btxdetail **\btxdetail {...}** btxdoifcombiinlistelse **\btxdoifcombiinlistelse {...} {...} {...} {...}** btxdoifelsecombiinlist **\btxdoifelsecombiinlist {...} {...} {...} {...}** btxdoifelsesameasprevious **\btxdoifelsesameasprevious {...} {...} {...}** btxdoifelsesameaspreviouschecked **\btxdoifelsesameaspreviouschecked** {...} {...} {...} {...}<br>btxdoifelseuservariable **\btxdoifelseuservariable** {...} {...} {...} {...} btxdoifelseuservariable **btxdoifelseuservariable \btxdoifelseuservariable** {...} {...} {...}<br>htxdoifnot **btxdoifnot** { } { } } btxdoifnot **\btxdoifnot {...} {...}** btxdoifsameaspreviouscheckedelse **\btxdoifsameaspreviouscheckedelse {...} {...} {...} {...}** btxdoifsameaspreviouselse **\btxdoifsameaspreviouselse {...} {...} {...}** btxdoifuservariableelse **\btxdoifuservariableelse {...} {...} {...}** btxflushauthor **\btxflushauthor [...] {...}** btxflushauthorinvertedshort **\btxflushauthorinvertedshort {...}**

btxflushsuffix **\btxflushsuffix** btxfoundname **\btxfoundname {...}** btxfoundtype **\btxfoundtype {...}** btxhiddencitation **\btxhiddencitation [...]** btxhybridcite **\btxhybridcite [..=..] [...]** btxhybridcite:alternative **\btxhybridcite [...] [...]** btxhybridcite:direct **\btxhybridcite {...}**<br>btxhybridcite:userdata **\btxhybridcite {...**} btxloadjournalist **btxloadjournalist**  $\lambda$  **btxloadjournalist** [...] <br>btxoneorrange **\btxoneorrange** {...} {.. btxremapauthor **\btxremapauthor [...]** [...] btxsavejournalist **\btxsavejournalist [...]** btxsetup **\btxsetup {...}** btxtextcitation:alternative **\btxtextcitation [...]** [...]<br>btxtextcitation:userdata **\btxtextcitation [..=..]** [.. buildtextaccent **\buildtextaccent {...}** {...} \end{buildtextbottomcomma buildtextbottomdot **\buildtextbottomdot {...}** buildtextcedilla **\buildtextcedilla {...}** buildtextgrave **\buildtextgrave {...}** buildtextmacron **\buildtextmacron {...}** buildtextognek **\buildtextognek {...}** Cap  $\setminus$  Cap  $\setminus$  C Caps **Caps**  $\{... \}$ Caractere **Caractere {...}**<br>Caracteres **Caracteres** {...<sup>}</sup> Chiffresromains **Chiffresromains CONTEXT CONTEXT** CONTEXT **\CONTEXT** Context **\Context** cacheblocs **but all the contract of the contract of the contract of the contract of the contract of the contract of the contract of the contract of the contract of the contract of the contract of the contract of the contra** calligraphique **business and the contract of the calligraphique**  $\cal\$ camel **\camel**  $\{\ldots\}$ cap \cap {...} caractere **\caractere** {...} caracteres **\caracteres \caracteres {...}**<br>carcodetablename **business \caracteres {...}** catcodetablename **\catcodetablename** cbox ... {...} centeraligned **\centeraligned** {...} centerbox  $\{\ldots\}$ centeredbox  $\{\text{box} \dots \}$ centeredlastline **business and the centeredlastline business** and  $\alpha$  **centeredlastline** centerednextbox **\centerednextbox** ... {...} centerline **\centerline**  $\{\ldots\}$ cfrac **c**  $\left\{\ldots\right\}$  {...} {...} champ **\champ**  $\{\ldots\}$  champ  $\ldots\}$  changepolicecorps  $\ldots$ characterkerning:example \CHARACTERKERNING **[...] {...}** chardescription **better of the chardescription**  $\{... \}$  charwidthlanguage  $\{\alpha\}$ check  $\left\{ \ldots \right\}$ <br>
check<br>
check<br>
check<br>
check<br>
check<br>
check<br>
check<br>
check<br>
check<br>
check<br>
check<br>
check<br>
check<br>
check<br>
check<br>
check<br>
check<br>
check<br>
check<br>
check<br>
check<br>
check<br>
check<br>
check<br>
check<br>
check<br>
check<br>
check<br>
check checkedchar **\checkedchar {...}** {...} checkedfiller **\checkedfiller** {...} checkedstrippedcsname **business and the checkedstrippedcsname \...** checkedstrippedcsname:string **\checkedstrippedcsname ...** checkinjector **\checkinjector [...]** checknextindentation **becknextindentation**  $\check{\text{theq}}$ checknextinjector **\checknextinjector [...]** checkpage **business in the checkpage**  $\{... \}$  [..=..] checkparameters **\checkparameters** [...] checkpreviousinjector **\checkpreviousinjector [...]** checksoundtrack **becksoundtrack**  $\{...$ checktwopassdata **\checktwopassdata {...}** checkvariables **\checkvariables [...] [..=..]** chem **\chem \chem {...}** {...} {...}

 $\text{btxhybridcite}$   $[..=..]$   $[..=..]$ btxlistcitation **btxlistcitation (i.e.**) **btxlistcitation** [...] [...] **btxlistcitation** [...] **c btxlistcitation** [...] **c btxlistcitation** [...] **c c b** \btxlistcitation [...] [...] btxlistcitation:userdata **btxlistcitation** [..=..] [..=..]<br>btxloadjournalist [...] btxoneorrange **\btxoneorrange {...} {...} {...}** btxsingularorplural **\btxsingularorplural {...} {...} {...}** btxsingularplural **\btxsingularplural {...} {...} {...}** btxtextcitation **btxtextcitation btxtextcitation**  $\text{">**obt** x = .]$  [...] btxtextcitation:userdata **buxtextcitation** [..=..] [..=..]<br>buildmathaccent {...} {...} buildmathaccent **\buildmathaccent {...} {...}** buildtextbottomcomma **\buildtextbottomcomma {...}** Caracteres **\Caracteres {...}** ConTeXt **\ConTeXt** ConvertConstantAfter **\ConvertConstantAfter \... {...}** {...} ConvertToConstant **ConvertToConstant**  $\{... \}$  {...} changepolicecorps **\changepolicecorps [...]** charwidthlanguage **\charwidthlanguage** checkcharacteralign **\checkcharacteralign {...}**

chemical **beaming the chemical chemical**  $\lambda$  [...] [...] [...] chemicalbottext **\chemicalbottext {...}** chemicalmidtext **\chemicalmidtext {...}** chemicalsymbol **\chemicalsymbol [...]** chemicaltext **\chemicaltext** {...} chemicaltoptext **\chemicaltoptext** {...} chiffresromains **and the chiffresromains** {...}<br>
chineseallnumerals **being a chineseallnumerals** {...} chinesecapnumerals **being constant of the chinese**capnumerals  $\{... \}$  chinesenumerals  $\{... \}$ citation **contains a contained a contained a contained a contained a contained a contained a contained a contained**  $\{... \}$  **[...]**  $\ldots$ **]** citation:alternative **business in the contract of the citation**  $\{... \}$  [...] [...] citation:userdata **\citation [..=..] [..=..]** cite **\cite [..=..]** [...] cite:alternative **but a contract of the contract of the contract of the contract of the contract of the contract of the contract of the contract of the contract of the contract of the contract of the contract of the cont** cite:direct **\cite {...}** cite:userdata **\cite [..=..] [..=..]** clap **\clap {...}** classfont **\classfont {...}** {...} cldcommand **\cldcommand** \cldcommand \cldcommand \cldcommand {...} cldcontext **\cldcontext**  $\{\ldots\}$ <br>cldloadfile  $\{\ldots\}$ cldloadfile **\cldloadfile**  $\lq$  \cldloadfile {...} clip **\clip [..=..] {...}** clonechamp **\clonechamp [...] [...] [...] [...]** collect **\collect {...}** collectexpanded **and a collecter**  $\{... \}$ colonne **\colonne**  $\text{[...]}$ colorcomponents **\colorcomponents** {...} colored **\colored [..=..]** {...}<br>colored name <br>\colored  $\begin{bmatrix} 1 & 1 \\ 2 & 3 \end{bmatrix}$ coloronly **\coloronly \coloronly**  $\{... \} \{... \}$  $\verb|columnbreak [...] |$ combinepages **\combinepages [...] [..=..]** commalistelement **\commalistelement** commalistsentence **business \commalistsentence [...]** [...] commalistsize **\commalistsize** commentaire:instance  $\setminus \text{COMMENT}$  [...] [..=..] {...} commentaire:instance:comment **\comment \comment**  $\{\ldots\}$  [..=..]  $\{\ldots\}$ comparedimension **business comparedimension**  $\text{complexedimension } \{ \dots \}$ comparedimensioneps **but all the comparedimensioneps**  $\{ \ldots \}$ comparegroupecouleur **\comparegroupecouleur [...]** comparepalette **comparepalette**  $\text{complete}$  ...]  $\verb|completecombinedlist: instance$ completecombinedlist:instance:content \completecontent **[..=..]** completelist **but completelist**  $\text{[...]}$  [...] [..=..] completelistoffloats:instance \completelistofFLOATS **[..=..]** completelistoffloats:instance:chemicals \completelistofchemicals **[..=..]** completelistoffloats:instance:figures \completelistoffigures **[..=..]** completelistoffloats:instance:graphics \completelistofgraphics **[..=..]** completelistoffloats:instance:intermezzi \completelistofintermezzi **[..=..]** completelistoffloats:instance:tables completelistofsorts **\completelistofsorts [...]** [..=..]<br>
completelistofsorts:instance **\completelistofSORTS** [..=..]  $completely list of sorts: instance$ completelistofsorts:instance:logos \completelistoflogos **[..=..]** completelistofsynonyms **\completelistofsynonyms [...] [..=..]** completelistofsynonyms:instance \completelistofSYNONYMS **[..=..]** completelistofsynonyms:instance:abbreviations \completelistofabbreviations **[..=..]** completenumeropage **\completenumeropage** completeregistre **completeregistre**  $\text{complete}$  [...] [..=..]<br>
completeregistre:instance  $\setminus \text{completeREGISTER}$  [..=..]  $completeregister$ : instance completeregistre:instance:index \completeindex **[..=..]** complexorsimple **business complexorsimple \...** complexorsimpleempty<br>
complexorsimpleempty:argument<br> **b**<br> **complexorsimpleempty:argument**<br> **complexorsimpleempty**  $\{ \ldots \}$ complexorsimpleempty:argument **\complexorsimpleempty {...}** complexorsimple:argument **\complexorsimple {...}** composant **\composant [...]** composant:string **\composant ...** composedcollector **\composedcollector {...}** composedlayer **but all the composedlayer finally composedlayer**  $\{ \ldots \}$ 

chineseallnumerals **\chineseallnumerals {...}** chinesenumerals **\chinesenumerals {...}** \citation {...} cldprocessfile **\cldprocessfile {...}**  $\coloneq [\ldots] [\ldots] \quad \{ \ldots \} \quad \{ \ldots \}$ \colored [...] {...} **commentaire becommentaire a commentaire (...,...) (...,...) [..=..] {...}** \completebtxrendering [...] [..=..]<br>\completeCOMBINEDLIST [..=..] completelistofpublications **\completelistofpublications [...] [..=..]**

**compresult \compresult** concernant **\concernant**  $\{...$  $\label{eq:constraint} \begin{array}{ll} \mbox{constant} \end{array} \begin{array}{ll} \mbox{constant} \end{array} \begin{array}{ll} \mbox{constant} \end{array}$ constantdimenargument **but all the constant of the constant of the constant of the constant of the constant of the constant of the constant of the constant of the constant of the constant of the constant of the constant of** constantemptyargument **being the constantempty of the constantempty argument**  $\ldots$ constantnumber **\constantnumber \constantnumber \constantnumber \constantnumber \constantnumber \constantnumber \constantnumber \constantnumber \constantnumber \constantnumber \constantnumber \constantnumber \constantnumbe** constantnumberargument **\constantnumberargument** \... contentreference [...] [..= continuednumber **and the continuednumber (...)**<br>
continueifinputfile<br>  $\{\text{equation: } \{\text{output} \}$ convertargument **and the convertargument** ... \to \... \convertargument ... \to \... \convert \... \to \... \... convertcommand **be a convert of the convert of the convert convert convert converted converted converted converted converted converted converted converted converted converted converted converted converted converted convert** converteddimen **but converteddimen converteddimen converteddimen converted** convertitnumero **business \convertitnumero** {...} {...} convertmonth **\convertmonth {...}** convertvalue **business and the convertvalue of the convertvalue**  $\setminus$  convertvboxtohbox  $\setminus$  convertvboxtohbox copitchamp **be computed copitchamp**  $\{... \}$  [...] copyboxfromcache **\copyboxfromcache** {...} {...} ...<br>copylabeltext:instance **being a set of the copylabeltext** instance **being a**  $\text{CopyLABEltexteE}$  [...] [..=..] copylabeltext:instance:btxlabel  $\text{[...]}$  [..=..]<br>copylabeltext:instance:head  $\text{[...]}$  [..=..] copylabeltext:instance:label \copylabeltexte **[...] [..=..]** copylabeltext:instance:mathlabel \copymathlabeltexte **[...] [..=..]** copylabeltext:instance:operator  $\text{[...]}$  [..=..]<br>copylabeltext:instance:prefix  $\text{[...]}$  [..=..] copylabeltext:instance:suffix  $\text{conv}$  \copysuffixtexte  $[\dots]$   $[\dots]$ copylabeltext:instance:taglabel  $\text{[...]}$  [..=..]<br>copylabeltext:instance:unit  $\text{[...]}$  [..=..] copypages **\copypages [...]** [..=..] [..=..]<br>copyparameters **\copyparameters** [...] [...] [...] copyposition  $\text{copyposition } \{... \}$ corrigeespaceblanc **corriges**  $\{... \}$ couleur **\couleur**  $\{\ldots\}$ couleurgrise  $\{\ldots\}$ countersubs **but countersubs**  $\{\ldots\}$  [...]  $\text{count token} \quad \text{\\ } \quad \text{\\ } \quad \text$ counttokens **but the count of the count of the count of the count of the count of the count of the count of the**  $\sim$ cramped **\cramped** {...} crampedclap **\crampedclap {...}** crampedllap **but contained**  $\{... \}$ crampedrlap **crampedrlap**  $\{... \}$ ctop  $\{\cdot\}$ ctxcommand **\ctxcommand \ctxcommand {...}**<br>ctxdirectcommand **\ctxdirectcommand** \ctxdirectcommand ctxdirectlua **\ctxdirectlua {...}** ctxfunction **\ctxfunction {...}** ctxfunctiondefinition:example<br>
ctxfunction:example<br>
\CTXFUNCTION ctxfunction:example ctxlatecommand **\ctxlatecommand {...}** ctxlatelua **distribution of the control of the control of the control of the control of the control of the control of the control of the control of the control of the control of the control of the control of the control of** ctxlua **\ctxlua {...}** ctxluacode **\ctxluacode {...}**<br>ctxreport **\ctxreport** \ctxreport {...} ctxsprint **\ctxsprint {...}** currentassignmentlistkey **\currentassignmentlistkey** currentassignmentlistvalue **\currentassignmentlistvalue** currentbtxuservariable **\currentbtxuservariable {...}** currentcommalistitem **\currentcommalistitem** currentcomponent **\currentcomponent** currentenvironment **\currentenvironment** currentfeaturetest **\currentfeaturetest** currentinterface **but a construction of the current of the construction of the construction of the construction of the construction of the construction of the construction of the construction of the construction of the con** currentlabel:example \currentETIQUETTE **[...] {...}** currentlanguage **\currentlanguage** currentlistentrylimitedtext **\currentlistentrylimitedtext {...}** currentlistentrypagenumber **\currentlistentrypagenumber** currentlistentrytitle **business and the currentlistentrytitle**  $\text{current}$ 

contentreference **\contentreference [...] [..=..] {...}** continueifinputfile **\continueifinputfile {...}** convertedcounter **\convertedcounter [...] [..=..]** convertedsubcounter **\convertedsubcounter [...] [...] [..=..]** convertvboxtohbox **\convertvboxtohbox**  $\text{CopyLABELtexte } [\dots]$   $[..]$ \copyheadtexte [...] [..=..] \copyprefixtexte [...] [..=..]  $\text{Copyunittexte } [...]$   $[...]$ copyparameters **\copyparameters [...] [...] [...]** ctxdirectcommand **\ctxdirectcommand {...}** ctxloadluafile **\ctxloadluafile {...}** ctxluabuffer **\ctxluabuffer [...]** ctxreport **\ctxreport {...}** currentlistentrydestinationattribute **\currentlistentrydestinationattribute** currentlistentrynumber **\currentlistentrynumber** currentlistentryreferenceattribute **\currentlistentryreferenceattribute {...}** currentlistentrytitlerendered **\currentlistentrytitlerendered** currentlistsymbol **\currentlistsymbol** currentmainlanguage **\currentmainlanguage** currentmessagetext **\currentmessagetext** currentmoduleparameter **\currentmoduleparameter {...**} currentoutputstream **\currentoutputstream** currentproduct **\currentproduct** currentproject **\currentproject** currentregime **\currentregime** currentresponses **\currentresponses** currenttime **and the controller of the current of the current value**  $\text{curvature}$  [...] currentxtablecolumn **\currentxtablecolumn** currentxtablerow **\currentxtablerow** d **\d {...}** dactylographier **\dactylographier [..=..]**  $\{... \}$ dactylographier:angles<br>dactylographier:example<br>dactylographier:example<br> $\gamma$  (...) {...} dactylographier:example<br>dactylographier:example:angles<br> $\text{TrPE}$  [..=..] <<...>> dactylographier:example:angles \TYPE **[..=..] <<...>>** dans **dans dans a** dans **a** dans **d**  $\lambda$  dans **f**  $\ldots$ } **[...]** datasetvariable **f**  $\ldots$ } date date date  $\begin{array}{ccc} \text{date} & \text{date} & \text{{}...l} & \text{{}...l} \\ \text{date} & \text{{}...l} & \text{{}...l} & \text{{}...l} \\ \end{array}$ dayoftheweek **being a constrained a constrained a constrained a constrained a constrained a constrained a constrained a constrained a constrained a constrained a constrained a constrained a constrained a constrained a cons** dayspermonth  $\dagger$  dayspermonth  $\ldots$  } {...} dddot {...} ddot **\ddot {...}** de **\de [...]** decrement **\decrement** \... decrementcounter **\decrementcounter [...]** [...] decrementedcounter **business and the contract of the contract of the contract of the contract of the contract of the contract of the contract of the contract of the contract of the contract of the contract of the contrac** decrementpagenumber **\decrementpagenumber** decrementsubpagenumber **\decrementsubpagenumber** decrementvalue **decrementually** decrement:  $\text{decrement}:\text{argument}$ defaultinterface **business and the contract of the contract of the contract of the contract of the contract of the contract of the contract of the contract of the contract of the contract of the contract of the contract of** defaultobjectpage **blue and the contract of the contract of the contract of the defaultobjectpage** defaultobjectreference **\defaultobjectreference** defcatcodecommand **\defcatcodecommand \... ... {...}** defconvertedargument **\defconvertedargument** \... {...} defconvertedcommand **business and <b>deficient deficonvertedcommand**  $\ldots$ , ... defconvertedvalue **deficients** define the define of the define the define the define the define the define the define the define the define the define the define the define the define the define the define the define the d defineactivecharacter **and the controller of the controller of the set of the definealternativestyle** [...] [.<br>definealternativestyle **and the controller of the controller of the controller of the definealternativestyle** [ defineattribute **but all the controller of the controller of the controller**  $\delta$  **(...) [...]** definebar **\definebar [...] [...] [..=..]** definebodyfontswitch **\definebodyfontswitch [...] [...]** definebreakpoints **\definebreakpoints [...]** definebtx  $\begin{bmatrix} \dots \\ \dots \end{bmatrix}$   $\begin{bmatrix} \dots \\ \dots \end{bmatrix}$ definebutton **definebutton**  $\det$   $\det$   $\det$   $\det$   $\det$   $\det$   $\det$   $\det$   $\det$   $\det$   $\det$   $\det$   $\det$   $\det$   $\det$   $\det$   $\det$   $\det$   $\det$   $\det$   $\det$   $\det$   $\det$   $\det$   $\det$   $\det$   $\det$   $\det$ definecharacterspacing **because the contracters**  $\text{define}$  characterspacing [...] definechemical **because the contract of the contract of the contract of the contract of the contract of the contract of the contract of the contract of the contract of the contract of the contract of the contract of the co** definechemicalsymbol **\definechemicalsymbol [...] [...]** definecomplexorsimple **\definecomplexorsimple \...** definecomplexorsimpleempty<br>definecomplexorsimpleempty:argument<br>\definecomplexorsimpleempty {...} definecomplexorsimpleempty:argument **\definecomplexorsimpleempty {...}** definecomplexorsimple:argument **\definecomplexorsimple {...}**<br>defineconversionset **\defineconversionset** [...] definecounter **\definecounter \definecounter [...]** [...] [....] definedataset **\definedataset [...]** [..=..] definedelimitedtext  $\text{[...]}$   $\ldots$   $\ldots$ 

currentregisterpageuserdata **\currentregisterpageuserdata {...}** currentvalue **\currentvalue** datasetvariable **\datasetvariable {...} {...} {...}** datecourante **\datecourante [...]** \decrement cd:parentheses-s \definealternativestyle [...] [...] [...] defineanchor **better and the contract of the contract of the contract of the contract**  $\delta$  **defineattachment [...] [..=..] [..=..]** \defineattachment [...] [...] [..=..] definebackground **\definebackground [...]** [...] [..=..] definebreakpoint **\definebreakpoint [...] [...] [..=..]** definebtxdataset definebtxdataset [...] [...] [..=..]<br>definebtxregister  $\delta$  definebtxregister [...] [...] [..=..] \definebtxregister [...] [...] [..=..] definebtxrendering **\definebtxrendering [...] [...] [..=..]** definecapitals **because the capitals**  $\delta$  (...] [...] [...] [... definecharacterkerning **because the contract of the contracter of the contracter of the contracter of the contracter of the contracter of the contracter of the contracter of the contracter of the contracter of the contract** definechemicals **\definechemicals [...] [...] [..=..]** definecollector **\definecollector \definecollector [...]** [..=..]<br>definecombination **\definecombination** [...] [...] [..=. \definecombination [...] [...] [..=..] definecomment **\definecomment [...] [...] [..=..]** \defineconversionset [...] [...] [...]

definedfont **\definedfont**  $\qquad \qquad$  \definedfont  $[...]$ definemathaccent **\definemathaccent** ... .

defineeffect **defineeffect** [...] [..=..] defineexpandable **\defineexpandable [...] \... {...}** defineexternalfigure **business \defineexternalfigure [...]** [...] [...] [...] definefallbackfamily **\definefallbackfamily [...]** [...] [...] [...] .=..] definefallbackfamily:preset **\definefallbackfamily [...]** [...] [...] [...] definefieldbody  $\begin{bmatrix} 1 & 0 \\ 0 & 1 \end{bmatrix}$  (i.e.,  $\begin{bmatrix} 1 & 0 \\ 0 & 1 \end{bmatrix}$  (i.e.,  $\begin{bmatrix} 1 & 0 \\ 0 & 1 \end{bmatrix}$  (i.e.,  $\begin{bmatrix} 1 & 0 \\ 0 & 1 \end{bmatrix}$  (i.e.,  $\begin{bmatrix} 1 & 0 \\ 0 & 1 \end{bmatrix}$  (i.e.) \definefieldbodyset [...] [...] definefieldcategory **\definefieldcategory [...]** [..=..]<br>definefileconstant **\definefileconstant** {...} {...} \definefileconstant {...} {...} definefilefallback **\definefilefallback** [...] [...]<br>definefilesynonym \definefilesynonym [...] [...] definefilesynonym **and a computer of the contract of the definefilesynonym** [...] [...]<br>definefiller **a** contract **definefiller** [...] [...] [...] [...] [...] [...] [...] [...] [...] [...] [...] [...] [...] [...] [...] [.. \definefiller [...] [...] [..=..] definefirstline **but all the contract of the contract of the contract of the contract of the contract of the contract of the contract of the contract of the contract of the contract of the contract of the contract of the c** definefittingpage **definetion defined in the set of the set of the set of the set of the set of the set of the set of the set of the set of the set of the set of the set of the set of the set of the set of the set of the** definefontalternative **business definefontalternative** [...] definefontfallback **\definefontfallback [...] [...] [...] [..=..]** definefontfamily **\definefontfamily [...] [...] [...] [..=..]** definefontfamilypreset **\definefontfamilypreset [...] [..=..]** definefontfamilypreset:name **\definefontfamilypreset [...] [...]** definefontfamily:preset<br>definefontfeature  $\begin{bmatrix} 1 & 1 & 1 \\ 1 & 1 & 1 \\ 1 & 1 & 1 \end{bmatrix}$ <br>definefontfeature  $\begin{bmatrix} 1 & 1 & 1 \\ 1 & 1 & 1 \end{bmatrix}$ \definefontfeature [...] [...] [..=..] definefontfile **definefontfile**  $\begin{array}{ccc}\n\text{definefontile} & \text{definefontfile} & \text{...} & \text{definefontsize}\n\end{array}$ definefontsize **\definefontsize [...]** definefontsolution **\definefontsolution**  $[...]$   $[...]$   $[...]$   $[...]$ defineformula **\defineformula [...] [...] [..=..]** defineformulaalternative **below that all the contract of the contract of the contract of the contract of the contract of the contract of the contract of the contract of the contract of the contract of the contract of the c** defineformulaframed **defineformulaframed** [...] [...] [...] [...] ...] defineframed **\defineframed [...] [...] [..=..]** defineframedcontent **and a content and a content (content [...]** [...] [...] [...] [...] defineframedtable [...] [...] defineframedtable [...] [...] defineframedtable [...] [...] defineframedtable [...] [...] defineframedt \defineframedtable [...] [...] defineframedtext **are able to the contramediately contramediately**  $\delta$  \definefrozenfont [...] [...] ...]<br>definefrozenfont definefrozenfont **\definefrozenfont [...] [...]** defineglobalcolor **\defineglobalcolor**  $\text{[...]}$  [...] [..=..] defineglobalcolor:name<br>
definegraphictypesynonym<br>
definegraphictypesynonym<br>
[...] \definegraphictypesynonym [...] [...] definegridsnapping **definegridsnapping [...]** [...] defineheadalternative **business \defineheadalternative [...]** [...] [...] ... definehelp **\definehelp \definehelp**  $\ldots$  [...] [...=..] definehigh **\definehigh [...] [...] [..=..]** definehighlight **\definehighlight**  $\Delta$  **\definehighlight** [...] [...] [...] definehspace **but all the contract of the contract of the contract of the contract of the contract of the contract of the contract of the contract of the contract of the contract of the contract of the contract of the cont** definehypenationfeatures **\definehypenationfeatures** [...] [..=..]<br>defineindentedtext [...] [...] [..=..] defineindentedtext **\defineindentedtext [...] [...] [..=..]** \defineindenting [...] [...] defineinitial **definitial (i.e.**] [...] [...] [....] [....] [....] [....] [....] [....] defineinsertion \defineinsertion [...] [...] [..=..] defineinteraction **\defineinteraction \defineinteraction** [...] [...] [....] defineinteractionbar **\defineinteractionbar [...] [...] [..=..]** defineinterfaceconstant **\defineinterfaceconstant {...} {...}** defineinterfaceelement **\defineinterfaceelement {...} {...}** defineinterfacevariable **\defineinterfacevariable {...} {...}** defineinterlinespace **\defineinterlinespace [...] [...] [..=..]** defineintermediatecolor **\defineintermediatecolor [...] [...] [..=..]** defineitemgroup **\defineitemgroup \defineitemgroup**  $\ldots$  [...] [...] ... defineitems **\defineitems [...] [...] [..=..]** definelabelclass **\definelabelclass [...] [...]** definelayerpreset  $\left.\begin{array}{c}\n \text{definelayerpresent}\n \end{array}\right.$ \definelayerpreset [...] [...] definelinefiller **\definelinefiller**  $\delta$  **\definelinefiller** [...] [...] [... definelinenote **\definelinenote [...] [...] [..=..]** definelinenumbering **because the contract of the contract of the contract of the contract of the contract of the contract of the contract of the contract of the contract of the contract of the contract of the contract of t** definelines  $\qquad \qquad \text{definelines [...][...][...]}$ definelistalternative **business are all the contract of the contract of the definelistalternative [...] [..=..]** definelistextra **better a definelistextra [...]** [...] [...] [...] definelow **\definelow \definelow \definelow \definelow \definelow \definelow \definelow \definelow \definelow \definelow \definelow \definelow \definelow \definelow \definelow \definelow \de** definelowhigh **\definelowhigh [...] [...] [..=..]** definelowmidhigh **\definelowmidhigh [...]** [...] [....] defineMPinstance **defineMPinstance [...]** [...] [...] [...] [...] definemarginblock **definemarging** \definemarginblock [...] [...] [..=..] definemargindata **definemargindata \definemargindata** [...] [...] [...] .=..]<br>definemarker definemarker **\definemarker [...]** definemathalignment **business and the contract of the contract of the contract of the contract of the contract of the contract of the contract of the contract of the contract of the contract of the contract of the contra** definemathcases **\definemathcases [...] [...] [..=..]**

definemathstyle **\definemathstyle [...]** [...] definemessageconstant **definemessageconstant**  $\{... \}$  definemixedcolumns [...] [. definemode **\definemode [...] [...]** definenamedcolor:name **\definenamedcolor [...] [...]** definenamespace **\definenamespace [...] [..=..]** definepage **\definepage [...] [...]** defineparallel **\defineparallel [...]** [...] defineparbuilder **and the contract of the contract of the contract of the contract of the contract of the contract of the contract of the contract of the contract of the contract of the contract of the contract of the cont** definepushsymbol **\definepushsymbol [...] [...]** defineselector **\defineselector [...]** [..=..] definesystemconstant **definesystemconstant**  $\text{def}$  definesystemvariable  $\text{def}$  definesystemvariable  $\text{def}$  definesystemvariable definetextbackground **\definetextbackground [...] [...] [..=..]**

definemathcommand **\definemathcommand [...] [...] [...] {...}** definemathdouble **\definemathdouble [...] [...] [...] [...]** definemathdoubleextensible **\definemathdoubleextensible [...] [...] [...] [...]** definemathematics **because the contract of the contract of the contract of the contract of the definemathextensible**  $\{... \}$  **[...] [...]** \definemathextensible [...] [...] [...] definemathfence **definemathfence**  $\begin{bmatrix} 1 & 0 \\ 0 & 1 \end{bmatrix}$   $\begin{bmatrix} 1 & 1 \\ 0 & 1 \end{bmatrix}$   $\begin{bmatrix} 1 & 1 \\ 0 & 1 \end{bmatrix}$   $\begin{bmatrix} 1 & 1 \\ 0 & 1 \end{bmatrix}$ definemathfraction<br>
definemathframed<br>
definemathframed<br>
definemathframed<br>
definemathframed<br>
definemathframed<br>  $\delta$ \definemathframed [...] [...] [..=..] definemathmatrix  $\delta$  definemathmatrix  $[...]$   $[...]$   $[...]$   $[...]$   $[...]$   $[...]$   $[...]$   $[...]$   $[...]$   $[...]$   $[...]$   $[...]$   $[...]$   $[...]$   $[...]$   $[...]$   $[...]$   $[...]$   $[...]$   $[...]$   $[...]$   $[...]$   $[...]$   $[...]$   $[...]$   $[...]$   $[...]$   $[...]$   $[...]$   $[...]$   $[...$  $\def$ inemathornament  $[\ldots]$   $[\ldots]$   $[\ldots]$ definemathover [...] [...]<br>definemathoverextensible **definemathover [...]** [...] [...] definemathoverextensible [...] [ definemathoverextensible **beinemathoverextensible [...]** [...] [...]<br>definemathovertextextensible **beinemathovertextextensible [...]** [...] [ \definemathovertextextensible [...] [...] [...] definemathradical **\definemathradical [...]** [...] [...] .=..] definemathstackers **\definemathstackers [...] [...] [..=..]** definemathtriplet **definemathtriplet** [...] [...] [...] definemathunder **\definemathunder [...]** [...] [...]<br>definemathunder extensible **definemathunder is a community of the set of the set of the set of the set of the s** \definemathunderextensible [...] [...] [...] definemathundertextextensible **\definemathundertextextensible [...] [...] [...]** definemathunstacked **beinemathunstacked [...]** [...] [...] [...]<br>definemeasure **beinemeasure here here here here here here here here here here here here here here here here here here h** definemeasure **\definemeasure [...] [...]** definemixedcolumns **\definemixedcolumns [...] [...] [..=..]** definemultitonecolor **\definemultitonecolor [...]** [..=..] [..=..] [..=..] definenamedcolor **\definenamedcolor \definenamedcolor**  $[...]$   $[...]$ definenarrower **\definenarrower [...] [...] [..=..]** definenote **\definenote \definenote \definenote \definenote \definenote \definenote \definenote \definenote \definenote \definenote \definenote \definenote \definenote \definenote \definenote** defineornament:collector<br>defineornament:laver<br>defineornament:laver<br>defineornament:laver \defineornament [...] [..=..] [..=..] defineoutputroutine **\defineoutputroutine [...] [...] [..=..]** defineoutputroutinecommand **\defineoutputroutinecommand [...]** definepagechecker **\definepagechecker [...]** [...] [...] definepagegrid **\definepagegrid [...] [...] [..=..]** definepagegridarea **\definepagegridarea [...] [...] [..=..]** definepagegridspan **definepagegridspan \definepagegridspan** [...] [..=..] definepageinjection **business \definepageinjection [...]** [...] [...] [...] definepageinjectionalternative **\definepageinjectionalternative [...] [...] [..=..]** definepageshift **defined definepageshift** [...] [...] definepagestate **being a constant of the constant of the constant of the constant of the constant of the constant of the constant of the constant of the constant of the constant of the constant of the constant of the const** definepairedbox **\definepairedbox [...] [...] [..=..]** defineparagraph **\defineparagraph [...] [...] [..=..]** defineplacement **being a constant to a constant of the constant**  $\delta$  (...] [...] [...=..] definepositioning **definentially defined in the set of the set of the set of the set of the set of the set of the set of the set of the set of the set of the set of the set of the set of the set of the set of the set of** defineprefixset **definest** [...] [...] [...] defineprocesscolor **business \defineprocesscolor** [...] [...] [..=..] defineprocessor **\defineprocessor [...] [...] [..=..]** definepushbutton **\definepushbutton**  $\qquad \qquad$   $\qquad \qquad$  **(...**) [...,] definerenderingwindow **\definerenderingwindow** [...] [...] [..=..] defineresetset **defineresetset**  $\text{defineccale}$  (defineresetset [...] [...] [...]<br>definescale  $\text{defineccale}$  (definescale [...] [...] [..=..] definescale **\definescale [...] [...] [..=..]** definescript **but all the contract of the contract of the contract of the contract**  $\delta$  **(...] [...] [...=..]** definesectionlevels **business \definesectionlevels** [...] [...] defineseparatorset **\defineseparatorset [...] [...] [...]** defineshift **because the contract of the contract of the contract of the contract of the contract of the contract of the contract of the contract of the contract of the contract of the contract of the contract of the contr** definesidebar **\definesidebar [...]** [...] [..=..] definesort **\definesort [...] [...] [...] {...}** definespotcolor **\definespotcolor [...] [...] [..=..]** definestyleinstance **\definestyleinstance [...] [...] [...] [...]** definesubformula **\definesubformula [...] [...] [..=..]** definesynonym  $\left\{ \begin{array}{c} \text{definesynonym} \begin{array}{c} \end{array} \right. \begin{array}{c} \text{definesynonym} \end{array} \right. \begin{array}{c} \text{definesystemattribute} \end{array} \begin{array}{c} \end{array} \begin{array}{c} \end{array}$ \definesystemattribute [...] [...] definesystemvariable **\definesystemvariable {...}** defineTABLEsetup **\defineTABLEsetup**  $\left\{ \ldots \right\}$  [...] [..=..] definetabulation **\definetabulation \definetabulation [...]** [...] [...]

definetwopasslist **definetwopasslist**  $\ddot{\text{...}}$ definevspacing **better as a contract of the contract of the definevspacing**  $\Lambda$ **.** [...] [...] definicaractere **and the contracted of the contracted of the contracted of the contractere** ... .. definit **\definit [...] \... {...}** definitcommande **\definitcommande** ... ... definitcouleur **\definitcouleur [...]** [..=..] definitcouleur:name **\definitcouleur [...] [...]** definithbox  $\det\left(\frac{1}{1} \right)$ definitpalette:name **\definitpalette [...] [...]** definitreference **beining a constant of the constant of the constant of the definitreference**  $[\ldots]$  $[\ldots]$ definitsection **\definitsection \definitsection**  $\ddot{\text{def}}$ 

definetextflow **\definetextflow** [...] [...] .=..] definetooltip **\definetooltip [...] [...] [..=..]** definetransparency:1 **\definetransparency [...]** [...] definetransparency:2 **\definetransparency [...]** [..=..] definetransparency:3 **\definetransparency [...] [...]** definetypeface **\definetypeface [...]** [...] [...] [...] [...] [...] [..=..] definetypescriptprefix  $\det\left( \begin{array}{cc} 0 & \text{if } 0 \end{array} \right)$ definetypescriptsynonym **before the contract of the contract of the contract of the definetypescriptsynonym [...] [...]**  $[...]$  **[...] [...]** \definetypesetting [...] [...] [..=..] defineunit **because the contract of the contract of the contract**  $\text{I...}$  **[...] [.....]** defineviewerlayer **\defineviewerlayer [...] [...] [..=..]** definevspace **being a contract to the contract of the contract of the contract of the contract of the contract of the contract of the contract of the contract of the contract of the contract of the contract of the contract** definevspacingamount **\definevspacingamount [...] [...] [...]** definextable **\definextable [...] [...] [..=..]** definitaccent **\definitaccent ... ... ...** definitbloc **\definitbloc [...] [...] [..=..]** definitblocsection **\definitblocsection [...]** [...] [...] [...] [...] definitbuffer [...] [...] [....] definitbuffer [...] [...] [....] [....] definitbuffer [...] [...] [....] [....] [....] [....] [....] definitbuffer [.. \definitbuffer [...] [...] [..=..] definitcalque **business are all the contract of the contract of the contract of the contract of the definitchamp<br>definitchamp (...] [...] [...] [...] [...] [...] [...] [...] [...] [...] [...] [...] [...] [...] [...] [...]** \definitchamp [...] [...] [...] [...] [...] definitconversion **\definitconversion [...] [...] [...]** definitconversion:list **\definitconversion [...] [...] [...]** definitdactylo **\definitdactylo [...] [...] [..=..]** definitdemarrestoppe **\definitdemarrestoppe** [...] [..=..] definitdescription **\definitdescription \definitdescription** [...] [...] [....] ...<br>definitdisposition **definitdisposition \definitdisposition** [...] [...] [....] ... \definitdisposition [...] [...] [..=..] definitenumeration **because the contract of the contract of the contract of**  $\Lambda$  [...] [...] [... definitenvironnementpolicecorps **\definitenvironnementpolicecorps** [...] [...] [..=..]<br>definitetiquette [...] [...] [..=..] \definitetiquette [...] [...] [..=..] definitflottant **definitflottant**  $\delta$  **\definitflottant** [...] [...] [...] definitflottant:name **\definitflottant [...] [...] [...]** definitformatreference **\definitformatreference [...]** [...] [...] [...] definitgroupecouleur definitgroupecouleur [...] [x:y:z,..] \definitgroupecouleur [...] [...] [x:y:z,..] definitliste **\definitliste [...] [...] [..=..]** definitlisteimbriquee **\definitlisteimbriquee [...]** [...] [...=..]<br>definitmakeup **\definitmakeup** [...] [...] [...=..] definitmakeup **\definitmakeup [...] [...] [..=..]** definitmarquage **\definitmarquage [...] [...] [..=..]** definitmenuinteraction<br>definitmenuinteraction **definitmenuinteraction** [...] [..=..]<br>definitpalette [...] [..=..] \definitpalette [...] [..=..] definitparagraphes **\definitparagraphes [...]** [...] [..=..] definitpilechamp **because and the contract of the contract of the contract of the contract of the contract of the contract of the contract of the contract of the contract of the contract of the contract of the contract of** definitpolice **\definitpolice \definitpolice [...]** [...] [....] definitpolicecorps **\definitpolicecorps [...] [...] [...] [..=..]** definitpolicecorps:argument **\definitpolicecorps** [...] [...] [...] [...] definitpolice:argument **because the contract of the contract of the contract of the contract of the contract of the contract of the contract of the contract of the contract of the contract of the contract of the contract o** definitprofil  $\delta$  **\definitprofil [...]** [...] [...] ... definitprogramme **\definitprogramme [...] [...] [...]** definitregistre **by the contract of the contract of the contract of the contract of the contract of the definitrevetement**  $\{.\,.\,.\,]\,$  **[...]**  $\{.\,.\,]\,$  **[...]** \definitrevetement [...] [...] [...] definitsautdecolonne **\definitsautdecolonne [...] [...]** definitsautdepage **and all of the set of the set of the set of the set of the set of the set of the set of the set of the set of the set of the set of the set of the set of the set of the set of the set of the set of the s** definitsouschamp **because the contract of the contract of the contract of the contract of the contract of the contract of the contract of the contract of the contract of the contract of the contract of the contract of the** definitstyle **\definitstyle [...] [...] [..=..]** definitstylepolice **business \definitstylepolice** [...] [...] definitsymbole **\definitsymbole [...]** [...] [...] definitsymbolefigure **\definitsymbolefigure [...] [...] [..=..]** definitsynonymepolice **\definitsynonymepolice** [...] [...] [..=..] definitsynonymes **\definitsynonymes [...] [...] [...] [...]** definittabulation **\definittabulation** [...]  $[...]$   $[...]$ definittaillepapier **and the contract of the contract of the contract of the definittaillepapier [...] [...] [.<br>definittaillepapier contract of the contract of the definittaillepapier [...] [...] [..** \definittaillepapier [...] [...] [...] definittete **definittete** [...] [..=..] definittexte **by a set of the contracte in the contracte [...]** [...] [...] [...] [...] [...] [...] definittrametableau **before the contract of the contract of the contract of the contract of the contract of the contract of the contract of the contract of the contract of the contract of the contract of the contract of th** 

definittype **but all the contract of the contract of the contract of the contract of the contract of the contract of the contract of the contract of the contract of the contract of the contract of the contract of the contr** definitvide **but all the contract of the contract of the contract of the contract of the contract of the contract of the contract of the contract of the contract of the contract of the contract of the contract of the contr** delimited **\delimited [...] [...] {...}** delimitedtext  $\delta$  **\delimitedtext** [...]  $[...]$   $\{...]$ delimitedtext:instance \DELIMITEDTEXT **[...] {...}** delimitedtext:instance:aside  $\alpha$  \aside  $[...]$  {...}<br>delimitedtext:instance:blockquote  $\alpha$  \blockquote  $[...]$  {...} delimitedtext:instance:blockquote \blockquote **[...] {...}** delimitedtext:instance:quotation \quotation **[...] {...}** delimitedtext:instance:quote \quote **[...] {...}** delimitedtext:instance:speech  $\setminus$  \speech  $\setminus$  \demarrealigneadroi demarrebar **1997** (demarrebar 1...] ... \stoppebar<br>demarrebbordermatrix 1... \stoppebar<br>\demarrebbordermatrix ... \stoppe demarrebuffer **\demarrebuffer**  $\ldots$  ... \stoppebuffer demarrebuffer:instance \demarreBUFFER **...** \stoppeBUFFER demarrebuffer:instance:hiding \demarrehiding **...** \stoppehiding demarreciter **\demarreciter [..=..]**<br>demarrecollect **\demarrecollect** ... \; demarrecollect demarrecollect ... \stoppecollect demarrecollecting \demarrecollecting ... \stoppecollecting \demarrecollecting ... \stoppecolle demarredegroupe **being the controller of the controller of the controller of the demarredelimited**  $\d$  demarredelimited [...] [...] [...] demarreeffect:example<br>
demarreelement demarreelement stoppeEFFECT<br>
demarreelement stoppe demarreenumeration:example \demarreENUMERATION **[..=..] ...** \stoppeENUMERATION

definittri **\definittri [...]** [...] [...] demarrealigneadroite<br>demarrealigneagauche **and in the set of the set of the set of the set of the set of the set of the set of the s**<br>demarrealigneagauche **and in the set of the set of the set of the set of the set of the** demarrealigneagauche **\demarrealigneagauche ... \stoppealigneagauche** demarrealigneaumilieu **\demarrealigneaumilieu ... \stoppealigneaumilieu** demarrealignment **\demarrealignment [...] ... \stoppealignment** demarreallmodes **\demarreallmodes [...] ... \stoppeallmodes** demarrearriereplan **\demarrearriereplan [..=..] ... \stoppearriereplan** demarrearriereplan:example \demarreARRIEREPLAN **[..=..] ...** \stoppeARRIEREPLAN demarreattachment:instance \demarreATTACHMENT [...] [..=..] ... \stoppeATTACHMENT demarreattachment:instance:attachment **\demarreattachment** [...] [..=..] ... \stoppeattachment \demarrebbordermatrix ... \stoppebbordermatrix demarrebitmapimage **\demarrebitmapimage \demarrebitmapimage [..=..]** ... \stoppebitmapimage demarrebordermatrix demarrebordermatrix ... \stoppebordermatrix demarrebordermatrix ... \stoppebordermatrix demarrebtxrenderingdefinitions [...] ... \stoppebordermatrix \demarrebtxrenderingdefinitions [...] ... \stoppebtxrenderingdefinitions demarrecatcodetable **business \demarrecatcodetable \... ... \stoppecatcodetable** demarrecenteraligned **because and the set of the set of the set of the set of the set of the set of the set of the set of the set of the set of the set of the set of the set of the set of the set of the set of the set of t** demarrecharacteralign **\demarrecharacteralign [...] ... \stoppecharacteralign** demarrecheckedfences **\demarrecheckedfences ... \stoppecheckedfences** demarrechemical **\demarrechemical [...] [..=..] ... \stoppechemical** \demarrecollecting ... \stoppecollecting demarrecolonnes **demarrecolonnes demarrecolonnes demarrecolonnes demarrecolonnes** demarrecolorintent **\demarrecolorintent** [...] ... \stoppecolorintent demarrecoloronly **\demarrecoloronly [...] ... \stoppecoloronly** demarrecolorset **\demarrecolorset [...] ... \stoppecolorset** demarrecolumnspan **\demarrecolumnspan [..=..] ... \stoppecolumnspan** demarrecombination **\demarrecombination [...] [..=..] ... \stoppecombination** demarrecombination:matrix **\demarrecombination [...] [...] ... \stoppecombination** demarrecommentairepage **\demarrecommentairepage ... \stoppecommentairepage**<br>demarrecommentaire:instance \demarreCOMMENT [...] [..=..] ... \stoppeCOMMENT demarrecommentaire:instance \demarreCOMMENT **[...] [..=..] ...** \stoppeCOMMENT demarrecommentaire:instance:comment \demarrecomment **[...] [..=..] ...** \stoppecomment demarrecomposant **demarrecomposant** [...] ... \stoppecomposant demarrecomposant:string **\demarrecomposant ... ... \stoppecomposant** demarrecontextcode **\demarrecontextcode ... \stoppecontextcode** demarrecontextdefinitioncode **\demarrecontextdefinitioncode ... \stoppecontextdefinitioncode** demarrecouleur **\demarrecouleur [...] ... \stoppecouleur** demarrectxfunction **\demarrectxfunction ... ... \stoppectxfunction** demarrectxfunctiondefinition **\demarrectxfunctiondefinition ... ... \stoppectxfunctiondefinition** demarrecurrentcolor **\demarrecurrentcolor ... \stoppecurrentcolor** demarrecurrentlistentrywrapper **\demarrecurrentlistentrywrapper** ... \stoppecurrentlistentrywrapper<br>demarredegroupe ... \stoppedegroupe demarredelimited **\demarredelimited [...] [...] ... \stoppedelimited** demarredelimited demarredelimited demarredelimited demarredelimited demarredelimited demarredelimited demarredelimited demarredelimited demarredelimited demarredelimitedtext **\demarredelimitedtext** [...] [...] [...] ... \stoppedelimitedtext demarredelimitedtext demarredelimitedtext demarredelimitedtext demarredelimitedtext demarredelimitedtext demarredelimitedtext demarred demarredelimitedtext:instance \demarreDELIMITEDTEXT **[...] [...] ...** \stoppeDELIMITEDTEXT demarredelimitedtext:instance:aside \demarreaside **[...] [...] ...** \stoppeaside demarredelimitedtext:instance:blockquote \demarreblockquote [...] [...] ... \stoppeblockquote demarredelimitedtext:instance:quotation \demarrequotation [...] [...] ... \stoppequotation demarredelimitedtext:instance:quote \demarrequote  $[...]$   $[...]$  ...] ... \stoppequote demarredelimitedtext:instance:speech \demarrespeech **[...] [...] ...** \stoppespeech demarredescription:example \demarreDESCRIPTION **[..=..] ...** \stoppeDESCRIPTION demarredescription:example:title \demarreDESCRIPTION [...] {...} ... \stoppeDESCRIPTION demarredisplaymath **because the contract of the contract of the contract of the contract of the demarredmath demarredmath demarredmath demarredmath demarredmath demarredmath demarredmath demarredmath demarredmath demarredm** demarredmath **\demarredmath ... \stoppedmath** demarredocument **\demarredocument [..=..] ... \stoppedocument** demarreeffect **\demarreeffect [...] ... \stoppeeffect** demarreelement **\demarreelement [...] ... \stoppeelement** demarreembeddedxtable **\demarreembeddedxtable** [..=..] ... \stoppeembeddedxtable demarreembeddedxtable:name **\demarreembeddedxtable [...] ... \stoppeembeddedxtable**

demarreexpanded **\demarreexpanded ... \stoppeexpanded** demarrefixe **\demarrefixe [...] ... \stoppefixe** demarrefont **because the contract of the contract of the contract of the contract of the contract of the contract of the contract of the demarrefont**  $[ \ldots ]$  **... \stoppefont**  $\blacksquare$ demarrehelp:instance  $\d{demarreHELP$  ...] ... \stoppeHELP demarreimath **because the contract of the contract of the contract of the contract of the contract of the contract of the contract of the contract of the contract of the contract of the contract of the contract of the cont** demarreknockout **\demarreknockout ... \stoppeknockout** demarreligne **by the contract of the contract of the contract of the contract of the contract of the contract of the contract of the contract of the contract of the contract of the contract of the contract of the contract** 

demarreenumeration:example:title  $\qquad \qquad \qquad \qquad$  (demarreENUMERATION [...] {...} ... \stoppeENUMERATION demarreenvironement **and the marrial of the set of the set of the set of the set of the set of the set of the set of the set of the set of the set of the set of the set of the set of the set of the set of the set of the se** demarreenvironementblocsection **\demarreenvironementblocsection** [...] ... \stoppeenvironementblocsection demarreenvironement:string **\demarreenvironement ... ... \stoppeenvironement** demarreetroit **demarreetroit** [...] [..=..] ... \stoppeetroit **demarreetroit** demarreetroit:assignment **below \demarreetroit** [..=..] [...] ... \stoppeetroit demarreetroit:name **blue and the content of the content of the content of the content of the content of the content of the content of the content of the content of the content of the content of the content of the content o** demarreexceptions **\demarreexceptions [...] ... \stoppeexceptions** demarreexpandedcollect **\demarreexpandedcollect ... \stoppeexpandedcollect** demarreextendedcatcodetable **\demarreextendedcatcodetable \... ... \stoppeextendedcatcodetable**<br>demarreexternalfigurecollection \demarreexternalfigurecollection [...] ... \stoppeexternalfigurec demarreexternalfigurecollection **\demarreexternalfigurecollection** [...] ... \stoppeexternalfigurecollection demarreexternalfigurecollection demarreexternalfigurecollection demarreexternalfigure [...] [..=..] ... \stoppefi demarrefigure **\demarrefigure [...] [...] [..=..] ... \stoppefigure** demarrefittingpage **\demarrefittingpage [...] [..=..] ... \stoppefittingpage** demarrefittingpage:instance \demarreFITTINGPAGE [..=..] ... \stoppeFITTINGPAGE<br>demarrefittingpage:instance:MPpage \demarreMPpage [..=..] ... \stoppeMPpage \demarreMPpage [..=..] ... \stoppeMPpage demarrefittingpage:instance:TEXpage \demarreTEXpage **[..=..] ...** \stoppeTEXpage demarrefloatcombination **\demarrefloatcombination [..=..] ... \stoppefloatcombination** demarrefloatcombination:matrix **\demarrefloatcombination [...] ... \stoppefloatcombination** demarrefloattext:instance \demarreFLOATtexte [...] [...] {...} ... \stoppeFLOATtexte demarrefloattext:instance:chemical<br>\demarrechemicaltexte [...] [...] {...} ... \stoppechemica demarrefloattext:instance:chemical \demarrechemicaltexte [...] [...] {...} ... \stoppechemicaltexte demarrefloattext:instance:figure \demarrefiguretexte **[...] [...] {...} ...** \stoppefiguretexte demarrefloattext:instance:graphic \demarregraphictexte [...] [...] {...} ... \stoppegraphictexte demarrefloattext:instance:intermezzo \demarreintermezzotexte [...] [...] {...} ... \stoppeintermezzotexte demarrefloattext:instance:table  $\{$ demarrefontclass **\demarrefontclass [...] ... \stoppefontclass** demarrefontsolution **because the contract of the contract of the contract of the contract of the contract of the contract of the contract of the contract of the contract of the contract of the contract of the contract of t** demarreformule **\demarreformule [...] ... \stoppeformule** demarreformules **\demarreformules [...] ... \stoppeformules** demarreformule:assignment **\demarreformule [..=..] ... \stoppeformule** demarreformule:instance \demarreFORMULAformula [...] ... \stoppeFORMULAformula demarreformule:instance:md<br>demarreformule:instance:mp<br>demarreformula:instance:mp<br>demarrempformula [...] ... \stoppempformula demarreformule:instance:mp<br>demarreformule:instance:sd<br>demarresdformula [...] ... \stoppesdformula demarreformule:instance:sd \demarresdformula **[...] ...** \stoppesdformula demarreformule:instance:sp \demarrespformula **[...] ...** \stoppespformula demarreframed **and the controller of the controller of the controller of the controller of the demarreframed cell**<br>demarreframedcell (...., )... \stoppeframedce \demarreframedcell [..=..] ... \stoppeframedcell demarreframedcontent **\demarreframedcontent** [...] ... \stoppeframedcontent demarreframedrow **\demarreframedrow** [..=..] ... \stoppeframedrow demarreframedrable [...] ... \stoppeframedrable demarreframedrable  $\lambda$ \demarreframedtable [...] [..=..] ... \stoppeframedtable demarregridsnapping **below that the conduct of the conduction of the conduct of the conduction of the conduction** demarregridsnapping:list **\demarregridsnapping [...]** ... \stoppegridsnapping demarregroupe **\demarregridsnapping [...]** ... \stoppegroupe demarregroupe **\demarregroupe [...] ... \stoppegroupe** demarrehboxestohbox **\demarrehboxestohbox ... \stoppehboxestohbox** demarrehboxregister **\demarrehboxregister ... ... \stoppehboxregister** demarrehelp:instance:helptext  $\{... \}$ ... \stoppehelptext  $\{... \}$ demarrehighlight **\demarrehighlight [...] ... \stoppehighlight** demarrehyphenation **\demarrehyphenation [...] ... \stoppehyphenation** demarreindentedtext **\demarreindentedtext** [...] ... \stoppeindentedtext demarreindentedtext:example \demarreINDENTEDTEXT **...** \stoppeINDENTEDTEXT demarreinteraction **\demarreinteraction [...] ... \stoppeinteraction** demarreinterface **\demarreinterface ... ... \stoppeinterface** demarreintertext **\demarreintertext ... \stoppeintertext** demarreitemgroup **\demarreitemgroup [...] [...] [..=..] ... \stoppeitemgroup** demarreitemgroup:instance \demarreITEMGROUP **[...] [..=..] ...** \stoppeITEMGROUP demarreitemgroup:instance:itemize \demarreitemize **[...] [..=..] ...** \stoppeitemize demarreJScode **by the contract of the contract of the contract of the contract of the contract of the contract of the contract of the contract of the contract of the contract of the contract of the contract of the contract** demarreJSpreamble **business and the contract of the set of the set of the set of the set of the set of the set of the set of the set of the set of the set of the set of the set of the set of the set of the set of the set o** demarrelabeltexte:instance \demarreLABELtexte **[...] [...] ...** \stoppeLABELtexte demarrelabeltexte:instance:btxlabel \demarrebtxlabeltexte **[...] [...] ...** \stoppebtxlabeltexte demarrelabeltexte:instance:head  $\text{demarreheadtexte}$  [...] [...] ... \stoppeheadtexte demarrelabeltexte:instance:label \demarrelabeltexte **[...] [...] ...** \stoppelabeltexte demarrelabeltexte:instance:mathlabel \demarremathlabeltexte **[...] [...] ...** \stoppemathlabeltexte demarrelabeltexte:instance:operator \demarreoperatortexte **[...] [...] ...** \stoppeoperatortexte demarrelabeltexte:instance:prefix<br>  $\set{$ demarrelabeltexte:instance:suffix<br>demarresuffixtexte [...] [...] ... \stoppesuffixtexte demarrelabeltexte [...] ... \stoppetaglabelt \demarretaglabeltexte [...] [...] ... \stoppetaglabeltexte demarrelabeltexte:instance:unit \demarreunittexte [...] [...] ... \stoppeunittexte demarrelayout **because the controller of the controller of the controller of the controller of the controller of the controller of the controller of the controller of the controller of the controller of the controller of t** 

demarrelignes:instance  $\{\d{emarrel.}\}$  ..., \stoppeLINES  $\dots$  ..., \stoppeLINES demarrelignes:instance:lines demarrelignes:instance:lines \demarrelines **[..=..] ...** \stoppelines demarrelinetable **\demarrelinetable ... \stoppelinetable** demarreluacode **business and the controller of the controller of the controller of the controller of the controller of the controller of the controller of the controller of the controller of the controller of the controlle** demarreMPclip **demarreMPclip \demarreMPclip {...}** ... \stoppeMPclip demarreMPcode **\demarreMPcode {...} ... \stoppeMPcode** demarreMPrun **demarreMPrun (...} ... \stoppeMPrun** demarremakeup [...] [..=..] ... \stoppeMPrun demarremakeup [...] [..=..] ... \sto demarremathalignment:instance:align \demarrealign **[..=..] ...** \stoppealign demarremathcases:instance:cases \demarrecases **[..=..] ...** \stoppecases demarremathmatrix:instance:matrix **demarrematrix \demarrematrix [..=..]** ... \stoppematrix demarremathmode **\demarremathmode ... \stoppemathmode** demarremaxaligned **demarremaxaligned** ... \stoppemaxaligned \demarremaxaligned ... \stoppemaxaligned demarremenuinteraction [...] ... \stopper demarremode **\demarremode [...] ... \stoppemode** demarremodule<br>
demarremoduletestsection<br> **demarremoduletestsection**<br> **demarremoduletestsection**<br> **demarremoduletestsection**<br> **demarremoduletestsection**<br> **demarremoduletestsection** demarrenegatif **because the contract of the contract of the contract of the contract of the contract of the contract of the contract of the contract of the contract of the contract of the contract of the contract of the co** 

demarreligneregleetexte **\demarreligneregleetexte {...} ... \stoppeligneregleetexte** demarrelinealignment **\demarrelinealignment [...] ... \stoppelinealignment** demarrelinecorrection **\demarrelinecorrection [...] ... \stoppelinecorrection** demarrelinefiller **demarrelinefiller**  $\lambda$  demarrelinefiller  $[\dots]$   $[\dots]$   $\ldots$  \stoppelinefiller demarrelinenumbering  $\ldots$ demarrelinenumbering<br>demarrelinenumbering:argument<br>demarrelinenumbering:argument<br>demarrelinenumbering [...] [...] ... \stoppelinenumbering demarrelinenumbering:argument **\demarrelinenumbering [...] [...] ... \stoppelinenumbering** demarrelinetablebody<br>demarrelinetablecell<br>demarrelinetablecell<br>demarrelinetablecell<br>demarrelinetablecell<br>demarrelinetablecell<br>demarrelinetablecell demarrelinetablecell **\demarrelinetablecell [..=..] ... \stoppelinetablecell** demarrelinetablehead **\demarrelinetablehead ... \stoppelinetablehead** demarrelocalfootnotes **\demarrelocalfootnotes ... \stoppelocalfootnotes** demarrelocalheadsetup **\demarrelocalheadsetup ... \stoppelocalheadsetup** demarrelocallinecorrection **\demarrelocallinecorrection [...] ... \stoppelocallinecorrection** demarrelocalnotes **\demarrelocalnotes [...] ... \stoppelocalnotes** demarrelocalsetups **butters and the contract of the contract of the demarrelocalsetups**  $\ldots$  [...]  $\ldots$  \stoppelocalsetups demarrelocalsetups:string **\demarrelocalsetups ... ... \stoppelocalsetups** demarrelua **\demarrelua ... \stoppelua** demarreluaparameterset **\demarreluaparameterset [...] ... \stoppeluaparameterset** demarreluasetups **\demarreluasetups [...] [...] ... \stoppeluasetups** demarreluasetups:string **\demarreluasetups ... ... \stoppeluasetups** demarreMPdefinitions **\demarreMPdefinitions {...}** ... \stoppeMPdefinitions demarreMPdrawing **\demarreMPdrawing [...] ... \stoppeMPdrawing** demarreMPenvironment **\demarreMPenvironment [...] ... \stoppeMPenvironment** demarreMPextensions **\demarreMPextensions {...} ... \stoppeMPextensions** demarreMPinclusions **\demarreMPinclusions {...**] {...} ... \stoppeMPinclusions<br>demarreMPinitializations \demarreMPinitializations ... \stoppeMPinitializations demarreMPinitializations **\demarreMPinitializations ... \stoppeMPinitializations** demarreMPpositiongraphic **\demarreMPpositiongraphic {...} {...} ... \stoppeMPpositiongraphic** demarreMPpositionmethod **\demarreMPpositionmethod {...} ... \stoppeMPpositionmethod** demarremakeup **\demarremakeup [...] [..=..]** ... \stoppemakeup demarremakeup **\demarremakeup** [..=..] ... \stoppemakeup demarremakeup instance demarremakeup:instance \demarreMAKEUPmakeup **[..=..] ...** \stoppeMAKEUPmakeup demarremakeup:instance:middle \demarremiddlemakeup **[..=..] ...** \stoppemiddlemakeup demarremakeup:instance:page \demarrepagemakeup **[..=..] ...** \stoppepagemakeup demarremakeup:instance:standard  $\{d$ emarrestandardmakeup [..=..] ...  $\{stoppestandardmakeup\}$ demarremakeup:instance:text \demarretextmakeup [..=..] ... \stoppetextmakeup demarremargereglee <br>demarremargereglee [...] ... \stoppemargereglee<br>demarremargereglee:assignment \demarremargereglee [..=..] ... \stoppemargeregl \demarremargereglee [..=..] ... \stoppemargereglee demarremarginblock  $\label{cor:main} $$ demarremarginblock \label{cor:main} $$ demarremarkedcontent $$$ demarremarkedcontent **\demarremarkedcontent** [...] ... \stoppemarkedcontent<br>demarremathalignment:instance \demarremarkedcontent [..=..] ... \stoppeMATHALIGNME demarremathalignment:instance \demarreMATHALIGNMENT **[..=..] ...** \stoppeMATHALIGNMENT demarremathalignment:instance:mathalignment \demarremathalignment [..=..] ... \stoppemathalignment demarremathcases:instance  $\{demarreMATHCASES$  [..=..] ... \stoppeMATHCASES demarremathcases:instance:mathcases \demarremathcases **[..=..] ...** \stoppemathcases demarremathmatrix:instance \demarreMATHMATRIX **[..=..] ...** \stoppeMATHMATRIX demarremathmatrix:instance:mathmatrix **below the subset of the subset of the subset of the subset of the subset of the subset of the subset of the subset of the subset of the subset of the subset of the subset of the subse** demarremathstyle **\demarremathstyle [...] ... \stoppemathstyle** demarrematrices **\demarrematrices [..=..] ... \stoppematrices** demarremenuinteraction **\demarremenuinteraction [...] ... \stoppemenuinteraction** demarremiddlealigned<br>demarremixedcolumns **behavior and the contract of the contract of the contract of the demarremixedcolumns**  $\ldots$  \stoppen \demarremixedcolumns [...] [..=..] ... \stoppemixedcolumns demarremixedcolumns:instance \demarreMIXEDCOLUMNS [..=..] ... \stoppeMIXEDCOLUMNS demarremixedcolumns:instance:boxedcolumns \demarreboxedcolumns [..=..] ... \stoppeboxedcolumns demarremixedcolumns:instance:itemgroupcolumns \demarreitemgroupcolumns **[..=..] ...** \stoppeitemgroupcolumns demarremodeset **\demarremodeset [...] {...} ... \stoppemodeset** demarremoduletestsection **\demarremoduletestsection** ... \stoppemoduletestsection ... \text{\demarremoduletestsection \demarremodule ... ... \stoppemodule ... ... \stoppemodule ... ... \stoppemodule ... ... \stoppemodule \demarremodule ... ... \stoppemodule demarrenamedsection<br>demarrenamedsubformulas **and the matter of the section (1.1)** [...] [...] [...] ... \stoppenamedsubformulas demarrenamedsubformulas [...] {...} ... \stoppenamedsubformulas \demarrenamedsubformulas [...] {...} ... \stoppenamedsubformulas demarrenarrower **demarrenarrower (...) ... \stoppenarrower** demarrenarrower demarrenarrower demarrenarrower demarrenarrower demarrenarrower demarrenarrower demarrenarrower demarrenarrower demarrenarrower demarrenarrower de \demarreNARROWER [...] ... \stoppeNARROWER demarrenicelyfilledbox **\demarrenicelyfilledbox [..=..] ... \stoppenicelyfilledbox** demarrenointerference **\demarrenointerference ... \stoppenointerference**

demarrenotext **\demarrenotext** ... \stoppenotext demarrenote:instance  $\d{demarreNOTE [...]} ... \st{oppeNOTE$ demarrenote:instance:assignment  $\{d\text{parameter}\}$  ...,  $\{stop\textrm{error}\}$ demarrenote:instance:endnote \demarreendnote **[...]** ... \stoppeendnote demarrenote:instance:footnote \\demarrefootnote **[...]** ... \stoppeendnote demarrenotmode **\demarrenotmode [...] ... \stoppenotmode** demarreopposition **demarreophosition \demarreopposition** ... \stoppeopposition demarreoverprint **demarreoverprint ... \stoppeoverprint** demarreoverprint demarreoverprint demarreoverprint demarreoverprint demarreoverprint demarreoverprint demarreoverprint demarreover  $\lambda$  demarre $\lambda$  demarre $\lambda$  (1.1 demarrepar **\demarrepar [...] [..=..] ... \stoppepar** demarreparagraphs:example  $\{\d{emarrePARAGRAPHS ... \s{toppePARAGRAPHS \ldots\} \atop \d{emarrePARALLEL ... \s{toppePARALLEL \ldots\} \atop \d{cmarrePARALLEL ... \s{toppePARALLEL \ldots\} \atop \d{cmarrePARALLEL \ldots\} \atop \d{cmarrePARALLEL \ldots\} \atop \d{cmarrePARALLEL \ldots\} \atop \d{cmarrePARILLEL \ldots\} \atop \d{cmarrePARILLEL \ldots\} \atop \d{cmarrePARILLEL \ldots\} \atop \d{cmarrePARILLEL \$ demarreparallel:example<br>demarreparallel:example<br>demarreparbuilder [...] ... \stoppep demarrepositif **demarrepositif** ... \stoppepositif demarrepositif ... \stoppepositif demarrepositioning [...] [..=..] demarreproduit **\demarreproduit [...] ... \stoppeproduit** demarreproduit:string **\demarreproduit ... ... \stoppeproduit** demarreprojet **demarreprojet** [...] ... \stoppeprojet demarreprojet:string **\demarreprojet ... ... \stoppeprojet** demarrerandomized **\demarrerandomized ... \stopperandomized** demarreregime **being the contract of the contract of the contract of the demarreregime [...] ... \stopperegime** demarrescript **because the contract of the contract of the demarrescript** [...] ... \stoppescript

demarrenotallmodes **\demarrenotallmodes [...] ... \stoppenotallmodes** demarrenote:instance:assignment:endnote \demarreendnote [..=..] ... \stoppeendnote demarrenote:instance:assignment:footnote \demarrefootnote [..=..] ... \stoppefootnote<br>demarrenote:instance:endnote \demarreendnote \demarreendnote [...] ... \stoppeendnote demarrenote:instance:footnote  $\{$ ...] ... \stoppefootnote demarreoutputstream **behavior and the contract of the contract of the contract of the demarreoverprint** ... \stoppeoverprint demarreoverprint ... \stoppeoverprint ... \stoppeoverprint ... \stoppeoverprint ... \stoppeoverpr \demarrepagefigure [...] [..=..] ... \stoppepagefigure demarrepagegrid **demarrepagegrid** [...] [..=..] ... \stoppepagegrid demarrepagegridspan **blue and the contract of the contract of the contract of the contract of the contract of the contract of the demarrepagegridspan [...] [..=..] ... \stoppepagegridspan** demarrepagegrid:example  $\{\d{emarrePAGEGRID}$  [..=..] ... \stoppePAGEGRID demarrepagelayout **\demarrepagelayout [...] ... \stoppepagelayout** demarreparagraphe **below that the conduct of the set of the set of the set of the set of the set of the set of the set of the set of the set of the set of the set of the set of the set of the set of the set of the set of t** demarreparagraphs **\demarreparagraphs [...] ... \stoppeparagraphs** demarreparagraphscell **1.** \demarreparagraphscell ... \stoppeparagraphscell<br>demarreparagraphs:example **1.** \demarreparagraphscell \demarreparagraphscell ... \stoppePARAGRAPHS \demarreparbuilder [...] ... \stoppeparbuilder demarreplaceflottant \demarreplaceflottant [...] [..=..] ... \stoppeplaceflottant demarreplaceflottant:instance \demarreplaceFLOAT [..=..] [..=..] ... \stoppeplaceFLOAT demarreplaceflottant:instance:chemical \demarreplacechemical **[..=..] [..=..] ...** \stoppeplacechemical demarreplaceflottant:instance:figure \demarreplacefigure **[..=..] [..=..] ...** \stoppeplacefigure demarreplaceflottant:instance:graphic  $\ddot{\theta}$  \demarreplacegraphic [..=..] [..=..] ... \stoppeplacegraphic demarreplaceflottant:instance:intermezzo \demarreplaceintermezzo [..=..] [..=..] ... \stoppeplaceintermezzo demarreplaceflottant:instance:table \demarreplacetable [..=..] [..=..] ... \stoppeplacetable demarreplaceflottant:instance:table \demarreplacetable **[..=..] [..=..] ...** \stoppeplacetable demarreplaceformule **\demarreplaceformule [..=..] ... \stoppeplaceformule** demarreplaceformule:argument **\demarreplaceformule [...] ... \stoppeplaceformule** demarreplacepairedbox **with the marreplacepaired box**  $\lambda$  demarreplacepairedbox [...]  $\dots$   $\lambda$  toppeplacepairedbox demarreplacepairedbox:instance  $\lambda$  demarreplacePAIREDBOX [..=..]  $\dots$  \stoppeplacePAIREDBOX demarreplacepairedbox:instance \demarreplacePAIREDBOX [..=..] ... \stoppeplacePAIREDBOX<br>demarreplacepairedbox:instance:legend \demarreplacelegend [..=..] ... \stoppeplacelegend demarreplacepairedbox:instance:legend  $\d{emarreplacelegend}$  ...... \stoppeplacelegend demarrepositif ... \stoppepositif ... \stoppepositif ... demarrepositioning **\demarrepositioning [...] [..=..] ... \stoppepositioning** demarrepositionoverlay **\demarrepositionoverlay {...} ... \stoppepositionoverlay** demarrepostponing **demarrepostponing 1.1**  $\alpha$  **...** \toppepostponing **\demarrepostponing** [...] ... \stoppepostponing demarreprocessassignmentcommand **\demarreprocessassignmentcommand [..=..] ... \stoppeprocessassignmentcommand** demarreprocessassignmentlist **\demarreprocessassignmentlist [..=..] ... \stoppeprocessassignmentlist** demarreprocesscommacommand **\demarreprocesscommacommand [...] ... \stoppeprocesscommacommand** demarreprocesscommalist **\demarreprocesscommalist [...] ... \stoppeprocesscommalist** demarreprotectedcolors **\demarreprotectedcolors ... \stoppeprotectedcolors** demarrepublication **because the conduction of the conduction**  $\ldots$  **[...] ... \stoppepublication** demarrequeuetableau **belleau au algebra (1990)** \demarrequeuetableau [...] ... \stoppequeuetableau demarrequeuetabule **\demarrequeuetabule [...] ... \stoppequeuetabule** demarrerawsetups **below that the conductance of the conductance of the conductance of the conductance of the conductance of the demarrerawsetups [...] [...] ... \stopperawsetups** demarrerawsetups:string **\demarrerawsetups ... ... \stopperawsetups** demarrereadingfile **\demarrereadingfile ... \stoppereadingfile** demarrereusableMPgraphic **\demarrereusableMPgraphic {...} {...} ... \stoppereusableMPgraphic**<br>demarrerevetement **\demarrerevetement ... \stopperevetement** demarrerevetement **\demarrerevetement ... \stopperevetement** demarresectionblock **\demarresectionblock [...] [..=..] ... \stoppesectionblock** demarresectionblock:instance \demarreSECTIONBLOCK [..=..] ... \stoppeSECTIONBLOCK demarresectionblock:instance:appendices **\demarreappendices** [..=..] ... \stoppeappendices demarresectionblock:instance:backmatter \demarrebackmatter **[..=..] ...** \stoppebackmatter demarresectionblock:instance:bodymatter \demarrebodymatter **[..=..] ...** \stoppebodymatter demarresectionblock:instance:frontmatter \demarrefrontmatter [..=..] ... \stoppefrontmatter demarresectionlevel **\demarresectionlevel [...]** [..=..] [..=..] ... \stoppesectionlevel demarresection:instance  $\qquad \qquad \qquad \qquad$   $\qquad \qquad$   $\q$ demarresection:instance:chapter \demarrechapter **[..=..] [..=..] ...** \stoppechapter demarresection:instance:part  $\ddot{\theta}$ demarresection:instance:section<br>demarresection:instance:subject <br>demarresubject [..=..] [..=..] ... \stoppesubject \demarresubject [..=..] [..=..] ... \stoppesubject demarresection:instance:subsection \demarresubsection **[..=..] [..=..] ...** \stoppesubsection demarresection:instance:subsubject \demarresubsubject **[..=..] [..=..] ...** \stoppesubsubject demarresection:instance:subsubsection \demarresubsubsection **[..=..] [..=..] ...** \stoppesubsubsection

demarresetups:string **\demarresetups ... ... \stoppesetups** demarreshift **the conduct of the conduct of the conduct of the conduct of the conduct of the conduct of the condu** demarrespread **\demarrespread \demarrespread** ... \stoppespread demarrestartstop **\demarre [...] ... \stoppe** demarrestartstop:example \demarreSTARTSTOP **...** \stoppeSTARTSTOP demarrestyle **\demarrestyle [..=..] ... \stoppestyle** demarrestyle:argument **\demarrestyle [...] ... \stoppestyle** demarrestyle:instance  $\setminus$ demarreSTYLE ...  $\setminus$ stoppeSTYLE demarresubstack **\demarresubstack ... \stoppesubstack** demarreTABLE **\demarreTABLE [..=..] ... \stoppeTABLE** demarretables **\demarretables [|...|] ... \stoppetables** demarretables:name **\demarretables [...] ... \stoppetables** demarretete **\demarretete [...] {...} ... \stoppetete** demarretexcode **\demarretexcode ... \stoppetexcode** demarretexte **\demarretexte ... \stoppetexte** demarretokens **\demarretokens [...] ... \stoppetokens** demarretyping:instance \demarreTYPING **[..=..] ...** \stoppeTYPING demarretyping:instance:argument \demarreTYPING [...] ... \stoppeTYPING<br>demarretyping:instance:argument:LUA \demarreLUA [...] ... \stoppeLUA<br>demarretyping:instance:argument:MP \demarreMP [...] ... \stoppeMP demarretyping:instance:argument:LUA demarretyping:instance:argument:MP demarretyping:instance:argument:TEX demarretyping:instance:argument:typing \demarretyping [...] ... \stoppetyping demarretyping:instance:argument:XML \demarre $X$ ML [...] ... \stoppeXML demarretyping:instance:argument:XML demarretyping:instance:LUA  $\ddot{\text{demarreLUA}}$  ...... \stoppeLUA demarretyping:instance:MP \demarreMP **[..=..] ...** \stoppeMP

demarresection:instance:subsubsubject \demarresubsubsubject [..=..] [..=..] ... \stoppesubsubsubject demarresection:instance:subsubsubsection \demarresubsubsubsection [..=..] [..=..] ... \stoppesubsubsection demarresection:instance:subsubsubsubject \demarresubsubsubsubject **[..=..] [..=..] ...** \stoppesubsubsubsubject demarresection:instance:subsubsubsubsection \demarresubsubsubsubsection **[..=..] [..=..] ...** \stoppesubsubsubsubsection demarresection:instance:subsubsubsubsubject \demarresubsubsubsubsubject **[..=..] [..=..] ...** \stoppesubsubsubsubsubject demarresection:instance:title \demarretitle **[..=..] [..=..] ...** \stoppetitle demarresetups **\demarresetups [...] [...] ... \stoppesetups** demarresidebar **\demarresidebar [...]** [..=..] ... \stoppesidebar demarresimplecolumns **below that the contract of the contract of the contract of the demarresimplecolumns** demarrespecialitem demarrespecialitem demarrespecialitem  $\ldots$   $\ldots$   $\ldots$   $\ldots$  toppespecialitem demarrespecialite demarrespecialitem:item **behavior in the set of the set of the set of the set of the set of the set of the demarrespecialitem [...] ... \stoppespecialitem demarrespecialitem demarrespecialitem**  $\{... \}$  **... \stoppespecialite** demarrespecialitem:none **\demarrespecialitem [...] ... \stoppespecialitem** demarrespecialitem:symbol **\demarrespecialitem [...] {...} ... \stoppespecialitem** demarresplitformula **business** and the demarresplitformula ... \stoppesplitformula demarrestaticMPfigure **demarrestaticMPfigure {...}** ... \stoppestaticMPfigure demarrestaticMPgraphic **\demarrestaticMPgraphic {...} {...} ... \stoppestaticMPgraphic** demarrestrictinspectnextcharacter **\demarrestrictinspectnextcharacter ... \stoppestrictinspectnextcharacter** demarresubformulas **\demarresubformulas [...] ... \stoppesubformulas** demarresubjectlevel **\demarresubjectlevel [...] [..=..] [..=..] ... \stoppesubjectlevel** demarresubsentence **\demarresubsentence ... \stoppesubsentence** demarresuspend **\demarresuspend [..=..] {...} ... \stoppesuspend** demarresuspend:argument **behavior of the subset of the subset of the subset of the subset of the subset of the subset of the subset of the subset of the subset of the subset of the subset of the subset of the subset of the** demarresymbolset **\demarresymbolset [...] ... \stoppesymbolset** demarreTABLEbody **belogy and the contract of the contract of the contract of the contract of the contract of the contract of the contract of the contract of the contract of the contract of the contract of the contract of** demarreTABLEfoot **\demarreTABLEfoot**  $\lambda$  \demarreTABLEfoot  $[\cdot, = .]$  ... \stoppeTABLEfoot demarreTABLEhead  $\lambda$  \demarreTABLEhead  $[\cdot, = .]$  ... \stoppeTABLEhead demarreTABLEhead **\demarreTABLEhead [..=..] ... \stoppeTABLEhead** demarreTABLEhead [..=..] ... \stoppeTABLEhead demarreTABLEhext [..=..] ... \stoppeTABLEhext demarreTABLEnext **\demarreTABLEnext [..=..] ... \stoppeTABLEnext** demarretableau **\demarretableau [|...|] [..=..] ... \stoppetableau** demarretableau:name **business \demarretableau [...]** [..=..] ... \stoppetableau demarretabulation:example \demarreTABULATION **[...] [..=..] ...** \stoppeTABULATION demarretabule **\demarretabule** [|...|] **[..=..] ... \stoppetabule** demarretabule:instance  $\qquad \qquad \qquad \qquad$   $\qquad \qquad$   $\qquad \qquad$   $\qquad \qquad$   $\qquad \qquad$   $\qquad \qquad$   $\qquad \qquad$   $\qquad \qquad$   $\qquad \qquad$   $\qquad \qquad$   $\qquad$   $\qquad$   $\qquad$   $\qquad$   $\qquad$   $\qquad$   $\qquad$   $\qquad$   $\qquad$   $\qquad$   $\qquad$   $\qquad$   $\qquad$   $\qquad$   $\qquad$   $\qquad$   $\qquad$  demarretabule:instance:fact<br>demarretabule:instance:legend<br>demarretabule:instance:legend<br> $\{\text{demarrel} \, [\dots] \, [\dots = .] \, \dots \, \} stoppel$ demarretabule:instance:legend  $\{... \}$  [...] ... \stoppelegend [...] ... \stoppelegend demarretetetableau **\demarretetetableau [...] ... \stoppetetetableau** demarretetetabule **\demarretetetabule [...] ... \stoppetetetabule** demarretexdefinition **\demarretexdefinition ... ... ... ... ... ... ... ... \stoppetexdefinition** demarretextbackground **\demarretextbackground [...] [..=..] ... \stoppetextbackground** demarretextbackgroundmanual **\demarretextbackgroundmanual ... \stoppetextbackgroundmanual** demarretextbackground:example  $\{d$ emarreTEXTBACKGROUND [..=..] ... \stoppeTEXTBACKGROUND demarretextcolor **\demarretextcolor [...] ... \stoppetextcolor** demarretextcolorintent **\demarretextcolorintent ... \stoppetextcolorintent** demarretexteaide **\demarretexteaide [...] ... \stoppetexteaide** demarretexteencadre:instance \demarreFRAMEDTEXT [...] [..=..] ... \stoppeFRAMEDTEXT<br>demarretexteencadre:instance:framedtext \demarreframedtext [...] [..=..] ... \stoppeframedtext demarretexteencadre:instance:framedtext \demarreframedtext **[...] [..=..] ...** \stoppeframedtext demarretextflow **\demarretextflow [...] ... \stoppetextflow** demarretransparent **\demarretransparent [...] ... \stoppetransparent** demarretypescript **below that the conducts**  $\alpha$  demarretypescript [...] [...] ... \stoppetypescript demarretypescriptcollection **\demarretypescriptcollection** [...] ... \stoppetypescriptcollection demarretyping:instance:argument:PARSEDXML \demarrePARSEDXML [...] ... \stoppePARSEDXML demarretyping:instance:argument:TEX \demarreTEX [...] ... \stoppeTEX demarretyping:instance:PARSEDXML \demarrePARSEDXML [..=..] ... \stoppePARSEDXML

demarreva **blue contracts** and the contracts of the demarreva  $\ldots$  of  $\ldots$   $\ldots$   $\ldots$   $\ldots$   $\ldots$ depthofstring **because the contract of the contract of the contract of the depthofstring {...}** depthonlybox  $\{\ldots\}$ depthstrut **\depthstrut**  $\qquad \qquad \qquad \qquad \qquad \qquad \qquad \qquad$ dernieresouspage **\dernieresouspage** determinenoflines **between the controllines**  $\text{determinen}$   $\text{determinen}$ ...} devanagarinumerals **below devanagarinumerals**  $\ldots$ digits **\digits {...}** digits:string **being the contract of the contract of the contract of the contract of the contract of the contract of the contract of the contract of the contract of the contract of the contract of the contract of the contr** directboxfromcache **\directboxfromcache {...} {...}** directcolor **\directcolor [...]** directcolored **\directcolored [..=..]** directcolored:name **business of the contract of the contract of the contract of the direct converted counter**  $\delta$ directdummyparameter **and the controller of the controller and the controller functional direct and direct periodic set of the direct get boxll x ... <b>direct get boxll x** ... directgetboxlly **\directgetboxlly** ... directhighlight **directhight directhight (...**} {...} directlocalframed **business and**  $\langle$  **directlocalframed [...]**  $\{ \ldots \}$ directluacode **\directluacode** {...} directsetup **\directsetup**  $\{...$ } directsymbol **business and the contract of the contract of the contract of the contract of the contract of the contract of the contract of the contract of the contract of the contract of the contract of the contract of t** directvspacing **being the contract of the contract of the contract of the contract of the contract of the contract of the contract of the contract of the contract of the contract of the contract of the contract of the cont** dis disable<br>disabledirectives disabledirectives disabledirectives disabledirectives disabledirectives disabledirectives dis<br>**disabledirectives** disabledirectives disabledirectives disabledirectives disabledirectives disabl disableexperiments **being the controlled of the controller of the controller of the controller of the disablemede**  $\lambda$  **disablemede**  $\ldots$ disableoutputstream **\disableoutputstream** disableparpositions **\disableparpositions** disableregime **\disableregime**

demarretyping:instance:TEX \demarreTEX **[..=..] ...** \stoppeTEX demarretyping:instance:typing  $\qquad \qquad \qquad$   $\qquad \qquad$   $\qquad \qquad$   $\qquad \qquad$   $\qquad$   $\qquad \qquad$   $\qquad$   $\qquad$   $\qquad$   $\qquad$   $\qquad$   $\qquad$   $\qquad$   $\qquad$   $\qquad$   $\qquad$   $\qquad$   $\qquad$   $\qquad$   $\qquad$   $\qquad$   $\qquad$   $\qquad$   $\qquad$   $\qquad$   $\qquad$   $\qquad$   $\qquad$   $\qquad$  demarretyping:instance:XML  $\qquad \qquad \text{demarreXML}$  [..=..] ... \stoppeXML demarreuniqueMPgraphic<br>demarreuniqueMPpagegraphic **\demarreuniqueMPpagegraphic {...} {...} ... \stoppeuniqueMPpage**<br>demarreuniqueMPpagegraphic \demarreuniqueMPpagegraphic {...} {...} ... \stoppeuniqueMPpagegraphic demarreusableMPgraphic **<br>demarreuseMPgraphic 1...}** {...} \themarreuseMPgraphic {...} {...} ... \stoppeuseMPgraphic demarreuseMPgraphic } demarreuseMPgraphic<br>demarreusemathstyleparameter **\demarreusemathstyleparameter \.....** \stoppeusemathsty<br>demarreusemathstyleparameter \...... \stoppeusemathsty demarreusemathstyleparameter **\demarreusemathstyleparameter \... ... \stoppeusemathstyleparameter** demarreusingbtxspecification **\demarreusingbtxspecification [...] ... \stoppeusingbtxspecification** demarrevboxregister **\demarrevboxregister ... ... \stoppevboxregister** demarrevboxtohbox **\demarrevboxtohbox ...** \stoppevboxtohbox demarrevboxtohbox demarrevboxtohbox demarrevboxtohbox demarrevboxtohbox demarrevboxtohbox demarrevboxtohbox ... \stoppev \demarrevboxtohboxseparator ... \stoppevboxtohboxseparator demarreviewerlayer 1.1 and 1.2 and 1.2 and 1.2 and 1.2 and 1.2 and 1.2 and 1.2 and 1.2 and 1.2 and 1.2 and 1.2 and 1.2 and 1.2 and 1.2 and 1.2 and 1.2 and 1.2 and 1.2 and 1.2 and 1.2 and 1.2 and 1.2 and 1.2 and 1.2 and 1.2 demarreviewerlayer:example \demarreVIEWERLAYER **...** \stoppeVIEWERLAYER demarrevtopregister **\demarrevtopregister ... ... \stoppevtopregister** demarrexcell  $\qquad \qquad \text{demarre}$  ...] [..=..] ... \stoppexcell demarrexcellgroup **being the contract of the contract of the contract of the contract of the contract of the demarrexcellgroup**  $\lambda$  demarrexgroup  $[...]$   $[...]$   $[...]$   $...$   $\lambda$  toppexgroup demarrexgroup **\demarrexgroup [...] [..=..] ... \stoppexgroup** demarrexmldisplayverbatim **\demarrexmldisplayverbatim [...] ...** \stoppexmldisplayverbatim demarrexmlinlineverbatim demarrexmlinlineverbatim demarrexmlinlineverbatim demarrexmlinlineverbatim demarrexmlinlineverbatim demarr demarrexmlinlineverbatim **butter and the set of the set of the set of the set of the set of the set of the set o**<br>demarrexmlraw ... \stoppexmlraw and the demarrexmlraw ... \stoppexmlraw butter and the set of the set of the \demarrexmlraw ... \stoppexmlraw demarrexmlsetups **\demarrexmlsetups** [...] [...] ... \stoppexmlsetups<br>demarrexmlsetups:string **belogy** \demarrexmlsetups ... ... \stoppexmlsetups \demarrexmlsetups ... ... \stoppexmlsetups demarrexrow **\demarrexrow [...] [..=..] ... \stoppexrow** demarrexrowgroup **because the contract of the contract of the contract of the contract of the contract of the contract of the contract of the contract of the contract of the contract of the contract of the contract of the** demarrextable **\demarrextable [..=..] ... \stoppextable** demarrextablebody **\demarrextablebody [..=..] ... \stoppextablebody** demarrextablebody:name **business are allowed as a constant of the constant of the demarrextablebody [...] ... \stoppextablebody** demarrextablefoot **\demarrextablefoot** [..=..] ... \stoppextablefoot demarrextablefoot **demarrextablefoot** demarrextablefoot **demarrextablefoot**  $\alpha$ \demarrextablefoot [...] ... \stoppextablefoot demarrextablehead **(i.e., 1)**  $\delta$  (demarrextablehead [..=..] ... \stoppextablehead demarrextablehead demarrextablehead demarrextablehead demarrextablehead demarrextablehead demarrextablehead demarrextablehead demarrextabl \demarrextablehead [...] ... \stoppextablehead demarrextablenext<br>demarrextablenext:name<br>demarrextablenext:name<br>demarrextablenext [...] ... \stoppextablenext demarrextablenext:name **\demarrextablenext** [...] ... \stoppextablenext demarrextable:example **business** \demarreXTABLE [..=..] ... \stoppeXTABLE demarrextable:example \demarreXTABLE **[..=..] ...** \stoppeXTABLE demarrextable:name **\demarrextable [...] ... \stoppextable** depthspanningtext **depthspanningtext and the set of the set of the set of the set of the set of the set of the set of the set of the set of the set of the set of the set of the set of the set of the set of the set of the** description:example<br>determinecaracteristiqueliste  $\setminus$  **bescription**  $\setminus$   $\setminus$   $\$ determinecaracteristiqueliste<br>determinecaracteristiquesregistre **\determinecaracteristiquesregistre** [...] [.. determinecaracteristiquesregistre **\determinecaracteristiquesregistre** [...] [..=..]<br>determinenoflines **\determinenoflines** {...} \determinenumerotete [...] \dimensiontocount {...} \... \directconvertedcounter {...} {...} directcopyboxfromcache **\directcopyboxfromcache {...} {...}** directgetboxllx **\directgetboxllx ...** directselect<br>
directselect {...} {...} {...} {...} {...} {...}<br>
directsethar { } OPT OPT OPT OPT directsetbar **optimal contracts to the contracts of the contractsetbar {...}<sup> opt</sup> <sup>opt opt</sup> <sup>opt</sup> o<sup>pt</sup>** disabledirectives **\disabledirectives [...]** disablemode **\disablemode [...]**

displaymath **\displaymath {...}** displaymathematics **\displaymathematics {...}** displaymessage **\displaymessage {...}** doadaptleftskip **blue and the contract of the contract of the contract of the doadaptleftskip {...}<br>doadaptrightskip <b>doadaptrightskip** {...} doaddfeature **\doaddfeature {...}**<br>doassign **behavior and a set of the set of the set of the set of the set of the set of the set of the set of the set of the set of the set of the set of the set of the set of the set of t** docheckedpair **\docheckedpair {...}** documentvariable **\documentvariable {...**} doeassign **becase of the contract of the contract of the contract of the contract of the contract of the contract of the contract of the contract of the contract of the contract of the contract of the contract of the contr** dogetattribute **business dogetattribute**  $\{ \ldots \}$ dogetattributeid **\dogetattributeid** {...} dogobblesingleempty **\dogobblesingleempty [...]** doif  $\begin{array}{ccc}\n\text{dof } {\dots} & {\dots} & {\dots} \\
\text{dof all common} & & \text{dof } {\dots} & {\dots} \\
\end{array}$ doifcolor **\doifcolor {...}** {...} doifcounter **\doifcounter** {...} {...} doifdefined **buildefined**  $\qquad \{... \} \{... \}$ 

disabletrackers **\disabletrackers [...]** distributedhsize **\distributedhsize** {...} {...} {...} dividedsize **\dividedsize {...} {...} {...}** doadaptrightskip **\doadaptrightskip {...}** doassign **\doassign [...] [..=..]** doassignempty<br>
doassignempty<br>
doboundtext<br>
doboundtext<br>
doboundtext<br>
doboundtext<br>
doboundtext<br>
doboundtext<br>
doboundtext<br>
doboundtext<br>
doboundtext<br>
doboundtext<br>
doboundtext<br>
doboundtext<br>
doboundtext<br>
doboundtext<br>
doboundtex doboundtext **discussed doboundtext**  $\{... \}$  {...} {...} {...} {...} docheckassignment **\docheckassignment {...}** docheckedpagestate **\docheckedpagestate {...}** {...} {...} {...} {...} {...} {...} dodoubleargument **\dodoubleargument** \... [...] [...] dodoubleargumentwithset **\dodoubleargumentwithset \...** [...] [...] dodoubleempty **\dodoubleempty \frac{\dodoubleempty \frac{\dodoubleempty \frac{\dodoubleempty \frac{\dodoubleempty \frac{\dodoubleempty**  $\ddot{\theta}$ dodoubleemptywithset **\dodoubleemptywithset \dodoubleemptywithset \dodoubleemptywithset \dodoubleemptywithset \dodoubleemptywithset \dodoubleemptywithset \dodoubleemptywithset \dodoubleemptywithset \dodoubleemptywithset \d** dodoublegroupempty **\dodoublegroupempty \... {...}** {...} doexpandedrecurse **\doexpandedrecurse** \doexpandedrecurse {...} {...}<br>dofastloopcs **\dofastloopcs** {...} \... \dofastloopcs {...} \... dogetcommacommandelement **being the community of the community of the community of the community of the community of the community of the community of**  $\lambda$ **...** dogobbledoubleempty **\dogobbledoubleempty [...] [...]** \doifallcommon {...} {...} {...} doifallcommonelse **being a controlled a controlled a controlled a controlled a controlled a controlled a controlled a controlled a controlled a controlled a controlled a controlled a controlled a controlled a controlled a** doifalldefinedelse **\doifalldefinedelse {...} {...} {...}** doifallmodes **being a controlled as a controlled being a** basebook  $\{\ldots\}$  {...} {...} doifallmodeselse **business are considered a**<br>doifassignmentelse **a**  $\ddot{\text{d}o}$  doifassignmentelse {...} {...} {...} doifassignmentelse **\doifassignmentelse {...} {...} {...}** doifblackelse **business and the control of the control of the control of the control of the control of the control of the control of the control of the control of the control of the control of the control of the control** doifbothsides **\doifbothsides** {...} {...} doifbothsidesoverruled **\doifbothsidesoverruled {...} {...} {...}** doifboxelse **\doifboxelse {...} {...} {...} {...}** doifbufferelse **bufferelse**  $\{... \} \{... \} \{... \}$ doifcolorelse **\doifcolorelse {...} {...} {...}** doifcommandhandler **\doifcommandhandler \... {...}** {...} {...} \doifcommandhandler \... {...} {...} {...} \doifcommandhandlerelse \... {...} {  $\dot{\phi}$   $\dot{\phi}$   $\dot{\phi$ doifcommon<br>doifcommonelse **business and the control of the control of the control of the control of the control of the control of the control of the control of the control of the control of the control of the control of th** doifcommonelse **\doifcommonelse {...} {...} {...} {...}** doifcontent **business a doifcontent doifcontent (...}** {...} **{...}**  $\ldots$  {...} doifconversiondefinedelse **\doifconversiondefinedelse** {...} {...} doifconversionnumberelse **\doifconversionnumberelse** {...} {...} {...} doifcounterelse **business doifcounterelse** {...} {...} {...} doifcurrentfonthasfeatureelse **\doifcurrentfonthasfeatureelse** {...} {...} doifdefinedcounter **\doifdefinedcounter** {...} {...}<br>doifdefinedcounterelse **\doifdefinedcounterelse** {...} { \doifdefinedcounterelse {...} {...} {...} doifdefinedelse **a doifdefinedelse doifdefinedelse a doifdefinedelse**  $\ddot{\ldots}$  **f**...} **{...**} doifdimensionelse **business doifdimensionelse** {...} {...} doifdimenstringelse **being the contract of the contract of the contract of the contract of the contract of the contract of the contract of the contract of the contract of the contract of the contract of the contract of the** doifdocumentargument **being a support of the control of the control of the control of the control of the control of the control of the control of the control of the control of the control of the control of the control of t** doifdocumentargumentelse **\doifdocumentargumentelse** {...} {...} {...} doifdocumentfilename **\doifdocumentfilename {...} {...}** doifdocumentfilenameelse **\doifdocumentfilenameelse** {...} {...} {...} doifdrawingblackelse **by the contract of the contract of the contract of the contract of the contract of the contract of the contract of the contract of the contract of the contract of the contract of the contract of the c** doifelse **being the control of the control of the control of the control of the control of the control of the control of the control of the control of the control of the control of the control of the control of the control** doifelseallcommon **being the control of the control of the control of the control of the control of the control of the control of the control of the control of the control of the control of the control of the control of th** doifelsealldefined<br>doifelseallmodes<br>doifelseallmodes **being a community of the community of the community of the community of the community of the c**<br>doifelseallmodes **being a community of the community of the community of** doifelseallmodes **\doifelseallmodes {...} {...} {...}** doifelseassignment<br>
doifelseblack<br>
doifelseblack<br>
doifelseblack<br>
doifelseblack<br>
doifelseblack<br>
doifelseblack<br>
doifelseblack<br>
doifelseblack<br>
doifelseblack<br>
doifelseblack<br>
doifelseblack doifelseblack **\doifelseblack {...} {...} {...}** doifelsebox<br>
doifelsebox<br>
doifelseboxincache<br>
doifelseboxincache<br>
doifelseboxincache<br>
doifelseboxincache<br>
doifelseboxincache<br>
doifelseboxincache<br>
doifelseboxincache<br>
doifelseboxincache<br>
doifelseboxincache<br>
doifelseboxincac  $\delta$  \doifelseboxincache  $\{... \}$   $\{... \}$   $\{... \}$ doifelsebuffer **\doifelsebuffer** {...} {...} doifelsecolor **\doifelsecolor {...}** {...} doifelsecommandhandler **business \doifelsecommandhandler \... {...}** {...}

doifelsehelp **\doifelsehelp** {...} {...}<br>doifelseincsname  $\qquad \qquad \qquad \qquad$  \doifelseincsname {...} { doifelseitalic **\doifelseitalic {...}** {...} doifelselocation **being a constant of the constant of the constant of the constant of the constant of the constant of the constant of the constant of the constant of the constant of the constant of the constant of the cons** doifelseoddpage **biseleoddpage fields**  $\ddot{\theta}$  and  $\ddot{\theta}$  and  $\ddot{\theta}$  and  $\ddot{\theta}$  and  $\ddot{\theta}$  and  $\ddot{\theta}$  and  $\ddot{\theta}$  and  $\ddot{\theta}$  and  $\ddot{\theta}$  and  $\ddot{\theta}$  and  $\ddot{\theta}$  and  $\ddot{\theta}$  and  $\ddot{\theta}$  and  $\ddot{\theta}$  and doifelseoldercontext **\doifelseoldercontext** {...} {...}

doifelsecommon **business \doifelsecommon {...}** {...} {...} doifelseconversiondefined **\doifelseconversiondefined** {...} {...} doifelseconversionnumber **\doifelseconversionnumber** {...} {...} {...} {...} doifelsecounter **\doifelsecounter**  $\{\ldots\}$  {...}  $\{\ldots\}$ doifelsecurrentfonthasfeature **\doifelsecurrentfonthasfeature** {...} {...} doifelsecurrentsortingused **\doifelsecurrentsortingused** {...} {...} doifelsecurrentsynonymshown<br>doifelsecurrentsynonymused<br>doifelsecurrentsynonymused<br>\doifelsecurrentsynonymused<br>{...} {...} \doifelsecurrentsynonymused {...} {...} doifelsedefined  $\begin{array}{ccc}\n\text{doidfelsedefined} & \dots & \{...\} & \dots \} & \dots \end{array}$ \doifelsedefinedcounter {...} {...} {...} doifelsedimension<br>
doifelsedimenstring<br>
doifelsedimenstring<br>
doifelsedimenstring<br>
doifelsedimenstring<br>
doifelsedimenstring<br>
doifelsedimenstring<br>
doifelsedimenstring<br>
doifelsedimenstring<br>
doifelsedimenstring<br>
doifelsedimens doifelsedimenstring  $\{... \} \{... \}$ <br>doifelsedocumentargument  $\{... \} \{... \}$ \doifelsedocumentargument {...} {...} {...} doifelsedocumentfilename **business \doifelsedocumentfilename** {...} {...} doifelsedrawingblack **being as a conserved by the conserved by the set of the conserved by the conserved by the conserved by the conserved by doifelsedrawingblack**  $\{ \ldots \}$  $\{ \ldots \}$ doifelseempty  $\overline{\{...}\}\{...}\$  {...} {...} doifelseemptyvalue **business and the contract of the contract of the contract of the contract of the contract of the contract of the contract of the contract of the contract of the contract of the contract of the contract** doifelseemptyvariable **business** \doifelseemptyvariable {...} {...} {...} {...} doifelseenv **buildoifelseenv a** a statement **doifelseenv f**...} {...} {...} doifelsefastoptionalcheck **\doifelsefastoptionalcheck** {...} {...} doifelsefastoptionalcheckcs **\doifelsefastoptionalcheckcs \... \...**<br>doifelsefieldbody **\doifelsefieldbody** {...} {...} doifelsefieldbody **\doifelsefieldbody {...} {...} {...}** doifelsefieldcategory **being a constant of the constant of the constant of the constant of the doifelsefigure {...} {...} {...} doifelsefigure {...} {...} }** doifelsefigure **\doifelsefigure {...} {...} {...}** doifelsefile  $\qquad \qquad \text{doifelsefile} \{ \ldots \} \{ \ldots \}$ doifelsefiledefined **business and the contract of the contract of the contract of the contract of the contract of the contract of the contract of the contract of the contract of the contract of the contract of the contra** doifelsefileexists **being the contract of the contract of the contract of the contract of the contract of the contract of the contract of the contract of the contract of the contract of the contract of the contract of the** doifelsefirstchar **\doifelsefirstchar \doifelsefirstchar {...}** {...} {...} doifelseflagged **\doifelseflagged {...} {...} {...}** doifelsefontchar **\doifelsefontchar {...}** {...} {...} doifelsefontpresent **business doifelsefontpresent {...}** {...} doifelsefontsynonym **better as a controlled as a controlled as a controlled as a controlled as a controlled as**  $\alpha$  **doifelsehasspace**  $\{\ldots\}$  $\{\ldots\}$  $\{\ldots\}$ doifelsehasspace **\doifelsehasspace {...} {...} {...}** doifelseincsname<br>
doifelseincsname **business and the contract of the contract of the contract of the doifelseinclenent** {...} {...}<br>
doifelseinclenent **business and the contract of the contract of the contract of the contr** \doifelseinelement {...} {...} {...} doifelseinputfile **\doifelseinputfile {...}** {...} doifelseinsertion **being a constant of the constant of the constant of the constant of the constant of the constant of the constant of the constant of the constant of the constant of the constant of the constant of the con** doifelseinset **\doifelseinset** {...} {...} {...} {...} doifelseinstring  $\qquad \qquad \qquad \qquad \text{dof} \{ \ldots \} \{ \ldots \} \{ \ldots \}$ doifelseinsymbolset<br>
doifelseintoks<br>
doifelseintoks<br>
doifelseintoks<br>
doifelseintoks<br>
doifelseintoks<br>
doifelseintoks<br>
doifelseintoks<br>
doifelseintoks<br>
doifelseintoks doifelseintoks **\doifelseintoks {...} {...} {...} {...}** doifelseintwopassdata **by the contract of the contract of the contract of the contract of the contract of the contract of the contract of the contract of the contract of the contract of the contract of the contract of the** doifelselanguage **\doifelselanguage {...} {...} {...}** doifelselayerdata **be a conserved as a conserved by the conserved at a conserved by the conserved by doifelselayerdata {...} {...} {** $\dots$ **} {** $\dots$ **} {** $\dots$ **} {** $\dots$ **} {** $\dots$ **} {** $\dots$ **} {** $\dots$ **} {** $\dots$ **} {** $\dots$ **} {** $\dots$ **} {** $\dots$ **} {** $\dots$ **} {** $\dots$ **}** \doifelselayoutdefined {...} {...} {...} doifelselayoutsomeline **business \doifelselayoutsomeline {...}** {...} doifelselayouttextline **business doifelselayouttextline {...}** {...} {...} doifelseleapyear **being a constant of the constant of the constant of the constant of the constant of the constant of the constant of the constant of the constant of the constant of the constant of the constant of the cons** doifelselist **1. doifelselist** {...} {...} **{...}** doifelselocfile **\doifelselocfile {...} {...} {...}** doifelseMPgraphic **\doifelseMPgraphic {...}** {...} doifelsemainfloatbody<br>doifelsemarkedpage  $\ddot{\text{d}}$  doifelsemarkedpage  $\ldots$  {...} {...} {...} {...} {...} {...} {...} {...} {...} {...} {...} {...} {...} {...} {...} {...} {...} {...} {...} {...} {...} {...} {...} {...} { doifelsemarkedpage **\doifelsemarkedpage {...} {...} {...}** doifelsemarking **\doifelsemarking {...} {...} {...}** doifelsemeaning<br>
doifelsemeaning<br>
doifelsemessage<br>
doifelsemessage<br>  $\{\ldots\}$  {...} {...} {...} {...} doifelsemessage **\doifelsemessage {...} {...} {...} {...}** doifelsemode **business \doifelsemode {...}** {...} {...} doifelsenextbgroup **being the contract of the contract of the contract of the contract of the contract of the contract of the contract of the contract of the contract of the contract of the contract of the contract of the** doifelsenextbgroupcs  $\qquad \qquad \qquad$  doifelsenextbgroupcs \... \... doifelsenextchar **doifelsenextchar 1...**} {...} {...} doifelsenextoptional **business \doifelsenextoptional {...}** {...} doifelsenextoptionalcs **\doifelsenextoptionalcs** \... \... doifelsenextparenthesis **\doifelsenextparenthesis {...} {...}** doifelsenonzeropositive **business \doifelsenonzeropositive** {...} {...} {...} doifelsenoteonsamepage  $\qquad \qquad \text{doifelsenoteon}$ samepage  $\{\ldots\}$   $\{\ldots\}$ doifelsenothing  $\{... \} \{... \} \{... \}$ <br>doifelsenumber  $\{... \} \{... \} \{... \}$ doifelsenumber **\doifelsenumber {...} {...} {...}** doifelseobjectfound<br>doifelseobjectreferencefound **\doifelseobjectreferencefound {...}** {...} {...} {..<br>doifelseobjectreferencefound **\doifelseobjectreferencefound** {...} {...} {. \doifelseobjectreferencefound {...} {...} {...} doifelseoddpagefloat **being a constant of the constant of the constant of the constant of the constant of the constant of the constant of the constant of the constant of the constant of the constant of the constant of the** 

doifempty  $\{... \}$  {...} doifemptytoks **\doifemptytoks \... {...}** doifemptyvalue **doifemptyvalue**  $\{... \} \{... \}$ <br>doifemptyvalueelse  $\{... \} \{... \}$ doiffile<br>
doiffiledefinedelse<br>
doiffiledefinedelse<br>
doiffiledefinedelse doifhelpelse **being a constant of the constant of the constant of the constant of the constant of the constant of the constant of the constant of the constant of the constant of the constant of the constant of the constant** doifinset<br>doifinsetelse  $\begin{array}{c} \text{dof.}\ \text{dof.}\ \$ 

doifelseolderversion **being a support of the contract of the contract of the contract of the contract of the contract of the contract of the contract of the contract of the contract of the contract of the contract of the c** doifelseoverlapping **being the contract of the contract of the contract of the contract of the contract of the contract of the contract of the contract of the contract of the contract of the contract of the contract of the** doifelseoverlay **be a set of the contract of the contract of the contract of the contract of the contract of the contract of the contract of the contract of the contract of the contract of the contract of the contract of t** doifelseparallel **\doifelseparallel {...}** {...} {...} {...} doifelseparentfile **\doifelseparentfile**  $\ddot{\text{del}}$ doifelseparentfile **\doifelseparentfile {...} {...} {...}** doifelsepath **being a constant of the constant of the constant of the constant**  $\text{dom}(f \ldots)$  **{...}** doifelsepathexists **being the control of the control of the control of the control of the control of the control of the control of the control of the control of the control of the control of the control of the control of t** doifelsepatterns **\doifelsepatterns {...} {...} {...}** doifelseposition  $\{...\}$  {...} {...}  $\dots$ } doifelseposition  $\{...\}$  {...} {...} {...} {...} \doifelsepositionaction {...} {...} {...} doifelsepositiononpage **\doifelsepositiononpage {...} {...} {...}** doifelsepositiononpage {...} {...} {...} doifelsepositionsonsamepage **\doifelsepositionsonsamepage** {...} {...} {...} doifelsepositionsonsamepage **\doifelsepositionsonsamepage {...}** {...} {...} doifelsepositionsonthispage doifelsepositions doifelsepositions on this page and doifelse positions on this page and doifelse positions on this p doifelsepositionsonthispage  $\overline{\phantom{a}^\prime}$   $\overline{\phantom{a}^\prime}$   $\overline{\phantom{a}^\prime}$   $\overline{\phantom{a}^\prime}$   $\overline{\phantom{a}^\prime}$   $\overline{\phantom{a}^\prime}$   $\overline{\phantom{a}^\prime}$   $\overline{\phantom{a}^\prime}$   $\overline{\phantom{a}^\prime}$   $\overline{\phantom{a}^\prime}$   $\overline{\phantom{a}^\prime}$   $\overline{\phantom{a}^\prime}$   $\overline{\phantom{a}^\prime}$ \doifelsepositionsused {...} {...} doifelsereferencefound **business \doifelsereferencefound {...}** {...} doifelserightpagefloat **\doifelserightpagefloat {...} {...}** doifelserighttoleftinbox **\doifelserighttoleftinbox ... {...} {...}** doifelsesamelinereference **beide as a consequence of the consequence**  $\{\ldots\}$  {...}  $\{\ldots\}$ doifelsesamestring **being a a doifelsesamestring {...}** {...} {...} {...} doifelsesetups **being a constant of the constant of the constant of the constant of the constant of the constant of the constant of the constant of the constant of the constant of the constant of the constant of the consta** doifelsesomebackground **\doifelsesomebackground {...} {...} {...}** doifelsesomespace **being a constant of the constant of the constant of the constant of the constant of the constant of the constant of the constant of the constant of the constant of the constant of the constant of the con** doifelsesomething<br>
doifelsesomething<br>
doifelsesometoks<br>
doifelsesometoks<br>
doifelsesometoks<br>
doifelsesometoks<br>
doifelsesometoks<br>
doifelsesometoks  $\dot{\delta}$  \doifelsesometoks \... {...} {...} doifelsestringinstring<br>doifelsestructurelisthasnumber<br>doifelsestructurelisthasnumber<br>doifelsestructurelisthasnumber<br> $\{ \ldots \}$ \doifelsestructurelisthasnumber {...} {...} doifelsestructurelisthaspage **\doifelsestructurelisthaspage {...} {...}** doifelsesymboldefined  $\qquad \qquad \text{doifelsesymbold defined } \{ \ldots \} \; \{ \ldots \}$ doifelsesymbolset **\doifelsesymbolset {...}** {...} doifelsetext {...} {...} {...}<br>doifelsetextflow \doifelsetextflow {...} {...} {...} {...} {...} {...} {...} {...} {...} {...} {...} {...} {...} {...} {...} {...} {...} {...} {...} {...} {...} {...} {...} {...} {...} {...} \doifelsetextflow {...} {...} {...} doifelsetextflowcollector **\doifelsetextflowcollector {...} {...}** {...} {...} doifelsetopofpage  $\{... \}$  {...} {...} doifelsetopofpage **\doifelsetopofpage {...} {...}** doifelsetypingfile **business doifelsetypingfile** {...} {...} doifelseundefined **being the control of the control of the control of the control of the control of the control of the control of the control of the control of the control of the control of the control of the control of th** \doifelseurldefined {...} {...} {...} doifelsevalue<br>doifelsevalue **\doifelsevalue {...}** {...} {...} doifelsevaluenothing **being the contract of the contract of the contract of the contract of the contract of the contract of the contract of the contract of the contract of the contract of the contract of the contract of th** doifelsevariable **being a constant of the constant of the constant of the constant of the constant of the constant of the constant of the constant of the constant of the constant of the constant of the constant of the cons** doifemptyelse **business doifemptyelse**  $\qquad \qquad \qquad$   $\qquad \qquad \qquad \qquad$  **doifemptyelse**  $\{\ldots\}$   $\qquad \qquad \qquad$ doifemptyvalueelse **being the contract of the contract of the contract of the contract of the doifemptyvalueelse {...} {...} {...} doifemptyvariable <b>doifemptyvariable doifemptyvariable c** and **doifemptyvariable c** a \doifemptyvariable {...} {...} {...} doifemptyvariableelse **business in the contract of the contract of the contract of the doifemptyvariableelse {...} {...} {...} {...} doifenv** doifenv **\doifenv {...} {...}** doifenvelse **business and the contract of the contract of the contract of the contract of the contract of the contract of the contract of the contract of the contract of the contract of the contract of the contract of th** doiffastoptionalcheckcselse **business in the contract of the contract of the contract of the contract of the contract of the contract of the contract of the contract of the contract of the contract of the contract of the c** doiffastoptionalcheckelse **\doiffastoptionalcheckelse {...} {...}** doiffieldbodyelse **\doiffieldbodyelse {...} {...} {...}** doiffieldcategoryelse **business \doiffieldcategoryelse** {...} {...} {...} doiffigureelse **below doiffigureelse a doiffigureelse doiffigureelse c**  $\ddot{\theta}$  **doiffile doiffile c**  $\ddot{\theta}$  **doiffile c**  $\ddot{\theta}$  **doiffile c**  $\ddot{\theta}$  **c**  $\ddot{\theta}$  **c**  $\ddot{\theta}$  **c**  $\ddot{\theta}$  **c**  $\ddot{\$ doiffiledefinedelse **a doiffiledefinedelse a doiffiledefinedelse** {...} {...} {...} doiffiledse doiffiled as **do** doiffiled as **do** doiffiled as **do** doiffiled as **do** doiffiled as **do** doiffiled as **do** doiffiled as doiffileelse **\doiffileelse {...} {...} {...}** doiffileexistselse **\doiffileexistselse** {...} {...} {...} doifficexistselse **\doiffileexistselse** {...} {...} } doiffirstcharelse **being a controlled a controlled a controlled a** doiffirstcharelse {...} {...} {...} {...} doifflaggedelse **doifflagged** a controlled a controlled a controlled a controlled a controlled a controlled a con doifflaggedelse **\doifflaggedelse {...} {...} {...}** doiffontcharelse **\doiffontcharelse {...} {...} {...} {...}** doiffontpresentelse **\doiffontpresentelse** {...} {...} doiffontsynonymelse **\doiffontsynonymelse {...} {...} {...}** doifhasspaceelse **business doifhasspaceelse** {...} {...} {...} doifincsnameelse **\doifincsnameelse {...} {...} {...} {...}** doifinelementelse **\doifinelementelse {...} {...} {...}** doifinputfileelse **being a contained a contained a contained a contained a contained a contained a contained a contained a contained a contained a contained a contained a contained a contained a contained a contained a con** doifinsertionelse **\doifinsertionelse {...} {...} {...}** doifinsetelse **\doifinsetelse {...} {...} {...} {...}** doifinstring  $\begin{array}{ccc}\n\text{dointining } \{ \ldots \} \{ \ldots \} \{ \ld$ doifinstringelse **\doifinstringelse {...} {...} {...} {...}** doifinsymbolset **\doifinsymbolset {...}** {...} {...} doifinsymbolsetelse **being as a consequently consequently being as a consequently doifinsymbolsetelse** {...} {...} {...} doifintokselse **\doifintokselse {...} {...} {...} {...}**

doifitalicelse **business \doifitalicelse {...}** {...} doifmode **\doifmode {...} {...}** doifnot **\doifnot \doifnot** {...} {...} doifnotcounter **\doifnotcounter** {...} {...} doifnotempty **be about the contract of the contract of the contract of the contract of the contract of the contract of the contract of the contract of the contract of the contract of the contract of the contract of the con** doifnotenv **\doifnotenv**  $\{ \ldots \}$  {...} {...} doifnoteonsamepagee1se doifnotfile  $\qquad \qquad \qquad \qquad \qquad \text{doinotfile} \qquad \dots \} \{ \dots \}$ doifnotflagged **be a controll as a controll of the controller of the controller of the doifnothing {...} {...} doifnothing }** doifnotnumber **\doifnotnumber {...}** {...} doifnotsetups **being a contract to the contract of the contract of the contract of the contract of the contract of the contract of the contract of the contract of the contract of the contract of the contract of the contrac** doifnumber **\doifnumber** {...} {...} doifoddpageelse **bluestight a doifoddpageelse** {...} {...} doifpositionsusedelse **\doifpositionsusedelse {...} {...}**

doifintwopassdataelse **bookstatelse doifinity**  $\text{considuals} \{... \} \{... \} \{... \}$ doiflanguageelse **being a constant of the constant of the constant of the constant of the constant of the constant of the constant of the constant of the constant of the constant of the constant of the constant of the cons** doiflayerdataelse **being a constrained** and the constrained as a constrained doiflayerdataelse {...} {...} {...} doiflayoutdefinedelse {...} {...} \end{math> \doiflayoutdefinedelse {...} {...} {...} doiflayoutsomelineelse **being the controller of the controller of the controller of the doiflayouttextlineelse** {...} {...} {...} } \doiflayouttextlineelse {...} {...} {...} doifleapyearelse **being a constant of the constant of the constant of the constant of the constant of the constant of the constant of the constant of the constant of the constant of the constant of the constant of the cons** doiflistelse **a doiflistelse a doiflistelse a doiflistelse (...)** {...} {...} doiflocationelse **b doiflocationelse b doiflocationelse c c d** \doiflocationelse {...} {...} doiflocfileelse **a**<br>doifMPgraphicelse **b**<br>doifMPgraphicelse **\doifMPgraphicelse** {...} {...} doifMPgraphicelse **doifMPgraphicelse {...}** {...} {...} {...} doifmainfloatbodyelse **doifmainfloatbodyelse**  $\{...$  } {...} \doifmainfloatbodyelse {...} {...} doifmarkingelse **business doifmarkingelse**  $\{\ldots\}$  {...}  $\{\ldots\}$ doifmeaningelse **being the contract of the contract of the contract of the contract of the contract of the contract of the contract of the contract of the contract of the contract of the contract of the contract of the con** doifmessageelse **business doifmessageelse** {...} {...} {...} {...} doifmodeelse **business and the contract of the contract of the contract of the contract of the contract of the contract of the contract of the contract of the contract of the contract of the contract of the contract of t** doifnextbgroupcselse **business \doifnextbgroupcselse** \... \... doifnextbgroupelse **\doifnextbgroupelse {...} {...}** doifnextcharelse **\doifnextcharelse {...}** {...} {...} doifnextoptionalcselse **business \doifnextoptionalcselse \... \...** doifnextoptionalelse **being the controller of the controller**  $\alpha$  doifnextparenthesiselse {...} {...} doifnextparenthesiselse **\doifnextparenthesiselse {...} {...}** doifnonzeropositiveelse **business \doifnonzeropositiveelse** {...} {...} doifnotallcommon **business \doifnotallcommon {...}** {...} doifnotallmodes **\doifnotallmodes {...} {...} {...}** doifnotcommandhandler **\doifnotcommandhandler \... {...}** {...} doifnotcommon **\doifnotcommon** {...} {...} doifnotdocumentargument **\doifnotdocumentargument {...} {...}** doifnotdocumentfilename **\doifnotdocumentfilename {...} {...}** doifnotemptyvalue **business of the contract of the contract of the contract of the doifnotemptyvalue {...} {...} {...}** \doifnotemptyvariable {...} {...} {...} doifnoteonsamepageelse **\doifnoteonsamepageelse {...} {...} {...}** doifnotescollected **\doifnotescollected** {...} {...} doifnothing **\doifnothing {...} {...}** doifnothingelse **being as a controlled by the controlled by doifnothingelse**  $\{\ldots\}$  {...} doifnotinset {...} {...} {...}<br>doifnotinsidesplitfloat  $\qquad \qquad \qquad$  \doifnotinsidesplitfloat {...} \doifnotinsidesplitfloat {...} doifnotinstring<br>
doifnotmode<br>
doifnotmode<br>
doifnotmode<br>
doifnotmode<br>
doifnotmode<br>
doifnotmode<br>
doifnotmode<br>
doifnotmode<br>
doifnotmode<br>
doifnotmode<br>
doifnotmode<br>
doifnotmode<br>
doifnotmode<br>
doifnotmode<br>
doifnotmode<br>
doifnotmod doifnotmode **\doifnotmode {...} {...}** doifnotsamestring **because the contract of the contract of the contract of the contract of the contract of the contract of the contract of the contract of the contract of the contract of the contract of the contract of the** doifnotvalue  $\qquad \qquad {\ldots} {\ldots} \in \mathbb{C}$ doifnotvariable **business doifnotvariable** {...} {...} {...} doifnumberelse **business doifnumberelse**  $\{... \} \{... \}$ doifobjectfoundelse  $\ddot{\text{out}}$  **\doifobjectfoundelse** {...} {...} {...} doifobjectreferencefoundelse **\doifobjectreferencefoundelse** {...} {...} {...} doifoddpagefloatelse **\doifoddpagefloatelse** {...} {...}<br>doifoldercontextelse **doifoldercontextelse** {...} {...} \doifoldercontextelse {...} {...} {...} doifolderversionelse **\doifolderversionelse** {...} {...} {...} doifoverlappingelse **being the contract of the contract of the contract of the contract of the contract of the contract of the contract of the contract of the contract of the contract of the contract of the contract of the** doifoverlayelse **business and the contract of the contract of the contract of the contract of the contract of the contract of the contract of the contract of the contract of the contract of the contract of the contract o** doifparallelelse **being a constant of the constant of the constant of the constant of the constant of the constant of the constant of the constant of the constant of the constant of the constant of the constant of the cons** doifparentfileelse **\doifparentfileelse {...} {...} {...}** doifpathelse **being a compatible**  $\qquad \qquad \text{doifpathelse} \{ \ldots \} \{ \ldots \}$ doifpathexistselse **business doifpathexistselse** {...} {...} doifpatternselse **business and the contract of the contract of the contract of the contract of the contract of the contract of the contract of the contract of the contract of the contract of the contract of the contract** doifposition **\doifposition \doifposition \doifposition \doifposition \doifposition \doifposition \doifposition \doifposition \doifposition \doifposition \doifposition \doifposition \doifposition** doifpositionaction **be absolute to the control of the control of the control of the control of the doifpositionaction {...} {...} {...} {...} {...} {...} {...} {...} {...} {...} {...} {...} {...} {...} {...} {...} {...} {.** \doifpositionactionelse {...} {...} {...} doifpositionelse **business \doifpositionelse** {...} {...} doifpositiononpageelse **being a controlled as a controlled by the controlled and doifpositiononpageelse** {...} {...} {...} doifpositionsonsamepageelse **\doifpositionsonsamepageelse {...} {...} {...}** doifpositionsonthispageelse **\doifpositionsonthispageelse** {...} {...}

doifrightpagefloatelse **being a support of the contract of the set of the contract of the contract of the doifrightpagefloatelse**  $\{ \ldots \}$  $\{ \ldots \}$ doifsetups  $\overline{\phantom{a}}$  doifsetups  $\overline{\phantom{a}}$  doifsetups  $\overline{\phantom{a}}$  doifsetups  $\overline{\phantom{a}}$  doifsetupselse  $\overline{\phantom{a}}$  ...}  $\overline{\phantom{a}}$ doifsetupselse **\doifsetupselse {...} {...} {...}** doifsomething **doifsomething the set of the contract of the contract of the contract of the contract of the contract of the contract of the contract of the contract of the contract of the contract of the contract of the co** doifsometoks **\doifsometoks** \... {...} doifsometokselse **business and the contract of the contract of the contract of the contract of the contract of the contract of the contract of the contract of the contract of the contract of the contract of the contract of** doiftext  $\{\ldots\}$  {...} {...}<br>doiftextelse  $\{\ldots\}$  {...} {...} {...} { doiftextelse<br>doiftextflowcollectorelse **by**<br>doiftextflowcollectorelse **doiftextflowcollectorelse** { doiftopofpageelse **\doiftopofpageelse {...} {...}** doifundefined **because and the contract of the contract of the contract of the contract of the contract of the contract of the contract of the contract of the contract of the contract of the contract of the contract of the** doifundefinedcounter **\doifundefinedcounter** {...} {...} doifvalue **\doifvalue {...}** {...} {...} doifvaluesomething **doifvalues in the contract of the contract of the contract of the contract of the doifvariable**  $\{\ldots\}$  **{...}**  $\{\ldots\}$  **{...}** doindentation **\doindentation \doindentation** dollar **\dollar**  $\ddot{\text{d}}$ doloop **\doloop {...}** doloopoverlist **beloop**overlist **and the control of the control of the control of the control of the control of the control of the control of the control of the control of the control of the control of the control of the c** dontconvertfont **butconvertfont dontconvertfont** dontleavehmode<br>dontpermitspacesbetweengroups<br>dontpermitspacesbetweengroups<br>dontpermitspacesbetweengroups dopositionaction **depositionaction depositionaction depositionaction deprocesslocalsetups deprocesslocalsetups deprocesslocalsetups deprocesslocalsetups deprocesslocalsetups deprocesslocalsetups deprocess** dorecurse **\dorecurse** {...} {...}<br>dorepeatwithcommand **contained and dorepeatwithcommand \dorepeatwithcommand \** doreplacefeature **doreplacefeature**  $\{... \}$  doresetandafffeature {...} doresetandafffeature **definition and the contract of the contract of the doresetandafffeature {...}**<br>doresetattribute **doresetattribute** {...} doresetattribute **being a constant of the constant of the constant of the doresetations of the doresetations of the doresetations of the doresetations of the doresetations of the doresetations of the doresetations of the d** dosetattribute **but all the controller of the controller of the controller**  $\setminus$  **dosetattribute**  $\{ \ldots \}$  **{...}** dosetleftskipadaption **being the controller of the controller of the controller of the controller of the controller of the controller of the controller of the controller of the controller of the controller of the controlle** dosetrightskipadaption **being the controller of the controller of the controller**  $\{... \}$ dosetupcheckedinterlinespace:argument **\dosetupcheckedinterlinespace {...}** dosingleargument **desiminations desimal values desimal values desimal values desimal values desimal values desimal values desimal values desimal values desimal values desimal values desimal values d** dosingleempty **because the contract of the contract of the contract of the contract of the contract of the contract of the contract of the contract of the contract of the contract of the contract of the contract of the con** dosinglegroupempty **\dosinglegroupempty** \... {...}

doifreferencefoundelse **business \doifreferencefoundelse** {...} {...} doifrighttoleftinboxelse **business in the conductional of the conduction**  $\text{d}$  doifrighttoleftinboxelse ... {...} {...} doifsamelinereferenceelse **\doifsamelinereferenceelse** {...} {...} {...} doifsamestring **doifsamestring**  $\ddot{\theta}$ \doifsamestring {...} {...} {...} doifsamestringelse **business business \doifsamestringelse** {...} {...} {...} doifsomebackground **\doifsomebackground {...} {...} {...}** doifsomebackgroundelse **business \doifsomebackgroundelse** {...} {...} doifsomespaceelse **business and the control of the control of the control of the control of the doifsomething {...} {...} {...} doifsomething {...} {...}**  $\ddot{\theta}$ doifsomethingelse **\doifsomethingelse {...} {...} {...}** doifstringinstringelse  $\ddot{\text{dof} s}$   $\ddot{\text{dof} s}$   $\text{dof} s$   $\text{dof} s$   $\text{dof} s$   $\text{dof} s$   $\text{dof} s$   $\text{dof} s$   $\text{dof} s$   $\text{dof} s$   $\text{dof} s$   $\text{dof} s$   $\text{dof} s$   $\text{dof} s$   $\text{dof} s$   $\text{dof} s$   $\text{dof} s$   $\text{dof} s$   $\text{dof} s$ doifstructurelisthasnumberelse **\doifstructurelisthasnumberelse** {...} {...} doifstructurelisthaspageelse **\doifstructurelisthaspageele** {...} {...}<br>doifsymboldefinedelse **\doifsymboldefinedelse** {...} {...} {...} \doifsymboldefinedelse {...} {...} {...} doifsymbolsetelse **business \doifsymbolsetelse {...}** {...} doiftextflowcollectorelse **\doiftextflowcollectorelse** {...} {...} {...} doiftextflowelse **\doiftextflowelse** {...} {...} } doiftextflowelse **\doiftextflowelse {...} {...} {...}** doiftypingfileelse **being the controller of the controller of the controller**  $\{... \} \{... \}$  **{...}** doifundefinedelse **businedelse \doifundefinedelse** {...} {...} {...} doifurldefinedelse **doifurldefinedelse doifurldefinedelse doifurldefinedelse d** doifurldefinedelse **\doifurldefinedelse {...} {...} {...}** doifvalueelse **business in the control of the control of the control of the control of the control of the control of the control of the control of the control of the control of the control of the control of the control of** \doifvaluenothing {...} {...} doifvaluenothingelse **being the controller of the controller of the controller of the doifvalues omething {...} {...}<br>doifvalues omething <b>being**  $\set{$ doifvariable **\doifvariable {...} {...} {...}** doifvariableelse **\doifvariableelse {...} {...} {...} {...}** donothing **\donothing** dontpermitspacesbetweengroups **\dontpermitspacesbetweengroups** doprocesslocalsetups **\doprocesslocalsetups {...}** doquadrupleargument **being a computed by the computed of the computed of the computed by the computed of the computed of the computed by**  $\alpha$  **doquadrupleargument**  $\lambda$ **... [...] [...] [...]** doquadrupleempty **being the contract of the contract of the contract of the contract of the contract of the contract of the contract of the contract of the contract of the contract of the contract of the contract of the co** doquadruplegroupempty **\doquadruplegroupempty \... {...}** {...} {...} {...} doquintupleargument **being a contract to the contract of the contract of the contract of the contract of the contract of the contract of the contract of the contract of the contract of the contract of the contract of the c** doquintupleempty **being the control of the control of the control of the control of the control of the control of the control of the control of the control of the control of the control of the control of the control of the** doquintuplegroupempty<br>
dorechecknextindentation<br>
dorechecknextindentation<br>
dorechecknextindentation dorechecknextindentation **\dorechecknextindentation** \dorepeatwithcommand  $\ldots$  \... \dorotatebox {...} \... {...} dosetupcheckedinterlinespace **\dosetupcheckedinterlinespace {..=..}**<br>dosetupcheckedinterlinespace :argument \dosetupcheckedinterlinespace {...} \dosetupcheckedinterlinespace {...} doseventupleargument **\doseventupleargument \...** [...] [...] [...] [...] [...] [...] [...] doseventupleempty **\doseventupleempty \... [...] [...] [...] [...] [...] [...] [...]** dosixtupleargument **\dosixtupleargument \...** [...] [...] [...] [...] [...] [...] dosixtupleempty **\dosixtupleempty \...** [...] [...] [...] [...] [...] [...] [...] dostarttagged **\dostarttagged {...} {...} ... \dostoptagged** dostepwiserecurse **business \dostepwiserecurse {...}** {...} {...}

dotfskip **\dotfskip**  $\left\{ \ldots \right\}$ dotoks \...<sup>1</sup> doublebond<br> **doublebond**<br> **douith**<br> **douith**<br> **doublebond** dowithpargument **\dowithpargument** \... dowithwargument **\dowithwargument** \... dpofstring **departure of the contract of the contract of the contract of the contract of the contract of the contract of the contract of the contract of the contract of the contract of the contract of the contract of the c** dummydigit **\dummydigit** dummyparameter **\dummyparameter {...}**<br>ETEX **\ETEX** ETEX **\ETEX** EveryLine **\EveryLine** \efficient \efficient \efficient \efficient \efficient \efficient \efficient \efficient \efficient \efficient \efficient \efficient \efficient \efficient \efficient \efficient \efficient \efficient \ ecran **\ecran [...]** efcmaxheight **\efcmaxheight {...}** efcmaxwidth **\efcmaxwidth {...}** efcminheight **a example of the contract of the contract of the contract of the contract of the contract of the contract of the contract of the contract of the contract of the contract of the contract of the contract of t** effect **\effect [...] {...}** elapsedtime **business \elapsedtime** element **\element**  $\text{[} \ldots \text{]}$ em **\em** emphasisboldface **\emphasisboldface** emphasistypeface **beams** and the emphasistypeface  $\text{emphasistypeface}$ emptylines **\emptylines**  $\ldots$ emspace **\emspace** enableparpositions **\enableparpositions** enableregime **belief and the contract of the contract of the contract of the contract of the contract of the contract of the contract of the contract of the contract of the contract of the contract of the contract of the c** enskip **\enskip** enspace **\enspace** env \env {...} environement **\environement**  $\ldots$ environement:string **below below and the series of the series of the series of the series of the series of the series of the series of the series of the series of the series of the series of the series of the series of** envvar **better and the set of the set of the set of the set of the set of the set of the set of the set of the set of the set of the set of the set of the set of the set of the set of the set of the set of the set of the s** epos  $\neq 1 \dots$ equaldigits **\equaldigits {...}** espace **\espace**  $\qquad$ espacefixe **because the contract of the contract of the contract of the contract of the contract of the contract of the contract of the contract of the contract of the contract of the contract of the contract of the contra** espacesfixes **\espacesfixes** eTeX **\eTeX** etiquette:example  $\Epsilon$  [...] {...} etire **\etire**  $\{... \}$ exitloop **\exitloop \exitloop** exitloopnow **\exitloopnow** expanded  $\exp\left\{ \ldots \right\}$ <br>expandfontsynonym

dosubtractfeature **buying the contract of the contraction of the contraction of the contraction of the contraction of the contraction of the contraction of the contraction of the contraction of the contraction of the contr** dotripleargument<br>
dotripleargumentwithset<br>
dotripleargumentwithset<br>
dotripleargumentwithset<br>
letter are are dotripleargumentwithset<br>
letter are dotripleargumentwithset<br>
letter are dotripleargumentwithset<br>
letter are dotrip  $\dot{\text{dot}}$  [...] [...] dotripleempty **because the contract of the contract of the contract of the contract of the contract of the contract of the contract of the contract of the contract of the contract of the contract of the contract of the con** dotripleemptywithset<br>
dotripleemptywithset \... [...] [...] [...]<br>
dotriplegroupempty \... {...} {...} {...} \dotriplegroupempty \... {...} {...} {...} dowith **\dowith {...} {...}** dowithnextbox<br>dowithnextboxcontent<br>dowithnextboxcontent<br>dowithnextboxcontent<br>dowithnextboxcontent<br>dowithnextboxcontent<br>downtent<br>downtent<br>downtent<br>downtent<br>downtent<br>downtent<br>downtent<br>downtent<br>downtent<br>downtent<br>downtent<br>down dowithnextboxcontent<br>dowithnextboxcontentcs<br>dowithnextboxcontentcs<br>dowithnextboxcontentcs<br>dowithnextboxcontentcs<br>dowithnextboxcontentcs<br>dowithnextboxcontentcs<br>dowithnextboxcontentcs  $\label{eq:subsubsub} $$\douithmetics \ldots \ldots \ldots \; . . . . . . . . . . .$ dowithnextboxcs **\... \... {...}** dowithrange  $\{\ldots\}$  \dowithrange {...} \... droite **\droite ...** EveryPar **\EveryPar {...}** echelle **\echelle \echelle**  $\{\ldots\}$   $[\ldots, \ldots]$   $[\ldots, \ldots]$ ecritdansliste **because and the control of the criticansliste**  $\{\ldots\}$   $\{\ldots\}$   $\{\ldots\}$ ecritentreliste **because in the controller of the critentreliste**  $\{.\,.\,.\,]\,$   $[.\,.\,.\,]\,$   $\{.\,.\,.\}$ edefconvertedargument **below \edefconvertedargument** \... {...} efcminwidth **\efcminwidth {...}** efcparameter **\effectarameter** {...} {...} elapsedseconds **\elapsedseconds** elements **\elements [..=..] {...}** enabledirectives **\enabledirectives [...]** enableexperiments **below that the enableexperiments**  $\{\ldots\}$  enableexperiments  $\ldots$ ] enablemode **\enablemode [...]** enableoutputstream **behaviour and the constraints of the constraints of the constraints of the constraints of the constraints of the constraints of the constraints of the constraints of the constraints of the constraints** enabletrackers **\enabletrackers [...]** enumeration:example \ENUMERATION **[...] {...} ... \par** executeifdefined **between the contract of the contract of the contract of the contract of the contract of the contract of the contract of the contract of the contract of the contract of the contract of the contract of the** \expandcheckedcsname \... {...} {...} expandfontsynonym **\expandfontsynonym \... {...}** expdoif **\expdoif {...} {...} {...}** expdoifcommonelse **\expdoifcommonelse {...} {...} {...} {...}** expdoifelse **bexed heather in the contract of the contract of the contract of the contract**  $\mathcal{L}$  **(...)**  $\{... \}$  **{...}** 

expdoifnot **because the contract of the contract of the contract**  $\exp\{c \cdot \cdot \cdot \cdot \} \{ \ldots \} \{ \ldots \}$ fakebox **\fakebox ...** fastdecrement **\fastdecrement \fastdecrement** \fastdecrement \fastdecrement \fastdecrement \fast \fastdecrement \fast \fastdecrement \fast \fastdecrement \fast \fastdecrement \fast \fast \fast \fast \fast \fast \fast \fast fastincrement **\fastincrement \...** fastloopfinal **\fastloopfinal** fastloopindex **\fastloopindex** fastscale **\fastscale {...} {...}** fastsetup **being the contract of the contract of the contract of the contract of the contract of the contract of the contract of the contract of the contract of the contract of the contract of the contract of the contract** fastswitchtobodyfont **\fastswitchtobodyfont {...}** fastsxsy **\fastsxsy {...} {...} {...}** feature **function feature function feature function feature f**...} **f**...} **f**...} **feature f**...} **f**...} **f**...} **f**...} **f**...} **f**...} **f**...} **f**...} **f**...} **f**...} **f**...} **f**...} **f**...} **f**...} **f**.. fence **\fence** fenced **\fenced [...] {...}** fence:example  $\{F_{\text{ENCE}}\}$ fetchallmarkings **\fetchallmarkings [...] [...]** fetchallmarks **\fetchallmarks [...]** fetchmark **\fetchmark [...] [...]** fetchonemark **discussed in the contract of the contract of the contract (formark [...] [...] [...] [...] [...] [...] [...] [...] [...] [...] [...] [...] [...] [...] [...] [...] [...] [...] [...] [...] [...] [...] [...] [..** fetchtwomarkings **fetchtwomarkings**  $\{... \}$  [...] [...] fieldbody **\fieldbody [...] [..=..]** figurefilename **\figurefilename** figurefilepath **\figurefilepath** figurefiletype **\figurefiletype** figurefullname **\figurefullname** figureheight **\figureheight** figurenaturalwidth **\figurenaturalwidth** figuresymbol **\figuresymbol [...] [..=..]** figurewidth **\figurewidth** filename **\filename {...}** filledhboxb **\filledhboxb ... {...}** filledhboxc **\filledhboxc ... {...}** filledhboxg **\filledhboxg ... {...}** filledhboxk **\filledhboxk** ... {...}<br>filledhboxm **\filledhboxm** ... {...} filledhboxr **\filledhboxr ... {...}** filledhboxy **\filledhboxy ... {...}** filler **filler**  $\begin{bmatrix} 1 & 1 \\ 1 & 1 \end{bmatrix}$ filterreference **\filterreference {...}** findtwopassdata **\findtwopassdata {...} {...}** firstcharacter **\firstcharacter** firstcounter **\firstcounter \firstcounter \first** \firstcounter  $\ldots$  [...] firstcountervalue **\firstcountervalue [...]** firstofoneargument **\firstofoneargument {...}** firstofoneunexpanded **\firstofoneunexpanded {...}**

```
expdoifelsecommon because and constant of the exploifelsecommon {...} {...} {...}
expdoifelseinset \expdoifelseinset {...} {...} {...} {...}
expdoifinsetelse \expdoifinsetelse {...} {...} {...} {...}
externalfigurecollectionmaxheight \externalfigurecollectionmaxheight {...}
externalfigurecollectionmaxwidth \externalfigurecollectionmaxwidth {...}
externalfigurecollectionminheight \externalfigurecollectionminheight {...}<br>externalfigurecollectionminwidth \externalfigurecollectionminwidth {...}
                                              externalfigurecollectionminwidth \externalfigurecollectionminwidth {...}
externalfigurecollectionparameter \externalfigurecollectionparameter {...} {...}<br>faitreference (...,...) (...,...) [...]
                                              faitreference \faitreference (...,...) (...,...) [...]
fastlocalframed \fastlocalframed [...] [...] [...] [...]fastsetupwithargument \fastsetupwithargument {...} {...}
fastsetupwithargumentswapped \fastsetupwithargumentswapped {...} {...}
                                              \feature {...} {...}
fetchmarking for all \{f(t) and \{f(t) is the set of \{f \} \{f \} \{f \} \{f \} \{f \}fetchonemarking \fetchonemarking [...] [...] [...]
fetchruntinecommand because the command vector of the command vector of the command vector \mathcal{L}... {...}
                                              fetchtwomarks \fetchtwomarks [...]
fichierdactylo \fichierdactylo [...] [..=..] {...}
fifthoffivearguments \fifthoffivearguments {...} {...} {...} {...} {...}
fifthofsixarguments \left\{ \ldots \right\} {...} {...} {...} {...} {...}
figureexterne \figureexterne [...] [...] [..=..]
                                              figurenaturalheight \figurenaturalheight
                                              filledhboxm \filledhboxm ... {...}
filterfromnext \filterfromnext {...} {...} {...}
{...}
{...}
{...}
{...}
C filterfromvalue operators C \left\{ \ldots \right\} {...} {\ldots} {\ldots} \left\{ \begin{array}{ll} \text{OPT} & \text{OPT} & \text{OPT} \end{array} \right\}OPT
                                                                                       OPT
filterpages \filterpages [...] [...] [..=..]
finishregisterentry \finishregisterentry [...] [..=..] [..=..]
firstoffivearguments \firstoffivearguments {...} {...} {...} {...} {...}
firstoffourarguments \firstoffourarguments {...} {...} {...} {...}
firstofsixarguments \firstofsixarguments {...} {...} {...} {...} {...}
firstofthreearguments \firstofthreearguments {...} {...} {...}
firstofthreeunexpanded \firstofthreeunexpanded {...} {...} {...}
```
firstrealpage **\firstrealpage** firstrealpagenumber **\firstrealpagenumber** firstsubpagenumber **\firstsubpagenumber** firstuserpage **\firstuserpage** firstuserpagenumber **\firstuserpagenumber** fittopbaselinegrid **\fittopbaselinegrid {...}** flag **\flag {...}** flushboxregister **\flushboxregister ...** flushcollector **\flushcollector [...]** flushedrightlastline **\flushedrightlastline** flushlayer **heating the set of the set of the set of the set of the set of the set of the set of the set of the set of the set of the set of the set of the set of the set of the set of the set of the set of the set of the** flushlocalfloats **\flushlocalfloats** flushnotes **\flushnotes** flushoutputstream **flushoutputstream (...)**<br>flushshapebox **blushshapebox \flushshapebox** flushtextflow **\flushtextflow \flushtextflow \flushtextflow \flushtextflow \flushtextflow \flushtextflow**  $\{1..}\$ flushtoks **\flushtoks**  $\ldots$ fontalternative **\fontalternative** fontbody **\fontbody** fontchar **fontchar {...}**<br>fontcharbyindex **\fontcharbyindex \fontcharbyindex** fontclass **\fontclass** fontclassname **business here here here here here here here here here here here here here here here here here here here here here here here here here here here here** fontface **\fontface \fontface \fontface \fontface \fontface \fontface \fontface \fontface \fontface** fontsize **\fontsize**  $\setminus$ **fontsize**  $\label{thm:nonlin}$  fontstyle <br>  $\tag{for each \texttt{argmin} \$ forcelocalfloats **\forcelocalfloats** forgeteverypar **\forgeteverypar** forgetragged **\forgetragged** formule **\formule \formule**  $\{... \} \{... \}$ <br>foundbox **\foundbox**  $\{... \} \{... \}$ fraction:instance \FRACTION {...} {...}<br>fraction:instance:binom \\binom {...} {...} fraction:instance:binom <br>fraction:instance:dbinom <br> $\phi \in \Lambda_1, \ldots, \{... \}$ fraction:instance:dbinom \dbinom **{...} {...}** fraction:instance:dfrac  $\{... \}$ fraction:instance:frac \frac **{...} {...}** fraction:instance:sfrac<br>fraction:instance:tbinom<br> $\{... \} \{... \}$ <br> $\{... \} \{... \}$ fraction:instance:tbinom \tbinom **{...} {...}** fraction:instance:xfrac  $\chi$ *frac* {...} {...} fraction:instance:xxfrac  $\xx$ frac **{...}** {...} framed<br>framed **imension**<br>frameddimension<br> $\{.\,.\,.\,\}$ framedparameter **fixially framedparameter {...}**<br>framed:instance  $\{FRAMED \mid .. = .] \{... \}$ framed:instance<br>framed:instance:fitfieldframed<br>framed:instance:fitfieldframed<br> $\{f.i.f.}\$ framed:instance:unframed **and the set of the set of the set of the set of the set of the set of the set of the set of the set of the set of the set of the set of the set of the set of the set of the set of the set of the s** freezedimenmacro **being the controlled to the controlled to the controlled term**  $\{freezedimenmacro \dots \dots \$ freezemeasure **\freezemeasure [...] [...]** frenchspacing **being the contract of the contract of the contract of the contract of the contract of the contract of the contract of the contract of the contract of the contract of the contract of the contract of the contr** fromlinenote **\fromlinenote [...] {...}** frozenhbox **\frozenhbox \frozenhbox \frozenhbox \frozenhbox \frozenhbox \frozenhbox \fro** GetPar **\GetPar**  $\setminus$ GetPar GotoPar **\GotoPar \GotoPar** Greeknumerals **because the contract of the Creeknumerals {...}** gardeblocs [...] [. gauche **\gauche ...** getboxfromcache **better as a controllar of the set of the set of the set of the set of the set of the set of the set of the set of the set of the set of the set of the set of the set of the set of the set of the set of the** 

firstoftwoarguments **\firstoftwoarguments {...} {...}** firstoftwounexpanded **\firstoftwounexpanded {...} {...}** firstsubcountervalue **\firstsubcountervalue [...] [...]** fitfieldframed **\fitfieldframed [..=..] {...}** floatuserdataparameter **floatuserdataparameter floatuserdataparameter** {...}<br>flushbox {...} {...} flushbox **\flushbox {...} {...}** flushnextbox **\flushnextbox** flushshapebox **\flushshapebox** flushtokens **\flushtokens [...]** fontcharbyindex **\fontcharbyindex {...}** fontfeaturelist **\fontfeaturelist [...] [...]** forcecharacterstripping **\forcecharacterstripping** forgetparameters **\forgetparameters [...] [..=..]** foundbox **\foundbox {...} {...}** fourthoffivearguments **being the contract of the contract of the contract of the contract of the contract of the contract of the contract of the contract of the contract of the contract of the contract of the contract of t** fourthoffourarguments<br>
fourthofsixarguments<br> **fourthofsixarguments** {...} {...} {...} {...} {...} } fourthofsixarguments **\fourthofsixarguments {...} {...} {...} {...} {...} {...}** frameddimension **\frameddimension {...}**  $\left\{ \text{ififieldframed } [\ldots=0.1]$ frule **\frule ... \relax** gardeblocs **\gardeblocs [...] [...]** gdefconvertedargument **\gdefconvertedargument \... {...}** gdefconvertedcommand **business \gdefconvertedcommand \... \...** getboxllx **\getboxllx ...**

getbufferdata **\getbufferdata [...]** getcommalistsize **\getcommalistsize \getcommalistsize**  $\qquad \qquad \setminus$ getdefinedbuffer **business and the contract of the contract of the contract of the contract of the contract of the contract of the contract of the contract of the contract of the contract of the contract of the contract** getfirstcharacter **biographs**  $\{... \}$ getlocalfloat **blue as a contract of the set of the set of the set of the set of the set of the set of the set of the set of the set of the set of the set of the set of the set of the set of the set of the set of the set o** getlocalfloats **blue and the contract of the contract of the contract of the contract of the contract of the contract of the contract of the contract of the contract of the contract of the contract of the contract of the c** getMPdrawing **\getMPdrawing** getmessage **business contract the contract of the contract of the contract of the contract of the contract of the contract of the contract of the contract of the contract of the contract of the contract of the contract o** getnoflines **\getnoflines**  $\{\ldots\}$ getobject  $\{... \}$  {...} getpaletsize **by a set of the contract of the contract of the contract of the contract of the contract of the contract of the contract of the contract of the contract of the contract of the contract of the contract of the** getprivatechar **better as a consequence of the consequence**  $\setminus$  getprivatechar  $\{ \ldots \}$ getprivateslot **by the contract of the contract of the contract of the contract of the contract of the contract of the contract of the contract of the contract of the contract of the contract of the contract of the contrac** getrandomseed **\frac{\getrandomseed \frac{\getrandomseed** \frac{\music \end{\getrandomseed \frac{\music \right] getrawnoflines **by the contract of the contract of the contract of the contract of the contract of the contract of the contract of the contract of the contract of the contract of the contract of the contract of the contrac** gettwopassdata **blue assumed as a contract of the set of the set of the set of the set of the set of the set of the set of the set of the set of the set of the set of the set of the set of the set of the set of the set of** getuvalue **by the set of the set of the set of the set of the set of the set of the set of the set of the set of the set of the set of the set of the set of the set of the set of the set of the set of the set of the set of** getvalue **by the set of the set of the set of the set of the set of the set of the set of the set of the set of the set of the set of the set of the set of the set of the set of the set of the set of the set of the set of** globaldisablemode **\globaldisablemode [...]** globalenablemode **\globalenablemode [...]** globalletempty **\globalletempty \...** globalpopbox **by the contract of the contract of the contract of the contract of the contract of the contract of the contract of the contract of the contract of the contract of the contract of the contract of the contract** globalpopmacro **\eleft(\)** \globalpopmacro \eleft(\) \eleft(\) \eleft(\) \eleft(\) \eleft(\) \eleft(\) \eleft(\) \eleft(\) \eleft(\) \eleft(\) \eleft(\) \eleft(\) \eleft(\) \eleft(\) \eleft(\) \eleft(\) \eleft(\) \eleft(\) globalpreventmode **business \globalpreventmode [...]** globalpushbox  $\qquad \qquad \qquad \qquad \qquad \qquad$  globalpushbox ... globalpushmacro **\eleft(\globalpushmacro \...**) globalundefine **by the contract of the contract of the contract of the contract of the contract of the contract of the contract of the contract of the contract of the contract of the contract of the contract of the contrac** 

getboxlly ... getcommacommandsize **business and the set of the set of the set of the set of the set of the set of the set of the set of the set of the set of the set of the set of the set of the set of the set of the set of the set of** getdayoftheweek **betweek**  $\{...}$  {...}  $\{...$ } getdayspermonth **between the set of the set of the set of the set of the set of the set of the set of the set of the set of the set of the set of the set of the set of the set of the set of the set of the set of the set of** getdocumentargument **between the controller of the controller of the controller**  $\{ \ldots \}$ getdocumentargumentdefault **beidering as a consequentargument of the set of the set of the set of the set of the set of the set of the set of the set of the set of the set of the set of the set of the set of the set of the** getdocumentfilename **business and the set of the set of the set of the set of the set of the set of the set of the set of the set of the set of the set of the set of the set of the set of the set of the set of the set of** getdummyparameters **better as a constant of the set of the set of the set of the set of the set of the set of the set of the set of the set of the set of the set of the set of the set of the set of the set of the set of th** getemptyparameters **\getemptyparameters**  $[...]$   $[...=.]$ geteparameters **between the contract of the contract of the contract of the contract of the contract of the contract of the contract of the contract of the contract of the contract of the contract of the contract of the co** getexpandedparameters **\getexpandedparameters [...] [..=..]** getfiguredimensions **but all the set of the set of the set of the set of the set of the set of the set of the set of the set of the set of the set of the set of the set of the set of the set of the set of the set of the se** getfirsttwopassdata **\getfirsttwopassdata {...}** getfromcommacommand **\getfromcommacommand [...] [...]** getfromcommalist **better as a constant of the set of the set of the set of the set of the set of the set of the set of the set of the set of the set of the set of the set of the set of the set of the set of the set of the** getfromtwopassdata **\getfromtwopassdata {...} {...}** getglyphdirect **\getglyphdirect {...} {...}** getglyphstyled **\getglyphstyled {...}** {...} getgparameters **between the contract of the contract of the contract of the contract of the contract of the contract of the contract of the contract of the contract of the contract of the contract of the contract of the co** getlasttwopassdata **\getlasttwopassdata {...}** getMPlayer **\getMPlayer [...] [..=..] {...}** getnamedglyphdirect **\getnamedglyphdirect {...} {...}** getnamedglyphstyled **\getnamedglyphstyled** {...} {...} getnamedtwopassdatalist **between the set of the set of the set of the set of the set of the set of the set of the set of the set of the set of the set of the set of the set of the set of the set of the set of the set of th** getnaturaldimensions **butters constants and** *settimaturaldimensions* ... getobjectdimensions **better as a set of the set of the set of the set of the set of the set of the set of the set of the set of the set of the set of the set of the set of the set of the set of the set of the set of the se** getparameters **between the contract of the contract of the contract of the contract of the contract of the contract of the contract of the contract of the contract of the contract of the contract of the contract of the con** getrandomcount **between**  $\qquad \qquad \qquad \qquad \qquad \ldots \qquad \ldots \}$ getrandomdimen **between the contract of the contract of the contract of the contract of the contract of the contract of the contract of the contract of the contract of the contract of the contract of the contract of the co** getrandomfloat **between**  $\setminus \text{getrandomfloat} \setminus \ldots \setminus \{... \}$ getrandomnumber **between the contract of the contract of the contract of the contract of the contract of the contract of the contract of the contract of the contract of the contract of the contract of the contract of the c** getraweparameters **butters**  $\left\{ \ldots \right\}$  [...] [..=..] getrawgparameters **betrawgparameters** [...] [..=..] getrawparameters **betrawparameters**  $\qquad$  **[...]** [..=..] getrawxparameters **but all the set of the set of the set of the set of the set of the set of the set of the set of the set of the set of the set of the set of the set of the set of the set of the set of the set of the set** getreference **\getreference [...]** [...] getreferenceentry **\getreferenceentry**  $\{ \ldots \}$ getroundednoflines **by the contract of the contract of the contract of the contract of the contract of the contract of the contract of the contract of the contract of the contract of the contract of the contract of the con** getsubstring **\getsubstring {...}** {...} {...} gettwopassdatalist **bidding the set of the set of the set of the set of the set of the set of the set of the set of the set of the set of the set of the set of the set of the set of the set of the set of the set of the set** getvariable **betwariable and**  $\{... \}$  {...} getvariabledefault **betwariabledefault** {...} {...} getxparameters **\getxparameters [...]** [..=..] globalprocesscommalist **being the controller of the controller of the controller of the controller of the controller of the controller of the controller of the controller of the controller of the controller of the controll** globalpushreferenceprefix **\globalpushreferenceprefix {...} ... \globalpopreferenceprefix** globalswapcounts **\globalswapcounts \... \...** globalswapdimens **being the contract of the contract of the contract of the contract of the contract of the contract of the contract of the contract of the contract of the contract of the contract of the contract of the co** globalswapmacros **by the contract of the contract of the contract of the contract of the contract of the contract of the contract of the contract of the contract of the contract of the contract of the contract of the contr** 

gobblespacetokens **being a set of the set of the set of the set of the set of the set of the set of the set of the set of the set of the set of the set of the set of the set of the set of the set of the set of the set of t** grand **\grand** ... grandepolicecorp **blue and the contract of the contract of the contract of the contract of the contract of the contract of the contract of the contract of the contract of the contract of the contract of the contract of the** gras **\gras** grasincline **by the set of the set of the set of the set of the set of the set of the set of the set of the set of the set of the set of the set of the set of the set of the set of the set of the set of the set of the set** grasinclinepetit **\grasinclinepetit** grasitalique **by the contract of the contract of the contract of the contract of the contract of the contract of the contract of the contract of the contract of the contract of the contract of the contract of the contract** grasitaliquepetit **\grasitaliquepetit** graspetit **\graspetit** \graspetit \graspetit \graspetit \graspetit \graspetit \graspetit \graspetit \graspetit \graspetit \graspetit \graspetit \graspetit \graspetit \graspetit \graspetit \graspetit \graspetit \graspetit \ grayvalue **by the contract of the contract of the contract of the contract of the contract of the contract of the contract of the contract of the contract of the contract of the contract of the contract of the contract of** greeknumerals **by the contract of the contract of the contract of the contract of the contract of the contract of the contract of the contract of the contract of the contract of the contract of the contract of the contract** grille **command** and the community of the community of the community of the community of the community of the community of the community of the community of the community of the community of the community of the community gsetboxllx **\gsetboxllx** ... {...}<br>gsetboxlly **\gsetboxlly** ... {...} gujaratinumerals **being the contract of the contract of the contract of the guide of the guide of the guide of the guide**  $\gamma$  **(...)**  $\gamma$  **(...)**  $\gamma$  **(...)**  $\gamma$  **(...)**  $\gamma$  **(...)**  $\gamma$  **(...)**  $\gamma$  **(...)**  $\gamma$  **(...)**  $\gamma$  **(...) \** hairspace **\hairspace** halflinestrut **\halflinestrut** halfstrut **\halfstrut** halfwaybox **\halfwaybox {...}**<br>handletokens **\handletokens** } hash **\hash** hat **\hat {...}** haut **\haut {...}** haut:instance  $\Huge{\wedge}$   $\HIGH$  **{...**} haut:instance:unitshigh  $\text{unit}$ ,  $\text{unit}$ ,  $\text{unit}$ hboxofvbox **\hboxofvbox ...** hbox:example \hboxBOX **{...}** headhbox **\headhbox** ... {...}<br>headnumbercontent **\headnumbercontent** headnumbercontent **\headnumbercontent** headnumberwidth **\headnumberwidth** headsetupspacing **\headsetupspacing** headtextcontent **\headtextcontent** headtextdistance **\headtextdistance** headvbox **\headvbox \headvbox** ... {...} headwidth **\headwidth \headwidth heightand heightand heightand** heightofstring **finally consider the intervals of the constraints of the set of the set of the set of the set of the set of the set of the set of the set of the set of the set of the set of the set of the set of the set of** help:instance \HELP **[...] {...} {...}** hglue **\hglue ...** hiddencitation **\hiddencitation [...]**

```
glyphfontfile \glyphfontfile {...}
gobbledoubleempty \gobbledoubleempty [...] [...]
gobbleeightarguments \gobbleeightarguments {...} {...} {...} {...} {...} {...} {...} {...}
gobblefivearguments \gobblefivearguments {...} {...} {...} {...} {...}
gobblefiveoptionals but all the contract of the contract of the contract of the contract of the contract of the contract of the contract of the contract of the contract of the contract of the contract of the contract of t
gobblefourarguments business \{... \} \{... \} \{... \} \{... \}gobblefouroptionals \gobblefouroptionals [...] [...] [...] [...]
gobbleninearguments because the contract of the contract of the contract of the contract of the contract of temperatures {...} {...} {...} {...} {...} {...} {...} {...} {...} {...} {...} {...} {...} {...} {...} {...} {...
gobbleoneargument \gobbleoneargument {...}<br>gobbleoneoptional \gobbleoneoptional \gobbleoneoptional {...]
gobbleoneoptional being the contract of the contract of the contract of the contract of the gobbles evening for the gobbles of the gobbles of the gobbles of the gobbles of the gobbles of the gobbles of the gobbles of the 
                                                                         \gobblesevenarguments {...} {...} {...} {...} {...} {...}
gobblesingleempty \gobblesingleempty [...]
                                                                         \gobblesixarguments {...} {...} {...} {...} {...} {...}
gobbletenarguments by cobbletenarguments {...} {...} {...} {...} {...} {...} {...} {...} {...}
gobblethreearguments<br>
gobblethreeoptionals<br>
gobblethreeoptionals<br>
\{\{ \ldots \} \ {\ldots \} \gobblethreeoptionals \gobblethreeoptionals [...] [...] [...]
gobbletwoarguments being a computed as a constant of the set of the set of the set of the set of the set of set of the set of set of set of set of set of set of set of set of set of set of set of set of set of set of set 
gobbletwooptionals<br>
gobbletwooptionals<br>
gobbleuntil<br>
\gobbleuntil<br>
\gobbleuntil<br>
\gobbleuntil<br>
\gobbleuntil
                                                                         gobbleuntil \gobbleuntil \...
gobbleuntilrelax beiden as a conserved by the conserved by the conserved by the conserved by the grabbufferdata [...] [...]
                                                                         grabbufferdata \grabbufferdata [...] [...] [...] [...]
grabbufferdatadirect bufferdatadirect contained to the example of the example of the example of the example of the example of the example of the example of the example of the example of the example of the example of the
                                                                         grabuntil \grabuntil {...} \...
                                                                         grave \grave {...}
greedysplitstring binding because the contract of the space of the space of the space of the space of the space of the space of the space of the space of the space of the space of the space of the space of the space of 
                                                                         groupedcommand \groupedcommand {...} {...}
                                                                         gsetboxlly \gsetboxlly ... {...}
                                                                         gurmurkhinumerals \gurmurkhinumerals {...}
                                                                         \handletokens ... \with \...
hboxreference \hboxreference [...] {...}
                                                                         hdofstring \hdofstring {...}
                                                                         headnumberdistance \headnumberdistance
headreferenceattributes bleedreferenceattributes \headreferenceattributes
                                                                         headtextwidth \headtextwidth
                                                                         heightanddepthofstring \heightanddepthofstring {...}
                                                                         \heightspanningtext {...} {...} {...}
help:instance:helptext \hbox{left}...} {...}
hiddencite business in the set of the set of the set of the set of the set of the set of the set of the set of the set of the set of the set of the set of the set of the set of the set of the set of the set of the set of
```
highlight **\highlight [...] {...}** highlight:example \HIGHLIGHT **{...}** highordinalstr **\highordinalstr {...}** hilo **\hilo [...] {...} {...}** hphantom **\hphantom {...}**<br>hpos {...} {...} hsmash **\hsmash {...}**<br>hsmashbox **\hsmashbox** ... hsmashed **\hsmashed {...}** hspace **here here here here here here here here here here here here here here here here here here here here here here here here here here here here here here here** htdpofstring **https://web/2016.**<br>https://web/2016.html<br>https://web/2016.html hyphen **\hyphen \\hyphen \\hyphen \\hyphen** \\hyphen \\hyphen \\hyphen \\hyphen \\hyphen \\hyphen \\hyphen \\hyphen \\hyphen \\hyphen \\hyphen \\hyphen \\hyphen \\hyphen \\hyphen \\hyphen \\hyphen \\hyphen \\hyphen \\hyphe hyphenatedfile **\hyphenatedfile {...}**<br>hyphenatedfilename **\hyphenatedfilename** { hyphenatedpar **by**<br>hyphenatedurl **hyphenatedurl hyphenatedurl hyphenatedurl hyphenatedurl h** hyphenatedword **\hyphenatedword {...}**<br>INRSTEX **\INRSTEX** ibox **\ibox {...}** iff **\iff** ignoreimplicitspaces **\ignoreimplicitspaces** ignorevalue **ignorevalue ignorevalue**  $\{... \}$  immediatesavetwopassdata impliedby **\impliedby** implies **\implies** incline **\incline**  $\{in$ inclinegras **\inclinegras** inclinegraspetit **\inclinegraspetit** inclinepetit **\inclinepetit** includemenu **\includemenu**  $\in$   $\infty$  \includewersioninfo inconnu **\inconnu** incremente **\incremente**  $\ldots$ incrementpagenumber **\incrementpagenumber** incrementsubpagenumber **\incrementsubpagenumber** incrementvalue **\incrementvalue {...}** indentation **\indentation** infofont **\infofont** infofontbold **\infofontbold**<br>inframed **\inframed** \inframed **\inframed** \inframed \inframed \inframed \inframed \inframed \inframed \inframed \inframed \inframed \inframed \inframed \inframed \inframed \inframed \inframed infull **\infull {...}** inhibitblank **\inhibitblank**<br>initializeboxstack **\initializebox** inlinebuffer **\inlinebuffer [...]** inlinedbox **\inlinedbox {...}** inlinemath **\inlinemath {...}** inlinemathematics **\inlinemathematics {...}** inlinemessage **\inlinemessage {...}** inlinerange **\inlinerange [...]** innerflushshapebox **\innerflushshapebox** input **\input {...}** inputfilebarename **\inputfilebarename** inputfilerealsuffix **\inputfilerealsuffix** inputfilesuffix **\inputfilesuffix** inputgivenfile **\inputgivenfile {...}**

himilo **\himilo {...} {...} {...}** hl **\hl [...]** horizontalgrowingbar **\horizontalgrowingbar [..=..]** horizontalpositionbar **\horizontalpositionbar [..=..]** hpos **\hpos {...} {...}** hsizefraction **\hsizefraction {...} {...}**<br>hsmash **\hsmash \hsmash** {...} **}** hsmashbox **\hsmashbox ...** htofstring **\htofstring {...}** hyphenatedcoloredword **\hyphenatedcoloredword {...}** hyphenatedfilename **hyphenatedfilename hyphenatedfilename (...)**<br>hyphenatedhbox **\hyphenatedhbox {...}** hyphenatedhbox **\hyphenatedhbox {...}** hyphenatedurl **\hyphenatedurl {...}** INRSTEX **\INRSTEX** ifassignment **\ifassignment ... \else ... \fi** ifinobject **\ifinobject ... \else ... \fi** ifinoutputstream **\ifinoutputstream ... \else ... \fi** ifparameters ... \else ... \fi <br>iftrialtypesetting **the set of the set of the set of the set of the set of the set of the set of the set of the set of the set of the set of the set of the set of the set of the set of the s** iftrialtypesetting **\iftrialtypesetting ... \else ... \fi** immediatesavetwopassdata **\immediatesavetwopassdata {...} {...} {...}** includeversioninfo **\includeversioninfo {...}** incrementcounter **\incrementcounter [...] [...]** incrementedcounter **\incrementedcounter [...]**  $% \begin{minipage}[c]{0.9\linewidth} \includegraphics[width=0.9\linewidth]{images/3} \includegraphics[width=0.9\linewidth]{images/4} \includegraphics[width=0.9\linewidth]{images/5} \includegraphics[width=0.9\linewidth]{images/5} \includegraphics[width=0.9\linewidth]{images/6} \includegraphics[width=0.9\linewidth]{images/6} \includegraphics[width=0.9\linewidth]{images/6} \includegraphics[width=0.9\linewidth]{images/7} \includegraphics[width=0.9\linewidth]{images/7} \includegraphics[width=0.9\linewidth]{images/7} \includegraphics[width=0.9\linewidth]{images/7} \includegraphics[width=0.9\linewidth]{images/7} \includegraphics[width=0.9\linewidth]{images$ inframed **\inframed [..=..] {...}** inheritparameter **\inheritparameter [...]** [...] [...]<br>inhibitblank **\inhibitblank \inhibitblank** initializeboxstack **\initializeboxstack {...}** inlineordisplaymath **\inlineordisplaymath {...} {...}** inlineprettyprintbuffer **\inlineprettyprintbuffer {...} {...}** inputfilename **\inputfilename**

input:string **\input ...** insertpages **\insertpages [...] [...] [..=..]** installactionhandler **\installactionhandler {...}** installactivecharacter **\installactivecharacter ...**<br>installanddefineactivecharacter **\installanddefineactivechar** installattributestack **\installattributestack \...** installelangue **\installelangue [...] [..=..]** installelangue:name<br>
installframedautocommandhandler<br> **\installframedautocommandhandler**<br> **\installframedautocommandhandler** installnamespace **\installnamespace {...}** installsetuphandler **\installsetuphandler \... {...}** installunitsspace **\installunitsspace {...} {...}** installversioninfo **\installversioninfo {...} {...}** integerrounding **\integerrounding {...}** intertext **\intertext {...}** invokepageheandler **\invokepageheandler {...} {...}** istltdir **\istltdir ...** istrtdir **\istrtdir ...** italiccorrection<br>
italicface<br> **italicface**<br> **italicface** italique **\italique** italiquegras **\italiquegras** italiquegraspetit **\italiquegraspetit** itemtag **b itemtag**  $\{... \}$ JOURSEMAINE **\JOURSEMAINE {...}** jobfilename **\jobfilename** jobfilesuffix **\jobfilesuffix** joursemaine **\joursemaine {...}** kap **\kap {...}** keeplinestogether **\keeplinestogether {...**} keepunwantedspaces **\keepunwantedspaces** kerncharacters **\kerncharacters [...] {...}** koreancirclenumerals **being a controller and the set of the set of the set of the set of the set of the set of the set of the set of the set of the set of the set of the set of the set of the set of the set of the set of t** koreannumeralsc **\koreannumeralsc {...}** koreannumeralsp **\koreannumeralsp {...}** koreanparentnumerals **being the contract of the contract of the contract of the contract of the contract of the contract of the contract of the contract of the contract of the contract of the contract of the contract of th** LAMSTEX **\LAMSTEX** LATEX **\LATEX**

installanddefineactivecharacter **\installanddefineactivecharacter ... {...}** installautocommandhandler **\installautocommandhandler** \... {...} \... installautosetuphandler **\installautosetuphandler \... {...}** installbasicautosetuphandler **\installbasicautosetuphandler \... {...} \...**<br>installbasicparameterhandler **\installbasicparameterhandler** \... {...} installbasicparameterhandler **\installbasicparameterhandler \... {...}** installbottomframerenderer **\installbottomframerenderer** {...} {...}<br>installcommandhandler **\installies** \installcommandhandler \... {...} \... installcommandhandler **\installcommandhandler \... {...} \...**<br>installcorenamespace **\installcorenamespace {...**} installcorenamespace **\installcorenamespace {...}**  $\label{eq:optimal} \texttt{indledinehandler} \tag{...} \$ installdefinitionset **\installdefinitionset \... {...}** installdefinitionsetmember **\installdefinitionsetmember \... {...} \... {...}** installdirectcommandhandler **\installdirectcommandhandler \... {...}** installdirectparameterhandler **\installdirectparameterhandler \... {...}** installdirectparametersethandler **\installdirectparametersethandler \... {...}** installdirectsetuphandler **\installdirectsetuphandler \... {...}** installdirectstyleandcolorhandler **\installdirectstyleandcolorhandler \... {...}** installframedautocommandhandler **\installframedautocommandhandler \... {...} \...** installframedcommandhandler **\installframedcommandhandler \... {...} \...** installleftframerenderer **\installleftframerenderer {...} {...}** installoutputroutine **\installoutputroutine \... {...}** installpagearrangement **\installpagearrangement ... {...}** installparameterhandler **\installparameterhandler \... {...}** installparameterhashhandler **\installparameterhashhandler \... {...}** installparametersethandler **\installparametersethandler \... {...}** installparentinjector **\installparentinjector \... {...}** installrightframerenderer **binstallrightframerenderer** {...} {...} installrootparameterhandler **\installrootparameterhandler \... {...}**<br>installsetuphandler **\installsetuphandler \... {...}** installsetuponlycommandhandler **\installsetuponlycommandhandler \... {...}** installshipoutmethod **\installshipoutmethod {...} {...}** installsimplecommandhandler **\installsimplecommandhandler \... {...} \...** installsimpleframedcommandhandler **\installsimpleframedcommandhandler** \... {...} \... installstyleandcolorhandler **\installstyleandcolorhandler \... {...}** installswitchcommandhandler **\installswitchcommandhandler \... {...} \...** installswitchsetuphandler **\installswitchsetuphandler \... {...}** installtexdirective **biased installtexdirective**  $\{... \} \{... \} \{... \}$ <br>installtextracker **himstalltextracker**  $\{... \} \{... \}$ installtextracker **\installtextracker {...} {...} {...}** installtopframerenderer **\installtopframerenderer** {...} {...}<br>installunitsseparator **\installunitsseparator** {...} {...} installunitsseparator **\installunitsseparator {...} {...}** italicface **\italicface** koreannumerals **\koreannumerals {...}**

LamSTeX **\LamSTeX** LaTeX **\LaTeX** LUAJITTEX **\LUAJITTEX** LUATEX **\LUATEX** Lua **\Lua** LuajitTeX **\LuajitTeX** LuaTeX **\LuaTeX** labellanguage:instance \LABELlangue labellanguage:instance:btxlabel \btxlabellangue labellanguage:instance:head labellanguage:instance:label \labellangue \labellangue \labellangue \mnsdirections \labellangue \mnsdirections \mnsdirections \mnsdirections \mnsdirections \mnsdirections \mnsdirections \mnsdirections \mnsdirections \mnsdi labellanguage:instance:mathlabel  $\mathcal{L}$  \mathlabellangue labellangue density and labellangue labellanguage:instance:operator \operatorlangue labellanguage:instance:prefix  $\preccurlyeq$ labellanguage:instance:suffix \suffixlangue labellanguage:instance:taglabel \taglabellangue labellanguage:instance:unit \unitlangue \unitlangue labeltexte:instance<br>labeltexte:instance:btxlabel<br>labeltexte **{...}**<br>labeltexte **{...}** labeltexte:instance:btxlabel \btxlabeltexte **{...}** labeltexte:instance:head  $\heasuredangle$ labeltexte:instance:label  $\label{eq:1}$   $\label{eq:1}$   $\label{eq:1}$   $\label{eq:1}$ <br>labeltexte:instance:mathlabel  $\setminus$ mathlabeltexte  $\{ \ldots \}$ labeltexte:instance:mathlabel  $\mathcal{S}$  \mathlabeltexte {...} labeltexte:instance:operator \operatortexte **{...}** labeltexte:instance:prefix \prefixtexte **{...}**  $\verb|labeltexte:instance:suffix \texttt{def} \texttt{int} = \verb|split| \texttt{int} = \verb|split| \texttt{int} = \verb|split| \texttt{int} = \verb|split| \texttt{int} = \verb|split| \texttt{int} = \verb|split| \texttt{int} = \verb|split| \texttt{int} = \verb|split| \texttt{int} = \verb|split| \texttt{int} = \verb|split| \texttt{int} = \verb|split| \texttt{int} = \verb|split| \texttt{int} = \verb|split| \texttt{int} = \verb|split| \texttt{int} = \verb|split| \texttt{int} = \verb|split| \texttt{int} = \verb|split$ labeltexte:instance:taglabel \taglabeltexte **{...}** labeltexte:instance:unit \unittexte **{...}** labeltexts:instance  $\angle$ LABELtexts {...} {...} labeltexts:instance:head  $\heals$   $\heals$   $\heals$   $\heals$   $\heals$   $\heals$   $\{... \}$ labeltexts:instance:label  $\{... \}$ <br>labeltexts:instance:mathlabel  $\{... \}$  {...} {...} labeltexts:instance:mathlabel \mathlabeltexts **{...} {...}** languageCharacters **\languageCharacters {...}** languagecharwidth **\languagecharwidth {...}** langue **\langue [...]** langue:example largeurligne **blacks** and the contract of the contract of the contract of the contract of the contract of the contract of the contract of the contract of the contract of the contract of the contract of the contract of the lastcounter **\lastcounter \lastcounter [...]** [...] lastcountervalue **black in the set of the contract of the set of the set of the set of the set of the set of the s** lastdigit **\lastdigit {...}**<br>lastlinewidth **\lastlinewidth** \lastlinewidth lastnaturalboxdp **\lastnaturalboxdp** lastnaturalboxht **\lastnaturalboxht** lastpredefinedsymbol **\lastpredefinedsymbol** lastrealpagenumber **\lastrealpagenumber** lastsubcountervalue **blacksubcountervalue [...]** [...] lastsubpagenumber **\lastsubpagenumber** lasttwodigits **\lasttwodigits {...}** lastuserpage **black and the example of the example of the example of the example of the example of the example of the example of the example of the example of the example of the example of the example of the example of the** lastuserpagenumber **\lastuserpagenumber** lateluacode **\lateluacode {...}** layerheight **\layerheight \layerheight \layerheight** layerwidth **\layerwidth** 1box ... {...} leftbottombox **\leftbottombox {...}** leftbox  $\left\{ \ldots \right\}$ lefthbox **\lefthbox {...}** leftlabeltext:instance<br>leftlabeltext:instance:head<br>leftlabeltext:instance:head<br>leftheadtexte **{...}** leftlabeltext:instance:head \leftheadtexte **{...}** leftlabeltext:instance:label \leftlabeltexte **{...}** leftlabeltext:instance:mathlabel \leftmathlabeltexte **{...}** leftline **but all the set of the set of the set of the set of the set of the set of the set of the set of the s** leftorrighthbox **\leftorrighthbox** ... {...}<br>leftorrightvbox **\leftorrightvbox** ... {...} leftorrightvtop **\leftorrightvtop** ... {...}<br>leftskipadaption **better to be absolute**  $\left\{ \right. \right.$ leftsubguillemot **\leftsubguillemot** lefttopbox **\lefttopbox {...}** lefttoright **bless lefttoright lefttoright**  $\left| \frac{1}{2} \right|$ 

languagecharacters **\languagecharacters {...}** langueprincipale **\langueprincipale [...]** lastlinewidth **\lastlinewidth** lastnaturalboxwd **\lastnaturalboxwd** lastrealpage **\lastrealpage** layeredtext **\layeredtext [..=..] [..=..] {...} {...}** lazysavetaggedtwopassdata **blazysavetaggedtwopassdata {...} {...} {...}** {...} {...} {...} {...} } lazysavetwopassdata **\lazysavetwopassdata {...} {...} {...}** leftorrightvbox **\leftorrightvbox ... {...}** leftskipadaption **\leftskipadaption**

lefttorighthbox **\lefttorighthbox ... {...}** letbeundefined **\letbeundefined {...}** letempty **\letempty \letempty \letempty \letempty \letempty \letempty \letempty \letempty \letempty \letempty \letempty \letempty \letempty \letempty \letempty \letempty \letempty \letempt** letgvalue **business and the contract of the contract of the contract of the contract of the contract of the contract of the contract of the contract of the contract of the contract of the contract of the contract of the co** letgvalueempty<br>
letgvalueempty<br>
letgvalurelax<br> **detgvalurelax**<br>  $\left\{\ldots\right\}$ letterampersand **\letterampersand** letterat **\letterat** letterbar **\letterbar** letterbgroup<br>
letterclosebrace<br> **letterclosebrace**<br> **letterclosebrace**<br> **letterclosebrace** lettercolon **\lettercolon**  $\label{thm:main}$ <br/> $\label{thm:main}$ <br/> $\label{thm:main}$ <br/> $\label{thm:main}$ letteregroup **\letteregroup** letterexclamationmark **\letterexclamationmark** letterhash **\letterhash** letterhat **\letterhat \letterhat** letterleftbrace **\letterleftbrace** letterleftbracket **\letterleftbracket** letterleftparenthesis **\letterleftparenthesis** letterless **\letterless** lettermore **\lettermore** letterpercent **\letterpercent** letterquestionmark **\letterquestionmark** letterrightbracket **\letterrightbracket** letterrightparenthesis **\letterrightparenthesis** lettersinglequote **\lettersinglequote** letterslash **\letterslash** lettertilde **\lettertilde** letterunderscore **bless in the control of the control of the control of the control of the control of the control of the control of the control of the control of the control of the control of the control of the control of** letvalue **business and the contract of the contract of the contract of the contract of the contract of the contra<br>
letvalue empty for the contract of the contract of the contract of the contract of the contract of the cont** letvaluerelax **bless** \letvaluerelax {...}<br>1fence **\letvaluerelax** {...} lhbox **\lhbox {...}** ligne **\ligne {...}** ligneh **\ligneh** lignenoire **\lignenoire [..=..]** lignesnoires **\lignesnoires [..=..]** listcite **\listcite [..=..] [...]** listcite:alternative **\listcite [...] [...]** llap **\llap {...}** llongueurliste **\llongueurliste** loadanyfile **\loadanyfile [...]** loadanyfileonce **discussed in the control of the control of the control of the control of the control of the control of the control of the control of the control of the control of the control of the control of the control** loadcldfileonce **\loadcldfileonce [...]** loadfontgoodies **\loadfontgoodies [...]**

lefttorightvbox **\lefttorightvbox ... {...}** lefttorightvtop **\lefttorightvtop ... {...}** letcatcodecommand **\letcatcodecommand** \... ... \... letcscsname **bleed and the contract of the contract of the contract of the contract of the contract of the contract of the contract of the contract of the contract of the contract of the contract of the contract of the con** letcsnamecs **\letcsnamecs** \csname ... \endcsname \... letcsnamecsname **\letcsnamecsname \csname ... \endcsname \csname ... \endcsname** letdummyparameter **\letdummyparameter {...}** \... letgvalurelax **\letgvalurelax {...}** letterbackslash **\letterbackslash** letterclosebrace **\letterclosebrace** letterdoublequote **\letterdoublequote** letterescape **\letterescape** letteropenbrace **\letteropenbrace** letterrightbrace **\letterrightbrace** letterspacing **betters and the contract of the contract of the contract of the contract of the contract of the contract of the contract of the contract of the contract of the contract of the contract of the contract of t** letvalueempty **\letvalueempty {...}** lfence **\lfence {...}** ligneregleetexte **\ligneregleetexte [...] {...}** limitatefirstline **\limitatefirstline {...} {...} {...}** limitatelines **blue contracts and the contracts limitatelines** {...} {...} {...} <br>limitatetext **blue contracts blue contracts blue contracts blue contracts blue contracts blue contracts blue contracts blu** limitatetext **\limitatetext {...} {...} {...}** limitatetext:list **\limitatetext {...} {...} {...}** linespanningtext **\linespanningtext {...} {...} {...}** listcitation **\listcitation [..=..] [...]** listcitation:alternative **\listcitation [...] [...]** listcitation:userdata **\listcitation [..=..] [..=..]** listcite:userdata **\listcite [..=..] [..=..]** listnamespaces **\listnamespaces** loadbtxdefinitionfile **\loadbtxdefinitionfile [...]** loadbtxreplacementfile **\loadbtxreplacementfile [...]** loadcldfile **\loadcldfile [...]** loadluafile **\loadluafile [...]**

loadtexfile **\loadtexfile [...]** localpopbox **\localpopbox** ...<br>localpopmacro **\localpopmacro** \localpopmacro \ localpushbox **\localpushbox ...** localpushmacro **blocalpushmacro \localpushmacro \...**<br>localundefine **\localundefine \localundefine**  $\{\ldots\}$ locatedfilepath **\locatedfilepath** locfilename **\locfilename {...}** 1top 1top **\ltop ...** {...} luacode **\luacode**  $\{...$ } luaconditional **\luaconditional \...** luaenvironment **\luaenvironment ...** luaexpanded **\luaexpanded {...}** luafunction **\luafunction {...}** luajitTeX **\luajitTeX** luaminorversion **\luaminorversion** luasetup **bluesetup**  $\{\ldots\}$ luaTeX **\luaTeX** luaversion **\luaversion \luaversion \luaversion \luaversion \luaversion** METAFUN **\METAFUN**<br>METAPOST METAPOST **\METAPOST** MetaFont **\MetaFont \MetaFont \MetaFont \MetaFont \MetaFont \MetaFont \MetaFont \MetaFont** MetaFun **\MetaFun** MetaPost **\MetaPost** MKII **\MKII** MKIV **\MKIV** MKIX **\MKIX** MKVI **\MKVI** MKXI **\MKXI** MOIS {...}<br>MONTHLONG **NOTE** MONTHLONG {...}<br>MONTHSHORT **MONTHSHORT** {...} MONTHSHORT **\MONTHSHORT** {...} MOTS **because the contract of the contract of the contract of the contract of the contract of the contract of the contract of the contract of the contract of the contract of the contract of the contract of the contract of** Mot **\Mot {...}** Mots **\Mots** {...} MPbetex **\MPbetex {...}** MPc  $\{\ldots\}$ MPcode **\MPcode {...} {...}** MPcolor **\MPcolor {...}** MPcoloronly **\MPcoloronly {...}** MPcolumn **\MPcolumn** {...} MPd **\MPd {...}** MPdrawing **Media MPdrawing 1...** MPh **\MPh** {...}<br>MPII **\MPII** MPII **\MPII** MPIV **\MPIV**

loadluafileonce **\loadluafileonce [...]** loadspellchecklist **\loadspellchecklist [...] [...]** loadtexfileonce **\loadtexfileonce [...]**<br>loadtypescriptfile **bloadtypescriptfile** [. loadtypescriptfile **\loadtypescriptfile [...]** localframed<br>
localframed [...] [..=..] {...}<br>
localframedwithsettings<br>  $\setminus$  localframedwithsettings<br>  $\setminus$  localframedwithsettings<br>  $\setminus$  localframedwithsettings localframedwithsettings **blocalframedwithsettings**  $[...]$   $[...]$   $[...]$ <br>localhsize **blocalframedwithsettings**  $[...]$   $[...]$ localhsize **\localhsize** localpopmacro **\localpopmacro \...** localundefine **\localundefine {...}** locatefilepath **\locatefilepath {...}** lomihi **\lomihi {...} {...} {...}** lowerbox **\lowerbox \lowerbox \lowerbox \lowerbox \lowerbox \lowerbox \lowercased \lowercased \lowercased \lowercased \lowercased \lowercased \lowercased \lowercased \lowercased \lowercased** lowercased **\lowercased {...}** lowercasestring **\lowercasestring ... \to \...** lowerleftdoubleninequote **\lowerleftdoubleninequote** lowerleftsingleninequote **\lowerleftsingleninequote** lowerrightdoubleninequote **\lowerrightdoubleninequote** lowerrightsingleninequote **\lowerrightsingleninequote** lowhigh:instance \LOWHIGH **[...] {...} {...}** lowmidhigh:instance \LOWMIDHIGH **{...} {...} {...}** lrtbbox **\lrtbbox {...} {...} {...} {...} {...}** luaexpr **\luaexpr {...}** luamajorversion **\luamajorversion** luaparameterset **\luaparameterset {...} {...}** METAFONT **\METAFONT** MOT **\MOT {...}** MPanchor **\MPanchor {...}** MPfontsizehskip **\MPfontsizehskip {...}**<br>MPgetmultipars **\MPgetmultipars** {...} MPgetmultipars **\MPgetmultipars {...} {...}** MPgetmultishape **\MPgetmultishape {...} {...}**<br>MPgetposboxes **\MPgetposboxes** {...} {...} MPgetposboxes **\MPgetposboxes {...} {...}**

MPleftskip **\MPleftskip {...}** MPll **\MPll {...}** MPlr **\MPlr (...)**<br>MPls **\MPls MPls (...)** MPmenubuttons **\MPmenubuttons {...}** MPn **\MPn {...}** MPoptions **\MPoptions {...}** MPoverlayanchor **\MPoverlayanchor {...}** MPp **\MPp {...}** MPpage **\MPpage {...}** MPpardata **\MPpardata {...}**<br>MPplus {...} {. MPpos **\MPpos {...}** MPposset **\MPposset {...}** MPr **\MPr {...}** MPrawvar **\MPrawvar {...} {...}** MPregion **\MPregion {...}** MPrest **\MPrest {...} {...}** MPrightskip **\MPrightskip {...}** MPrs **\MPrs {...}** MPstring **\MPstring {...}**<br>MPtext **\MPtext** {...} MPtransparency **\MPtransparency {...}**<br>MPul {...} MPur **\MPur \MPur {...}**<br>MPVI **\MPVI** MPVI **\MPVI** MPv **\MPv {...} {...} {...}** MPvar **\MPvar {...}** MPvariable **\MPvariable {...}** MPvv  $\begin{array}{ccc}\n\text{MPv} & \text{MPv} & \text{MPv} & \text{MPv} \\
\text{MPv} & \text{MPv} & \text{MPv} & \text{MPv}\n\end{array}$ MPwhd **\MPwhd {...}** MPx **\MPx {...}** MPxy **\MPxy {...}** MPxywhd **\MPxywhd {...}** MPy **\MPy {...}** m **\m [...] {...}** makecharacteractive **\makecharacteractive ...** makerawcommalist **\makerawcommalist**  $\ldots$ makestrutofbox **\makestrutofbox ...** manuscript **\manuscript** margindata:instance:inleft  $\{i, i=0, 1, \ldots\}$ markcontent **\markcontent [...]** {...} markinjector **\markinjector [...]** markpage **\markpage [...]**  $[...]$ marquepage **\marquepage [...] {...}** mat **\mat {...}**<br>math **\math**  $\lambda$  [...] mathbf **\mathbf \mathbf \mathbf \mathbf \mathbf \mathbf \mathbf \mathbf** mathbi **\mathbi** mathblackboard **\mathblackboard** mathbs **\mathbs** mathcommand:example  $\text{MATHCOMMAND} \{... \}$  {...}

MPinclusions **\MPinclusions [...] {...} {...}** MPls **\MPls {...}** MPplus **\MPplus {...} {...} {...}** MPpositiongraphic **\MPpositiongraphic {...} {..=..}** MPtext **\MPtext {...}** MPul **\MPul {...}** MPw **\MPw {...}** mapfontsize **\mapfontsize [...] [...]** margindata **\margindata [...] [..=..] [..=..] {...}** margindata:instance<br>
margindata:instance:atleftmargin<br>
margindata:instance:atleftmargin<br>
\atleftmargin [..=..] [..=..] {...}  $\left\{ \text{tr} \left[ \ldots \right] , \left[ \ldots \right] , \$ margindata:instance:atrightmargin \atrightmargin **[..=..] [..=..] {...}** margindata:instance:ininner **but all increases**  $\{i.1, 1, 2, \ldots\}$ margindata:instance:ininneredge \ininneredge **[..=..] [..=..] {...}** margindata:instance:ininnermargin \ininnermargin [..=..] [..=..] {...} margindata:instance:inleftedge \inleftedge **[..=..] [..=..] {...}** margindata:instance:inleftmargin \inleftmargin **[..=..] [..=..] {...}** margindata:instance:inmargin \inmargin \inmargin [..=..] [..=..] {...}<br>margindata:instance:inother \incther \inother [..=..] [..=..] {...} \inother  $[\ldots]$   $[\ldots]$   $[\ldots]$ margindata:instance:inouter  $\qquad \qquad \text{linear } [\dots = 1]$  [..=..] {...} margindata:instance:inouteredge **argindata:instance:inouteredge (i.e..)**  $\{...$   $\{...}\}$   $\{...$   $\{...}\}$   $\{...$   $\{...}\}$   $\{...$   $\{...}\}$   $\{...$   $\{...}\}$   $\{...$   $\{...}\}$   $\{...$   $\{...}\}$   $\{...$   $\{...}\}$   $\{...$   $\{...}\}$   $\{...$   $\{...}\}$   $\{...$  \inoutermargin [..=..] [..=..] {...} margindata:instance:inright  $\in$   $\{$   $\{$ margindata:instance:inrightedge  $\in$   $\{...,...\}$   $[...]$   $[...]$ margindata:instance:inrightmargin \inrightmargin **[..=..] [..=..] {...}** margindata:instance:margintext **Margintext** (....) [.....] [....] {...} marquage **\marquage (...,...) (...,...) [...]** math **\math [...] {...}**

```
mathdouble \mathdouble [...] {...} {...} {...}
mathdoubleextensible:instance \text{MATHDOUELEX} (...} {...}
mathdoubleextensible:instance:doublebar \doublebar {...} {...}<br>mathdoubleextensible:instance:doublebrace \doublebrace {...} {...}
mathdoubleextensible:instance:doublebrace \doublebrace {...} {...}
mathdoubleextensible:instance:doublebracket \doublebracket {...} {...}<br>mathdoubleextensible:instance:doubleparent \doubleparent {...} {...}
mathdoubleextensible:instance:doubleparent \doubleparent {...} {...} mathdoubleextensible:instance:overbarunderbar \overbarunderbar {...} {...}
mathdoubleextensible:instance:overbarunderbar \overbarunderbar {...} {...}
mathdoubleextensible:instance:overbraceunderbrace \overbraceunderbrace {...} {...}<br>mathdoubleextensible:instance:overbracketunderbracket \overbracketunderbracket {...} {...}
mathdoubleextensible:instance:overbracketunderbracket \overbracketunderbracket {...} {...}
mathdoubleextensible:instance:overparentunderparent \overparentunderparent {...} {...}
mathematique \mathematique \mathbb{I} \cup \mathbb{I} (...) {...} for a mathextensible: instance \mathbb{I} \cup \mathbb{I}mathextensible:instance:cleftarrow \cleftarrow {...} {...}
mathextensible:instance:crightarrow \crightarrow {...} {...}
mathextensible:instance:crightoverleftarrow \crightoverleftarrow {...} {...}<br>mathextensible:instance:eleftarrowfill \eleftarrowfill {...} {...}
mathextensible:instance:eleftarrowfill \eleftarrowfill {...} {...}
mathextensible:instance:eleftharpoondownfill \eleftharpoondownfill {...} {...}
\texttt{math} \texttt{exists} \texttt{in} \texttt{stance} \texttt{:} \texttt{def} \texttt{harpo} \texttt{onupfill}mathextensible:instance:eleftrightarrowfill \eleftrightarrowfill {...} {...}
mathextensible:instance:eoverbarfill \eoverbarfill {...} {...}<br>mathextensible:instance:eoverbracefill \eoverbracefill {...} {...}
mathextensible:instance:eoverbracefill \eoverbracefill {...} {...}<br>mathextensible:instance:eoverbracketfill \eoverbracketfill {...} {...}
mathextensible:instance:eoverbracketfill \eoverbracketfill {...} {...}
mathextensible:instance:eoverparentfill \eoverparentfill {...} {...}
mathextensible:instance:erightarrowfill \erightarrowfill {...} {...}
mathextensible:instance:erightharpoondownfill \erightharpoondownfill {...} {...}
mathextensible:instance:erightharpoonupfill \erightharpoonupfill {...} {...}<br>mathextensible:instance:etwoheadrightarrowfill \etwoheadrightarrowfill {...} {...}
mathextensible:instance:etwoheadrightarrowfill \etwoheadrightarrowfill {...} {...}
mathextensible:instance:eunderbarfill \eunderbarfill {...} {...}
mathextensible:instance:eunderbracefill \eunderbracefill {...} {...}<br>mathextensible:instance:eunderbracketfill \eunderbracketfill {...} {...}
mathextensible:instance:eunderbracketfill \eunderbracketfill {...} {...}
mathextensible:instance:eunderparentfill \eunderparentfill {...} {...}<br>mathextensible:instance:mequal \mequal {...} {...}
mathextensible:instance:mequal \mequal {...} {...}
mathextensible:instance:mhookleftarrow \mhookleftarrow {...} {...}
mathextensible:instance:mhookrightarrow \mhookrightarrow {...} {...}<br>mathextensible:instance:mLeftarrow \mLeftarrow {...} {...}
mathext{em}sible:instance:mLeftarrow
mathextensible:instance:mLeftrightarrow \mLeftrightarrow {...} {...}
mathextensible:instance:mleftarrow \mleftarrow {...} {...}
mathextensible:instance:mleftharpoondown \mleftharpoondown {...} {...}
mathextensible:instance:mleftharpoonup \mleftharpoonup {...} {...}
mathextensible:instance:mleftrightarrow \mleftrightarrow {...} {...} mathextensible:instance:mleftrightharpoons \mleftrightharpoons {...} {...}
mathextensible:instance:mleftrightharpoons \mleftrightharpoons {...} {...}
mathextensible:instance:mmapsto \mmapsto {...} {...}
mathextensible:instance:mRightarrow \mRightarrow {...} {...} mathextensible:instance:mrel \mathextensible:
mathextensible:instance:mrel \mrel {...} {...}<br>mathextensible:instance:mrightarrow \mrightarrow {...} {...}
mathextensible:instance:mrightarrow \mrightarrow {...} {...} mathextensible:instance:mrightharpoondown \mrightharpoondown {...} {...}
mathextensible:instance:mrightharpoondown \mrightharpoondown {...} {...}
mathextensible:instance:mrightharpoonup \mrightharpoonup {...} {...}
mathextensible:instance:mrightleftharpoons \mrightleftharpoons {...} {...}
mathextensible:instance:mrightoverleftarrow \mrightoverleftarrow {...} {...}
mathext{make:} \mathit{instance:} \mathit{mtriple} \mathit{rel}mathextensible:instance:mtwoheadleftarrow \mtwoheadleftarrow {...} {...}
mathextensible:instance:mtwoheadrightarrow \mtwoheadrightarrow {...} {...}
mathextensible:instance:tequal \text{tequal } \{... \} \{... \}mathextensible:instance:thookleftarrow \thookleftarrow {...} {...} mathextensible:instance:thookrightarrow \thookrightarrow {...} {...}
mathextensible:instance:thookrightarrow \thookrightarrow {...} {...}
mathextensible:instance:tLeftarrow \tLeftarrow \tLeftarrow {...} {...}<br>mathextensible:instance:tLeftrightarrow \tLeftrightarrow {...} {...}
mathextensible:instance:tLeftrightarrow \tLeftrightarrow {...} {...} factorshipseries for the set of the set of the set of the set of the set of the set of the set of the set of the set of the set of the set of the set 
mathextensible:instance:tleftarrow \tleftarrow {...} {...}
mathextensible:instance:tleftharpoondown \tleftharpoondown {...} {...}
mathextensible:instance:tleftharpoonup \tleftharpoonup {...} {...}
mathextensible:instance:tleftrightarrow \tleftrightarrow {...} {...}
mathextensible:instance:tleftrightharpoons \tleftrightharpoons {...} {...}
mathextensible:instance:tmapsto {\mapsto {...} {...} f \...} f \...}
mathextensible:instance:tRightarrow \tRightarrow {...<br>mathextensible:instance:trel \trel {...} {...}
mathextensible:instance:trel \trel {...} {...}
mathextensible:instance:trightarrow \trightarrow {...} {...}
mathextensible:instance:trightharpoondown \trightharpoondown {...} {...}
mathextensible:instance:trightharpoonup \trightharpoonup {...} {...}<br>mathextensible:instance:trightleftharpoons \trightleftharpoons {...} {...}
mathextensible:instance:trightleftharpoons \trightleftharpoons {...} {...}
mathextensible:instance:trightoverleftarrow \trightoverleftarrow {...} {...}<br>mathextensible:instance:ttriplerel \triplerel {...} {...}
mathextensible:instance:ttriplerel \ttriplerel {...} {...}
mathextensible:instance:ttwoheadleftarrow \ttwoheadleftarrow {...} {...}
mathextensible:instance:ttwoheadrightarrow \ttwoheadrightarrow {...} {...}
mathextensible:instance:xequal \{... \} \{... \}
```
mathdefault **\mathdefault** mathextensible:instance \MATHEXTENSIBLE **{...} {...}**

```
mathextensible:instance:xhookrightarrow \xhookrightarrow {...} {...}<br>mathextensible:instance:xLeftarrow \xLeftarrow {...} {...}
mathextensible:instance:xLeftarrow \xLeftarrow {...} {...}
mathextensible:instance:xLeftrightarrow \lambdaxLeftrightarrow \{\ldots\} {...} {...}
mathextensible:instance:xleftarrow \xleftarrow {...} {...}
mathextensible:instance:xleftharpoondown \xleftharpoondown {...} {...}
mathextensible:instance:xleftharpoonup \lambdaleftharpoonup {...} {...} \{\ldots\} \xleftrightarrow \xleftrightarrow \xleftrightarrow \xleftnightarrow \xleftnightarrow \xleftnightarrow \xleftnightarrow \...} {...}
mathextensible:instance:xleftrightarrow \xleftrightarrow {...} {...}<br>mathextensible:instance:xleftrightharpoons \xleftrightharpoons {...} {...}
mathextensible:instance:xleftrightharpoons<br>
mathextensible:instance:xmapsto<br>
\{... \} \{... \}mathextensible:instance:xmapsto \xmapsto {...} {...}
mathextensible:instance:xRightarrow \xRightarrow {...} {...} mathextensible:instance:xrel \xxel {...} {...}
mathextensible:instance:xrel \begin{array}{c} \text{make} \\ \text{inter} \\ \text{inter} \\ \text{inter} \\ \text{inter} \\ \end{array}mathextensible:instance:xrightarrow \xrightarrow {...} {...}
mathextensible:instance:xrightharpoondown \xrightharpoondown {...} {...}
mathextensible:instance:xrightharpoonup \xrightharpoonup {...} {...}
mathextensible:instance:xrightleftharpoons \{... \} \{... \}<br>mathextensible:instance:xrightoverleftarrow \{... \} \{... \}mathextensible:instance:xrightoverleftarrow \xrightoverleftarrow {...} {...}
mathextensible:instance:xtriplerel \{... \} \{... \}<br>mathextensible:instance:xtwoheadleftarrow \{... \} \{... \}mathextensible:instance:xtwoheadleftarrow
mathextensible:instance:xtwoheadrightarrow \xtwoheadrightarrow {...} {...}
mathfraktur \mathfraktur \mathfraktur \mathfraktur mathfraktur \mathfraktur \mathfraktur \mathfraktur \mathfraktur \mathfraktur \mathfraktur \mathfraktur \mathfraktur \mathfraktur \mathframe \fracmathframed:instance:inmframed<br>mathframed:instance:mcframed himframed himframed [..=..] {...}
mathematical: \texttt{instance:} \texttt{mcframed}mathframed:instance:mframed business has a set of the set of the set of the set of the set of the set of the set of the set of the set of the set of the set of the set of the set of the set of the set of the set of the 
mathfunction but a mathfunction here \mathbb{1} \cup \mathbb{2}mathit \mathit
mathitalic \mathitalic
mathop \mathcal{L}..}
mathornament:example \text{MATHORNAMENT} {...}
mathover \mathover [...] \{\ldots\} \ldots} \ldots} mathover \ldots} mathover \ldots}
mathoverextensible:example<br>mathovertextextensible:instance
mathradical:example \MATHRADICAL [...] {...}
mathrm \mathrm
mathscript \mathscript \mathscript
mathsl \mathsl \mathbb{mathss \mathss
mathtext \mathtext ... {...}
mathtextbf contains a mathtext \mathbf{t}... {...}
mathtextbi \mathtextbi ... {...}<br>mathtextbs \mathtextbi ... {...}
mathtextit and the set of the set of the set of the set of the set of the set of the set of the set of the set of the set of the set of the set of the set of the set of the set of the set of the set of the set of the set 
mathtextsl here here here here here here here here here here here here here here here here here here here here here here here here here here here here here here 
mathtf \mathtf \mathcal{L}mathtriplet \mathtriplet [...] {...} {...} {...}
mathtriplet:example \text{MATHTRIPLET} [...] {...} {...}
mathtt \mathtt
mathunder \mathunder \mathbb{C}...} {...}
mathunderextensible:example \MATHUNDEREXTENSIBLE {...}
mathundertextextensible:instance \MATHUNDERTEXTEXTENSIBLE {...} {...}
mathunstacked:example \MATHUNSTACKED
mathupright \mathupright \mathupright \mathupright
mathword \mathword ... {...}<br>mathwordbf \mathwordbf ... {...}
mathwordbi \mathwordbi ... {...}<br>mathwordbs but all the set of the set of the set of the set of the set of the set of the set of the set of the set of the set of the set of the set of the set of the set of the set of th
mathwordbs \mathwordbs \mathwordbs \mathwordit \mathwordit \mathwordit \mathwordit \mathwordit \mathwordit \mathwordit \mathwordit \mathwordit \mathwordit \mathwordit \mathwordit \mathwordit \mathwordit \mathwordit \math
mathwordit \mathwordit \mathwordit ... {...}
mathwordtf \mathwordtf ... {...}
maxaligned but all the contract of the contract of the contract of the contract of the contract of the contract of the contract of the contract of the contract of the contract of the contract of the contract of the contra
mbox \mbox {...}
measure but all the set of the set of the set of the set of the set of the set of the set of the set of the set of the set of the set of the set of the set of the set of the set of the set of the set of the set of the set
measured \measured {...}
medskip \medskip
medspace \medspace
menuinteraction \menuinteraction [...] [..=..]
message \message {...}<br>metaTeX \metaTeX
metaTeX \metaTeX
mfence \mfence \mfence \mfence \mfence \mfence \mfence \mfence \mfence \mfence \mfence \mfence \mfence \mfence \mfence \mfence \mfence \mfence \mfence \mfence \mfence \mfence \mfe
mfunctionlabeltext \mfunctionlabeltext {...}
mhbox \mhbox \mhbox \mhbox \mhbox \mhbox \mhbox \mhbox \mhbox \mhbox \mhbox \mhbox \mhbox \mhbox \mhbox \mhbox \mhbox \mhbox \mhbox \mhbox \mhbox \mhbox \mhbox \mhbox \mhbox 
middlealigned \middlealigned {...}
```

```
mathextensible:instance:xhookleftarrow \xhookleftarrow {...} {...}
                                                                             mathframed:instance \MATHFRAMED [..=..] {...}
                                                                            mathovertextextensible:instance \MATHOVERTEXTEXTENSIBLE {...} {...}
                                                                            mathtextbs \mathtextbs ... {...}
                                                                            mathtexttf \mathtexttf ... {...}
                                                                            mathwordbf \mathwordbf ... {...}
                                                                            mathwordsl \mathwordsl ... {...}
                                                                            mfunction \mfunction {...}
```
midhbox **\midhbox {...}** midsubsentence **\midsubsentence** milieu **\milieu ...** mixedcaps **\mixedcaps {...}** mkvibuffer **1.1** module parameter **metallicity matrice in the set of the contract of the contract of the metallicity**  $\mathbb{R}$  **and module parameter**  $\mathbb{R}$ mois **\mois {...}** mono **\mono** monogras **\monogras** mononormal **\mononormal** monthlong **\monthlong {...}** monthshort **1... hource which is a set of the set of**  $\mathbb{R}$ **... <b>h** montrecadre **\montrecadre [...] [...]** montrecouleur **\montrecouleur [...]** montredisposition **montredisposition**  $\text{montred}$  **montredisposition** [...] [...] montregrille **containing the containing of the containing of the contregrille**  $\mathcal{L}$ **.** In montregroupe<br>
montregroupecouleur montrejeusymboles **being a contrest of the contrest of the contrest of the montremakeup [...]**<br>montremakeup [...] montrepalette **business in the controller of the contrepalette**  $\mathbb{I} \cup \mathbb{I}$  and  $\mathbb{I} \cup \mathbb{I}$  and  $\mathbb{I} \cup \mathbb{I}$  and  $\mathbb{I} \cup \mathbb{I}$  and  $\mathbb{I} \cup \mathbb{I}$  and  $\mathbb{I} \cup \mathbb{I}$  and  $\mathbb{I} \cup \mathbb{I}$  and  $\mathbb{I} \cup \math$ montrereglages **\montrereglages [...]** montrestruts **\montrestruts** mot **\mot {...}** motdroit **\motdroit [...] {...}** mprandomnumber **\mprandomnumber** mtext **\mtext** {...}<br>NormalizeFontHeight **below that all all controllers \mtext** {...} Numeros {...} namedheadnumber **\namedheadnumber {...}**<br>namedstructureheadlocation **\namedstructureheadlocation** naturalhbox **\naturalhbox** ... {...}<br>naturalhpack ... {...} naturalhpack **but a superfinite that the superfinite of the superfinite of the superfinite of the superfinite of**  $\lambda \ldots \{... \}$ naturalvcenter **butter and the control of the control of the control of the control of the control of the control of the control of the control of the control of the control of the control of the control of the control of** naturalvtop **\naturalvtop** ... {...} naturalwd **\naturalwd ...** negatecolorbox **\negatecolorbox ...** negated **\negated**  $\neq$   $\neq$ negthinspace **\negthinspace \**negthinspace newattribute **\newattribute** \... newcatcodetable **\newcatcodetable \...** newcounter **\newcounter**  $\cdot \cdot \cdot \cdot \cdot$ newevery **\newevery** \... \... newfrenchspacing **\newfrenchspacing** newmode **\newmode {...}** newsignal \...<sup>1</sup> newsystemmode **\newsystemmode** {...} nextbox **\nextbox** nextboxdp **\nextboxdp** nextboxht **\nextboxht** nextboxhtdp **\nextboxhtdp \nextboxhtdp \nextboxhtdp**  $\{$ nextboxwd **\nextboxwd** nextcounter **\nextcounter [...]** [...] nextcountervalue **business hextcountervalue**  $\cdot$ nextdepth **\nextdepth \nextdepth** nextparagraphs<br>
nextparagraphs : example<br>  $\verb|\sextparagraphs|+ \verb|\sextparagraphs|+$ nextparagraphs:example nextrealpage **\nextrealpage**  $\neq$ nextrealpagenumber **\nextrealpagenumber** nextsubpagenumber **\nextsubpagenumber** nextuserpage **business \nextuserpage** 

middlebox **\middlebox {...}** minimalhbox **\minimalhbox ... {...}** moduleparameter **\moduleparameter {...} {...}** molecule **\molecule {...}** montreedition **\montreedition [...] [...] [..=..]** montreenvironnementpolicecorps **\montreenvironnementpolicecorps [...]** montregroupecouleur **\montregroupecouleur [...] [...]** montremakeup **\montremakeup [...]** montrepolicecorps **\montrepolicecorps [...]**  $\NormalizeFontHeight \$ ...  ${...}$   ${...}$   ${...}$ NormalizeFontWidth **\NormalizeFontWidth \...** {...} {...} {...} NormalizeTextHeight **\NormalizeTextHeight {...} {...}** {...}<br>NormalizeTextWidth **\NormalizeTextWidth {...}** {...} {...} NormalizeTextWidth **\NormalizeTextWidth {...} {...} {...}** \namedstructureheadlocation {...} namedstructureuservariable **business \namedstructureuservariable {...}** {...} namedstructurevariable **\namedstructurevariable {...}** {...} namedtaggedlabeltexts {...} {...} \namedtaggedlabeltexts {...} {...} {...} {...} naturalvbox **\naturalvbox ... {...}** naturalvpack **\naturalvpack ... {...}** nextsubcountervalue **business \nextsubcountervalue [...]** [...]

nocap **\nocap \nocap {...}** nocitation **\nocitation \nocitation \nocitation \nocitation \nocitation \nocitation \nocitation \nocitation \nocitation \nocitation \nocitation \nocitation \nocitation \nocitation \nocitation** nocitation:direct **\nocitation {...}** nocite **\nocite**  $\setminus \text{locite}$ nocite:direct **\nocite**  $\{\ldots\}$ nodetostring **but all the contract of the contract of the contract of the contract of the contract of the contract of the contract of the contract of the contract of the contract of the contract of the contract of the cont** noffigurepages **\noffigurepages** noflines **\noflines** noheightstrut **\nomeightstrut \nomeightstrut \nomeightstrut \nomeightstrut** noitem **\noitem** nonfrenchspacing **biometers in the confrenchise of the confrenchise of the confrenchise of the confrenchise of the confrenchise of the confrenchise of the confrenchise of the confrenchise of the confrenchise of the confren** nonmathematics **\nonmathematics {...}** normal **\normal** normalboldface **\normalboldface \normalframedwithsettings \normalframedwithsettings \normalframedwithsettings** normalizedfontsize **\normalizedfontsize** normalpetit **\normalpetit** normalslantedface **\normalslantedface** normaltypeface **\normaltypeface** \normaltypeface \normaltypeface note **\note**  $\int$  [...] [...] noteligne:instance  $\L{LINENOTE}$  {...}<br>noteligne:instance:linenote  $\{1\}$ noteligne:instance:linenote \linenote **{...}** note:instance <br>note:instance:assignment  $\setminus$  NOTE [...] {...} note:instance:assignment \NOTE **[..=..]** note:instance:assignment:endnote \endnote **[..=..]** note:instance:assignment:footnote \footnote **[..=..]** note:instance:endnote **below hendnote hendnote [...]** {...} note:instance:footnote **and intervellent house house head <b>head head head <b>head head head head head head head head head head head head head head head** notragged **\notragged \notragged** ntimes **\ntimes**  $\{\ldots\}$  {...}  $\{\ldots\}$  aumberofpoints  $\ldots$ numeroformule **\numeroformule \numeropage**  $\lambda$  \numeropage \numeropage \numeropage \numeropage \numeropage \numeropage \numeropage \numeropage \numeropage \numeropage \numeropage \numeropage \numeropage \numeropage \numer numeros **\numeros**  $\{ \ldots \}$ numerotete **\numerotete**  $\lambda$ **numerotete** [...] [...] numerotetecourant **\numerotetecourant** obeydepth **\obeydepth** objectdepth **\objectdepth** objectheight **\objectheight** objectmargin **\objectmargin** objectwidth **\objectwidth** obox **\obox {...}** offset **\offset**  $\{... = 0, 1, ...\}$ <br>
offsetbox **\offsetbox**  $\{... = 0, 1, ...\}$ onedigitrounding **bounding**  $\{... \}$ ordinaldaynumber **\ordinaldaynumber {...}** ordinalstr **\ordinalstr** {...} oriente **\oriente [..=..] {...}** ornament:example \ORNAMENT **{...} {...}** outputfilename **\outputfilename** outputstreambox **\outputstreambox [...]** outputstreamcopy **\outputstreamcopy [...]** outputstreamunvbox **\outputstreamunvbox [...]** outputstreamunvcopy **\outputstreamunvcopy [...]** over  $\overline{...}$ overlaybutton **\overlaybutton [...]** overlaybutton:direct **\overlaybutton {...}**

```
nextuserpagenumber \nextuserpagenumber
                                                       noflocalfloats \noflocalfloats
                                                       noindentation \noindentation
normalframedwithsettings \normalframedwithsettings [..=..] {...}<br>normalitalicface \normalitalicface
                                                       normalitalicface \normalitalicface
normalizebodyfontsize \normalizebodyfontsize \ldots {...}
                                                       normalizefontdepth \normalizefontdepth \... {...} {...} {...}
normalizefontheight \Omega hormalizefontheight \ldots {...} {...} {...} normalizefontline \ldots {...} {...}
                                                       normalizefontline \normalizefontline \... {...} {...} {...}
normalizefontwidth \normalizefontwidth \ldots {...} {...}
normalizetextdepth \normalizetextdepth {...} {...}
normalizetextheight business has a constant of the constant of the constant in the constant \lambda f...} {...}
normalizetextline because the contralizetion hormalizetextline {...} {...}
normalizetextwidth \normalizetextwidth {...} {...}
                                                       notesymbol \notesymbol [...] [...]
                                                       numberofpoints \numberofpoints {...}
                                                       numeropage \numeropage
obtientmarquage \obtientmarquage [...] [...] [...]
                                                       offsetbox \offsetbox [..=..] \... {...}
ornamenttext:collector \ornamenttext [..=..] [..=..] {...} {...}
ornamenttext:direct but all the contraments of the contraments of the contraments of the contraments of the contraments of the contraments of the contraments of the contraments of the contraments of the contraments of the
ornamenttext:layer \ornamenttext [..=..] [..=..] {...} {...}
```
overlaydepth **\overlaydepth \overlaydepth** overlayfigure **\overlayfigure {...}** overlayheight **\overlayheight** overlaylinecolor **\overlaylinecolor** overlaylinewidth **\overlaylinewidth** overlayoffset **\overlayoffset** \overlayoffset \overlayoffset \overlayoffset \overlayoffset overlaywidth **\overlaywidth** overset **\overset** {...} {...} PDFcolor PDFcolor **\PDFcolor {...}**<br>PDFETEX **\PDFETEX** PDFTEX **\PDFTEX** PICTEX **\PICTEX** PiCTeX **\PiCTeX**  $\label{eq:nonlinear} \begin{minipage}[c]{0.9\textwidth} \centering \vspace{0.1cm} \begin{minipage}[c]{0.9\textwidth} \centering \vspace{0.1cm} \vspace{0.1cm} \begin{minipage}[c]{0.9\textwidth} \centering \vspace{0.1cm} \vspace{0.1cm} \vspace{0.1cm} \vspace{0.1cm} \vspace{0.1cm} \vspace{0.1cm} \vspace{0.1cm} \vspace{0.1cm} \vspace{0.1cm} \vspace{0.1cm} \vspace{0.1cm} \vspace{0.1cm} \vspace{0.1cm} \vspace{0.1cm} \vspace$ PPCHTEX **\PPCHTEX** PPCHTeX **\PPCHTeX** PRAGMA **\PRAGMA** PtToCm **\PtToCm {...}** page **\page [...]**  $\label{eq:logg} $$\paggefigure {\ldots} $$\pagggridspanwidth $$\angggridspanwidth $$\logggridspanwidth $$\logggridspanwidth $$\ldots $$$ paletsize **\paletsize \paletsize \paletsize \paletsize \paletsize \paletsize \paletsize \paletsize \paletsize \paletsize \paletsize \paletsize \paletsize \paletsize \paletsize \paletsize \pa** -<br>paragraphs:example  $\label{thm:1} \begin{array}{ll} \texttt{pdfactualtext { } \ldots \} \texttt{} \end{array} \begin{array}{ll} \texttt{pdfactualtext { } \ldots \} \end{array}$ pdfcolor **\pdfcolor {...}**<br>pdfcolor **\pdfcolor {...}** pdfeTeX **\pdfeTeX** percent **\percent** percentdimen **\percentdimen {...}** {...} periodes **but a contract the contract of the contract of the contract of the contract of the contract of the contract of the contract of the contract of the contract of the contract of the contract of the contract of the c** periodes:assignment **\periodes [..=..]** permitcaretescape **bermitcaretescape bermitcaretescape** permitcircumflexescape **\permitcircumflexescape** permitspacesbetweengroups **\permitspacesbetweengroups** persiandecimals **bersiandecimals and the contract of the contract of the contract of the contract of the contract of the contract of the contract of the contract of the contract of the contract of the contract of the con** petit **\petit** etitepolicecorps **business business \petitepolicecorps** petittype **\petittype \petittype** phantom **\phantom \phantom \phantom \** phantombox  $\lambda$  **\phantombox**  $\ldots$  **\phantombox**  $\ldots$  **}** placeattachments **\placeattachments** placecomments **\placecomments**  $\Delta$ placecurrentformulanumber **\placecurrentformulanumber** placedbox  $\{\ldots\}$ placeflottant:instance  $\Delta F$   $\Delta F$ 

overlaycolor **\overlaycolor** \overlayrollbutton [...] [...] overloaderror **\overloaderror** PDFETEX **\PDFETEX** PointsToBigPoints **\PointsToBigPoints {...} \...** PointsToWholeBigPoints **\PointsToWholeBigPoints {...} \...** pagearea **better and the control of the control of the control of the control of the control of the control of the control of the control of the control of the control of the control of the control of the control of the co** pagebreak **\pagebreak [...]** pagegridspanwidth **\pagegridspanwidth {...}** pageinjection **being about the contraction**  $\text{pagenta}$  [...] [..=..] pageinjection:assignment **\pageinjection [..=..] [..=..]** pagestaterealpage **being a constant of the constant of the set of the set of the set of the set of the set of the set of the set of the set of the set of the set of the set of the set of the set of the set of the set of th** pdfbackendactualtext **\pdfbackendactualtext** {...} {...}<br>pdfbackendcurrentresources **\pdfbackendcurrentresources** pdfbackendcurrentresources **\pdfbackendcurrentresources** pdfbackendsetcatalog **\pdfbackendsetcatalog {...} {...}** pdfbackendsetcolorspace **\pdfbackendsetcolorspace {...} {...}** pdfbackendsetextgstate **being a computed by a computer of the set of the set of the pdfbackendsetextgstate {...} {...}<br>
pdfbackendsetinfo {...} {...}** pdfbackendsetinfo **\pdfbackendsetinfo {...} {...}** pdfbackendsetname **\pdfbackendsetname {...} {...}** pdfbackendsetpageattribute **\pdfbackendsetpageattribute {...} {...}** pdfbackendsetpageresource **\pdfbackendsetpageresource {...} {...}** pdfbackendsetpagesattribute **\pdfbackendsetpagesattribute {...}** {...}<br>pdfbackendsetpattern **\pdfbackendsetpattern** {...} {...} pdfbackendsetpattern **\pdfbackendsetpattern {...} {...}** pdfbackendsetshade **\pdfbackendsetshade \pdfbackendsetshade** {...} {...} pdfcolor pdfTeX **\pdfTeX** persiannumerals **\persiannumerals {...}** pickupgroupedcommand **\pickupgroupedcommand {...} {...} {...}** pilechamp **\pilechamp [...] [...] [..=..]** placebtxrendering **being the contract of the contract of the contract of the contract of the contract of the place of the contract of the place of the place of the place of the place of the place of the place of the place** placecitation **\placecitation [...]** placecoteacote **\placecoteacote {...} {...}** placefloatwithsetups **\placefloatwithsetups** [...] [...]  $\{ \ldots \}$  {...} placeflottant **\placeflottant [...] [...] [...] {...} {...}**

placeflottant:instance:figure **business business has been have [...]**  $\{ \ldots \} \{ \ldots \}$ placeflottant:instance:graphic  $\Omega$  \placegraphic  $\Omega$  [...]  $\{\ldots\}$  {...} placeflottant:instance:table \placetable **[...] [...] {...} {...}** placeformule **being a constant of the constant of the constant of the constant of the placeframed**  $\{ \ldots \}$ placehelp **\placehelp**  $\Delta$ placeinitial **\placeinitial \placeinitial \**placeinitial [...] placeliste **business \placeliste [...]** [..=..] placelisteinmbriquee **\placelisteinmbriquee [...] [..=..]** placelisteinmbriquee:instance \placeCOMBINEDLIST **[..=..]** placelisteinmbriquee:instance:content \placecontent **[..=..]** placelistoffloats:instance \placelistofFLOATS **[..=..]** placelistoffloats:instance:chemicals \placelistofchemicals **[..=..]** placelistoffloats:instance:figures \placelistoffigures **[..=..]** placelistoffloats:instance:graphics \placelistofgraphics **[..=..]** placelistoffloats:instance:intermezzi \placelistofintermezzi **[..=..]** placelistoffloats:instance:tables \placelistoftables **[..=..]** placelistofpublications **\placelistofpublications [...]** [..=..]<br>placelistofsorts **\placelistoff \placelistoff \placelistoff \placelistoff \placelistoff \placelistoff \placelistoff \placelistoff \placelisto** placelistofsorts:instance \placelistofSORTS **[..=..]** placelistofsorts:instance:logos \placelistoflogos **[..=..]** placelistofsynonyms **\placelistofsynonyms [...] [..=..]** placelistofsynonyms:instance \placelistofSYNONYMS **[..=..]** placelistofsynonyms:instance:abbreviations \placelistofabbreviations **[..=..]** placelocalnotes **\placelocalnotes [...]** [..=..]<br>placemarquespages **\placemarquespages [...]** [...] placement **\placement {...]** [..=..] {...}<br>placement:example <br>  $\text{PLACEMENT}$  [..=..] {...} placement:example  $\setminus$ PLACEMENT [..=..] {...}<br>placenamedfloat  $\setminus$ PLACEMENT [..=..] {...} placenamedformula **\placenamedformula [...] {...}** placenotes **being a constant of the set of the set of the set of the set of the set of the set of the set of the set of the set of the set of the set of the set of the set of the set of the set of the set of the set of the** placenotespdp **\placenotespdp**  $\lceil \cdot \cdot \rceil$ placenotespdplocales **\placenotespdplocales [..=..]** placenumeropage **being a constant of the constant of the constant of the constant of the constant of the constant of the constant of the constant of the constant of the constant of the constant of the constant of the const** placepairedbox:instance:legend  $\Delta$  \placelegend [..=..] {...} {...} placeparallel **\placeparallel [...] [...] [..=..]** placerawlist **\placerawlist [...] [..=..]** placeregistre **\placeregistre [...]** [..=..]<br>placeregistre:instance **\placeREGISTER** [..=..] placeregistre: instance placeregistre:instance:index **\placeindex**  $\{.\,-.\}$ placerenderingwindow **\placerenderingwindow [...] [...]** placesousformule **\placesousformule [...]** placesurgrille **business has been about the contract of the set of the set of the set of the set of the set of the set of the set of the set of the set of the set of the set of the set of the set of the set of the set of** placesurgrille:list **\placesurgrille [...] {...}** placetextetete **\placetextetete [...]** point **\point {...}** popattribute **but all the controller of the controller of the controller of the controller of the controller of the controller of the controller of the controller of the controller of the controller of the controller of th** popmacro **\popmacro \...** popmode **\popmode \popmode**  $\ldots$ popsystemmode **buying the contract of the contract of the contract of the contract of the contract of the contract of the contract of the contract of the contract of the contract of the contract of the contract of the cont** position **\position \position** [..=..] (...,...) {...} positionoverlay **be absolute**  $\qquad \qquad \text{positive}$  **positionoverlay** {...}  $\begin{minipage}[c]{0.7\linewidth} \textit{position} \textit{region} \textit{version} \textit{of} \textit{if} \textit{if} \$ postponenotes **\postponenotes**  $\qquad$ predefinedfont **\predefinedfont [...]** predefinefont **being the contract of the contract of the contract of the contract of the contract of the contract of the contract of the contract of the contract of the contract of the contract of the contract of the contr** predefinesymbol **\predefinesymbol [...]** prefixedpagenumber **\prefixedpagenumber** premieresouspage **behindly as a constructed by the construction of the construction of the construction of the construction of the construction of the construction of the construction of the construction of the constructio**  $\label{thm:1} \begin{array}{ll} \texttt{prendbuffer: instance} \\\\ \texttt{prependetoks} \\\\ \texttt{prependetoks} \end{array}$ prependgvalue **beindgvalue beindgvalue**  $\{... \}$  {...} {...} prependtocommalist **beinding to the set of the set of the set of the set of the set of the set of the set of the set of the set of the set of the set of the set** prependtoks **become the contract of the set of the set of the set of the set of the set of the set of the set of the set of the set of the set of the set of the set of the set of the set of the set of the set of the set of** prependtoksonce **being a support of the set of the set of the set of the set of the set of the set of the set of the set of the set of the set of the set of the set of the set of the set of the set of the set of the set of** prependvalue **business business here here here here here here here here here here here here here here here here here here here here here here here here here here here** 

placeflottant:instance:chemical  $\rho$ lacechemical  $\rho$   $\rho$   $\sigma$ placeflottant:instance:intermezzo  $\rho$  \placeintermezzo [...] [...] {...} {...} placeframed **\placeframed [...] [..=..] {...}** placelayer **\placelayer [...]** placelayeredtext  $\Delta$  placelayeredtext  $[\ldots]$   $[\ldots]$   $[\ldots]$   $[\ldots]$   $[\ldots]$   $[\ldots]$   $[\ldots]$   $[\ldots]$   $[\ldots]$   $[\ldots]$ placelesunsaudessusdesautres **\placelesunsaudessusdesautres {...} {...}** placelistofsorts **\placelistofsorts [...] [..=..]** placemarquespages **\placemarquespages [...] [...] [..=..]** placenamedfloat **\placenamedfloat [...] [...]** placenumerotete **\placenumerotete [...]** placepairedbox  $\{... \}$   $\text{placepairedbox}$   $...\}$   $\text{placepairedbox}$   $...\}$   $\text{True}$   $\text{True}$   $\text{True}$   $\{... \}$   $\{... \}$ \placePAIREDBOX [..=..] {...} {...} prendbuffer **\prendbuffer [...]** prependetoks **\prependetoks ... \to \...** prependtocommalist **\prependtocommalist {...} \...**

```
presetfieldsymbols \presetfieldsymbols [...]<br>presetLabeltext:instance \rangle \presetLABELtexte [...]
presetlabeltext:instance:head \presetheadtexte [...] [..=..]<br>presetlabeltext:instance:label \presetlabeltexte [...] [..=..
presetlabeltext:instance:label \presetlabeltexte [...] [..=..]<br>presetlabeltext:instance:mathlabel \presetmathlabeltexte [...] [..
presetlabeltext:instance:prefix \presetprefixtexte [...] [..=..]
presetlabeltext:instance:suffix \text{presetlabeltext:instance:taglabel \text{[...]} [\dots = .]}presetlabeltext:instance:unit \text{preset}<br>presetunittexte [...] [..=..]<br>pretocommalist \pretocommalist {...} \...
prettyprintbuffer business business heating in the set of the set of the set of the set of the set of the set of the set of the set of the set of the set of the set of the set of the set of the set of the set of the s
prevcounter but all the set of the set of the set of the set of the set of the set of the set of the set of the set of the set of the set of the set of the set of the set of the set of the set of the set of the set of the
prevcountervalue better and the controller of the controller in the controller of the controller of the prevent mode \mathcal{L}..]
prevrealpage biseled as a consequence of the consequence of the consequence of the consequence of the consequence of the consequence of the consequence of the consequence of the consequence of the consequence of the conse
prevrealpagenumber \prevrealpagenumber
prevsubpage \prevsubpage
prevuserpage \prevuserpage
prevuserpagenumber \prevuserpagenumber
procent \procent
extending the state of the state of the state of the state of the state of the state of the state of the state of the state of the state of the state of the state of the state of the state of the state of the state of the 
processcommacommand \processcommacommand [...] \...
processcommalist \processcommalist \{... \} \ldots<br>processcommalistwith<br>parameters \processcommalistwithparamet
processcontent \processcontent {...} \... processfile \processcontent {...} \...
processfilemany better and the contract of the contract of the contract of the processfilemany \mathcal{L}..}<br>processfilenone <b>better and the contract of the contract of the contract of the contract of the contract of the co
processfileonce \processfileonce {...}
processisolatedchars being a constructed by the constraining of the constraining of the constraining of the constraining of the constraining processisolatedwords {...} \... <b>h
processlinetablebuffer \processlinetablebuffer [...]
processlinetablefile being the contract of the contract of the contract of the processlinet \text{hcl}_f...\} {...} {...} {...} {...} {...} {...} {...} {...} {...} {...} {...} {...} {...} {...} {...} {...} {...} {...} {...} {.
processMPbuffer \processMPbuffer [...]
processMPfigurefile \processMPfigurefile {...}
processmonth being the contract of the contract of the contract of the contract of the contract of the contract of the contract of the contract of the contract of the contract of the contract of the contract of the contra
processranges but all the contract of the contract of the contract of the contract of the contract of the contract of the contract of the contract of the contract of the contract of the contract of the contract of the con
processtexbuffer \processTEXbuffer [...]
processuntil \processuntil \processuntil \end{bracessuntil \end{bracessuntil \end{bracessuntil} \end{bracessuntil} \end{bracessuntil} \end{bracessuntil} \end{bracessuntil} \end{bracessuntil} \end{bracessuntil} \end{brace
processxtablebuffer \processxtablebuffer [...]
produit:string \produit ...
profiledbox b profiledbox [...] [..=..] {...}
profilegivenbox \profilegivenbox {...} ...
programme \qquad \qquad Programme [...]
projet \lceil \ldots \rceilprojet:string \projet ...
pseudoMixedCapped \pseudoMixedCapped {...}<br>pseudoSmallCapped \pseudoSmallCapped {...}
pseudoSmallcapped \pseudoSmallcapped {...}
pseudosmallcapped \pseudosmallcapped {...}
purenumber \purenumber {...}
pushbar \pushbar [...] ... \popbar
pushbutton \pushbutton [...] [...]pushcatcodetable \pushcatcodetable ... \popcatcodetable
```

```
presetdocument \presetdocument [..=..]
                                                                        \presetLABELtexte [...] [..=..]
presetlabeltext:instance:btxlabel \presetbtxlabeltexte [...] [..=..]
                                                                        \presetmathlabeltexte [...] [..=..]
presetlabeltext:instance:operator \gamma \presetoperatortexte [...] [..=..]
presetlabeltext:instance:taglabel \presettaglabeltexte [...] [..=..]
                                                                        pretocommalist \pretocommalist {...} \...
                                                                        preventmode \preventmode [...]
                                                                       prevsubcountervalue \prevsubcountervalue [...] [...]
                                                                        prevsubpagenumber \prevsubpagenumber
processaction \processaction \processaction \Box [...] [..,..=>..,..]
processallactionsinset being a supprocessallactionsinset [\ldots] [\ldots, \ldots], [\ldots]processassignmentcommand by by helical processassignmentcommand [..=..] \...
processassignmentlist being the controller of the controller in the controller of the controller of the processbetween \{.\,.\,\} \setminus \ldotsprocessbetween \processbetween {...} \...
processbodyfontenvironmentlist \processbodyfontenvironmentlist \...<br>processcolorcomponents \processcolorcomponents {...}
                                                                       processcolorcomponents \processcolorcomponents {...}
                                                                        \processcommalistwithparameters [\ldots] \setminus \ldotsprocessfile \processfile {...}
                                                                        processfilenone \processfilenone {...}
Processfirstactioninset by the set of the set of the set of the set of the set of the set of the set of the set of the set of the set of the set of the set of the set of the set of the set of the set of the set of the set
                                                                        processisolatedwords \processisolatedwords {...} \...
                                                                       processlist \processlist {...} {...} {...} \...
processseparatedlist being the set of the set of the set of the set of the set of the set of the set of the set of the set of the set of the set of the set of the set of the set of the set of the set of the set of the set
processtokens being the contract of the contract of the contract of the contract of the contract of the contract of the contract of the contract of the contract of the contract of the contract of the contract of the con
processyear \processyear \processyear {...} {...} {...} {...} {...}
                                                                        produit \produit [...]
                                                                       pseudoSmallCapped \pseudoSmallCapped {...}
                                                                        pusharrangedpages \pusharrangedpages ... \poparrangedpages
pusharriereplan \pusharriereplan {...] ... \poparriereplan pushattribute \...
                                                                        pushattribute \pushattribute \...
```
pushmacro **\pushmacro \pushmacro \pushmacro \pushmacro \pushmacro \pushmacro \pushmacro \pushmacro \pushmacro \pushmacro \pushmacro \pushmacro \pushmacro \pushmacro \pushmacro \pushmacro \pushmacro \pushmacro \pushmacro \p** pushmode  $\{\ldots\}$ pushoutputstream **bushoutputstream bushoutputstream** [...] qqpart **definition contract the contract of the contract of the contract of the contract of the contract of the contract of the contract of the contract of the contract of the contract of the contract of the contract of** qquad **\qquad** quad **\quad** quads  $\qquad \qquad \text{quad}$ quarterstrut **\quarterstrut** quitcommalist **\quitcommalist** quitprevcommalist **\quitprevcommalist** quittypescriptscanning<br>ReadFile (...) raggedbottom **\raggedbottom** raggedcenter **\raggedcenter** raggedleft **\raggedleft** raggedright **\raggedright** raggedwidecenter **\raggedwidecenter** raisebox **\raisebox** {...} \... {...} randomizetext **\randomizetext {...}** randomnumber **\randomnumber {...} {...}** rawcounter **\rawcounter \rawcounter \rawcounter** [...] [...] rawcountervalue **\rawcountervalue [...]**  $\begin{minipage}{0.5\textwidth} \begin{tabular}{c} \multicolumn{1}{c} \multicolumn{1}{c} \$ razmarquage **\razmarquage [...]** rbox **\rbox ... {...}** realpagenumber **\realpagenumber** realSmallCapped **\realSmallCapped {...}** realSmallcapped **\realSmallcapped {...}** realsmallcapped **because of the controller of the controller of the controller of the controller of the controller of the controller**  $\{.\,. \}$  **recursedepth**  $\$ recurselevel **\recurselevel** recursestring **by the contract of the contract of the contract of the contract of the contract of the contract of the contract of the contract of the contract of the contract of the contract of the contract of the contract** redoconvertfont **\redoconvertfont** ref **\ref [...] [...]** reference **\reference [...] {...}** referencepage **\referencepage [...]** referenceprefix **\referenceprefix** reflete **\reflete** {...}<br>registerattachment **\** \registerattachment **\** \registerattachment registerfontclass **\registerfontclass {...}**

```
pushcouleur \pushcouleur [...] ... \popcouleur
pushendofline bushendofline in the set of the set of the set of the set of the set of the set of the pushindentalism<br>
\alpha... \popindentation \alpha... \popindentation ... \popindentation ... \popindentation ... \popindent
                                                                    pushindentation \pushindentation ... \popindentation
pushMPdrawing \pushMPdrawing ... \popMPdrawing
pushmathstyle bushmathstyle ... \popmathstyle ... \pushmathstyle ... \popmathstyle
\label{lem:main} $$ \pushpath {\rm \infty} \q l...{\rm \infty} \q l...{\rm \infty}. $$ \pushpunctuation \q n. \pophun-{\rm \infty} \q l...{\rm \infty}. $${\bf \texttt{pushpunctuation}} {\bf \texttt{pushpunctuation}} {\bf \texttt{pushpundomseed}} {\bf \texttt{pushrandomseed}} {\bf \texttt{pushrandomseed}} {\bf \texttt{pupshrandomseed}}pushrandomseed ... \poprandomseed <br>pushreferenceprefix \Boxpushreferenceprefix \pushreferenceprefix \pushreferenceprefix {...} ... \popreferenceprefix pushsystemmode \Boxpushsystemmode \pushsystemmode {...}
putboxincache \putboxincache {...} {...} ...
putnextboxincache butnextboxincache \putnextboxincache {...} {...} \... {...}
                                                                    ReadFile \ReadFile {...}
                                                                    rawdoifelseinset \rawdoifelseinset {...} {...} {...} {...}
rawdoifinset by a constructed \mathcal{L}, \{... \} \{... \}rawdoifinsetelse by a constraint of the constraint of the constraint of the constraints of the constraints of the constraints of the constraints of the constraints of the constraints of the constraints of the constraints 
rawgetparameters \rawgetparameters [...] [..=..]
rawprocessaction \rawprocessaction [...] [..,..=>..,..]
rawprocesscommacommand \rawprocesscommacommand [...] \...
rawprocesscommalist \rawprocesscommalist [...] \...
rawstructurelistuservariable \rawstructurelistuservariable {...}
rawsubcountervalue \rawsubcountervalue [...] [...]
                                                                    readfile \readfile {...} {...} {...}
readfixfile \readfixfile {...} {...} {...} {...}
readjobfile \readjobfile {...} {...} {...}
readlocfile being the contract of the contract of the contract of the contract of the contract of the contract of the contract of the contract of the contract of the contract of the contract of the contract of the contrac
readsetfile \readsetfile {...} {...} {...} {...}
readsysfile but allows readsysfile \{...} \{... \} \{... \}readtexfile because the contract of the contract of the contract of the contract of the contract of the contract of the contract of the contract of the contract of the contract of the contract of the contract of the contr
readxmlfile \readxmlfile {...} {...} {...}
                                                                    recursedepth \recursedepth
referenceformat:example \text{R}REFERENCEFORMAT {...} {...} [...]
referencetexte \referencetexte [...] {...}
                                                                    registerattachment \registerattachment [...] [..=..]
{\bf \begin{minipage}[c]{0.9\textwidth} \includegraphics[width=0.9\textwidth]{figures/h} \includegraphics[width=0.9\textwidth]{figures/h} \includegraphics[width=0.9\textwidth]{figures/h} \includegraphics[width=0.9\textwidth]{figures/h} \includegraphics[width=0.9\textwidth]{figures/h} \includegraphics[width=0.9\textwidth]{figures/h} \includegraphics[width=0.9\textwidth]{figures/h} \includegraphics[width=0.9\textwidth]{figures/h} \includegraphics[width=0.9\textwidth]{figures/h} \includegraphics[width=0.9\textwidth]{figures/h} \includegraphics[width=0.9\textwidth]{figures/h} \includegraphics[width=0.9\textwidth]{figures/h} \includegraphics[width=0.9\textregisterexternalfigure \registerexternalfigure [...] [...] [..=..]
registerhyphenationexception \registerhyphenationexception [...] [...]
registerhyphenationpattern \registerhyphenationpattern [...] [...]
```
registersort **being a controlled a controlled a controlled a controlled a controlled a controlled a controlled a controlled a controlled a controlled a controlled a controlled a controlled a controlled a controlled a contr** registerunit **\registerunit [...]** [..=..]<br>registre:instance  $\text{REGISTER}$  [...] [..+...+..] registre:instance:index \index **[...] [..+...+..]** registre:instance:ownnumber \REGISTER **[...] {...} [..+...+..]** registre:instance:ownnumber:index \index **[...] {...} [..+...+..]** regle  $\text{regle }$ reglealignement **\reglealignement [...]** reglearrangement **\reglearrangement [...]** reglearriereplan **beidearrieren and the set of the set of the set of the set of the set of the set of the set o<br>
<b>Preglearriereplans and the set of the set of the set of the set of the set of the set of the set of the se** reglearriereplans:page **\reglearriereplans [...] [..=..]** reglebarreinteraction **\reglebarreinteraction [...] [..=..]** reglebloc **\reglebloc [...] [..=..]** regleblocsection **\regleblocsection [...] [..=..]** reglebuffer **\reglebuffer** [...] [..=..] reglecapitales **\reglecapitales [...] [..=..]** regleclipping **\regleclipping [..=..]** reglecolonnes **\reglecolonnes [..=..]**<br>reglecommentaire **\reglecommentaire**  $\lceil \cdot \cdot \rceil$ ... reglecommentairepage **being a constant of the community of the community of the community of the community of the community of the community reglecompoetroite**  $[\dots]$  **[..= community reglecompoetroite**  $[\dots]$  **[..=** reglecomposeenalinea **\reglecomposeenalinea [...]** reglecouleur **\reglecouleur [...]** reglecouleurs **\reglecouleurs [..=..]** regledactylo **\regledactylo [...] [..=..]** regledemarrestoppe **\regledemarrestoppe [...] [..=..]** regledisposition **being the contract of the contract of the contract of the contract of the contract of the contra<br>
regledisposition: name <b>being the contract of the contract of the contract of the contract of the contract** regleecraninteraction **\regleecraninteraction [..=..]** regleelements **\regleelements [...] [..=..]** regleencadre **\regleencadre [...] [..=..]** regleentete **\regleentete [...] [..=..]** regleenumerations **\regleenumerations [...] [..=..]** regleepaisseurligne **\regleepaisseurligne [...]** regleespaceblanc **\regleespaceblanc [...]** regleespacement **\regleespacement [...]** regleespacementinterligne:argument **\regleespacementinterligne [...]** regleespacementinterligne:name **\regleespacementinterligne [...]** regleflottant **The Community of the Community of the Community of the Community of the Community of the Community of the Community of the Community of the Community of the Community of the Community of the Community of the** regleflottants **by the contract of the contract of the contract of the contract of the contract of the contract of the contract of the contract of the contract of the contract of the contract of the contract of the contrac** regleformules **\regleformules [...] [..=..]** reglegroupeselements **\reglegroupeselements [...] [..=..]** regleinf **\regleinf**  $\text{reg}_1 \text{ } [\dots]$  [..=..] regleinteraction **\regleinteraction [...] [..=..]** regleinteraction:name **\regleinteraction [...]** regleintitule **\regleintitule [...] [..=..]** regleintitules **\regleintitules [...] [..=..]** reglejeusymboles **\reglejeusymboles [...]** reglelabeltexte:instance:btxlabel \reglebtxlabeltexte **[...] [..=..]** reglelabeltexte:instance:head \regleheadtexte **[...] [..=..]** reglelabeltexte:instance:label \reglelabeltexte **[...] [..=..]** reglelabeltexte:instance:mathlabel \reglemathlabeltexte **[...] [..=..]** reglelabeltexte:instance:operator \regleoperatortexte **[...] [..=..]** reglelabeltexte:instance:prefix \regleprefixtexte **[...] [..=..]** reglelabeltexte:instance:suffix \reglesuffixtexte **[...] [..=..]**  $\label{eq:regle} \begin{minipage}[c]{0.9\textwidth} \centering \begin{minipage}[c]{0.9\textwidth} \centering \begin{itemize} \emph{neg}_1 & \emph{neg}_2 & \emph{neg}_3 & \emph{neg}_4 & \emph{neg}_5 & \emph{neg}_6 & \emph{neg}_7 & \emph{neg}_8 & \emph{neg}_8 & \emph{neg}_9 & \emph{neg}_9 & \emph{neg}_9 & \emph{neg}_9 & \emph{neg}_9 & \emph{neg}_9 & \emph{neg}_9 & \emph{neg}_9 & \emph{neg}_9 & \emph{neg}_9 & \emph{neg}_9 & \emph{neg}_9 & \$  $\texttt{reglelabeltexte:instance:unit}$ reglelangue **\reglelangue [...] [..=..]** reglelignes **\reglelignes [...] [..=..]** reglelignesnoires **\reglelignesnoires [..=..]** reglelignesreglestexte **\reglelignesreglestexte [..=..]** regleliste **\regleliste [...] [..=..]**  $\label{thm:main} $$ \reglellisteimbrique: instance $$ \regleelisteimbrique: instance $$ \regleclMEINEDLIST [...=..] $$$  $reglelisteimbridge:instance$ reglelisteimbriquee:instance:content \reglecontent **[..=..]** reglemakeup **\reglemakeup [...] [..=..]** reglemargereglee **\reglemargereglee [...] [..=..]**

registermenubuttons **\registermenubuttons [...] [...]** registersynonym **\registersynonym [...] [...]** registre:instance \REGISTER **[...] [..+...+..]** reglearriereplans **\reglearriereplans [...] [...] [..=..]** reglechamp **\reglechamp [...] [...] [..=..] [..=..] [..=..]** reglechamps **\reglechamps [...] [..=..] [..=..] [..=..]** reglecommentaire **\reglecommentaire [...] [..=..]** reglecompoetroite **\reglecompoetroite [...] [..=..]** \regledisposition [...] regleespacementinterligne **\regleespacementinterligne [...] [..=..]** regleformulaires **\regleformulaires [..=..]** reglelabeltexte:instance \regleLABELtexte **[...] [..=..]**

reglenumeropage **\reglenumeropage [..=..]** regleoriente **and regleoriente and regleoriente** [..=..]<br>
reglepalette **and regleonies \regleonies \regleonies \regleonies \regleonies \regleonies \regleonies \regleonies \regleonies \regleonies \regl** reglepapier **\reglepapier [..=..]** reglepdp **\reglepdp [...] [..=..]** reglepolicecorps **\reglepolicecorps [...]** regleprogrammes **\regleprogrammes [..=..]** reglereferencage **\reglereferencage [..=..]** regleregistre **\regleregistre [...] [..=..]** regleregistre:instance **and Series (Series Aregistre:** 1...] [..=..]<br>regleregistre:instance:index **(Series Aregistre:** 1...] [..=..] regleregistre:instance:index<br>regleremplitligne reglesousnumeropage **\reglesousnumeropage [..=..]** reglesup **\reglesup \frequesup \frequesup \frequesup \frequesup \frequesup \frequesup \frequesup \frequesup \frequesup \frequesup \frequesup \frequesup \frequesup \frequesup \frequesup \frequesup \frequesup \frequesup \fre** reglesynonymes **\reglesynonymes [...] [..=..]** regletableaux **\regletableaux [..=..]** regletete **\regletete [...] [..=..]** regletetes **\regletetes [...] [..=..]** regletexte **\regletexte [...] [..=..]** regletraitsfins **\regletraitsfins [..=..]** regletransitionspage **\regletransitionspage [...]** regletri **\regletri [...] [..=..]** regletype **business in the contract of the contract of the contract of the contract of the contract of the contra<br>
regleurl <b>()** and the contract of the contract of the contract of the contract of the contract of the contr regle:direct **\regle {...}** regulier **\regulier** relatemarking **\relatemarking [...]**  $\{$  relatemarking  $\{$  relateparameterhandlers  $\{$ relaxvalueifundefined **\relaxvalueifundefined {...}** remainingcharacters **\remainingcharacters** removebottomthings **\removebottomthings** removedepth **\removedepth** removelastskip **\removelastskip** removelastspace **\removelastspace** removemarkedcontent **\removemarkedcontent [...]**  $\label{cor:main} \begin{minipage}[c]{0.5\textwidth} \centering \emph{remevesubstring} \emph{remevesubstring} \emph{remevesubstring} \emph{remevesubstring} \emph{remeivesubstring} \emph{remeivesubstring} \emph{re$ removetoks **\removetoks ... \from \...** removeunwantedspaces **\removeunwantedspaces**  $\label{lem:optimal} $$remplitlingne $$ remplitlingne-  
remplitlingesreglees $$ \remplitlingnesreglees $$ \remplitlingnesreglees $$$ replacefeature **\replacefeature [...]** replacefeature:direct **\replacefeature {...}** rescan **\rescan** {...} rescanwithsetup **\rescanwithsetup {...} {...}** resetallattributes **\resetallattributes** resetandaddfeature **\resetandaddfeature [...]** resetandaddfeature:direct **\resetandaddfeature {...}**

reglemarquage **\reglemarquage [...] [..=..]** reglemarquagehyphenation **\reglemarquagehyphenation [..=..]** reglemenuinteraction **\reglemenuinteraction [...] [..=..]** reglenumerotationligne **\reglenumerotationligne [...] [..=..]** reglenumerotationpage **\reglenumerotationpage [..=..]** reglenumerotationparagraphe **\reglenumerotationparagraphe [..=..]** reglenumerotete **\reglenumerotete [...] [...]** reglepalette **\reglepalette [...]** regleparagraphes<br>
regleparagraphes: assignment<br>
regleparagraphes [...] [..=..]<br>
regleparagraphes: assignment<br> **regleparagraphes** [...] [..=..] \regleparagraphes [...] [..=..] regleplacementopposition **\regleplacementopposition [..=..]** reglepositionnement **\reglepositionnement [...] [..=..]** regleregistre:argument **\regleregistre [...] [...] [..=..]** regleremplitligne **\regleremplitligne [..=..]** regleremplitlignesreglees **\regleremplitlignesreglees [..=..]** regleseparationflottant **\regleseparationflottant [..=..]** regletabulation **\regletabulation [...] [...] [..=..]** regletaillepapier **\regletaillepapier [...] [..=..]** regletaillepapier:name **\regletaillepapier [...] [...]** regletextesentete **contains the contract of the contract of the contract of the contract of the contract of the contract of the contract of the contract of the contract of the contract of the contract of the contract of th** regletextesinf **\regletextesinf [...] [...] [...] [...] [...]** regletextespdp **\regletextespdp [...] [...] [...] [...] [...]** regletextessup **\regletextessup [...] [...] [...] [...] [...]** regletextestexte **being a constructed regletextestexte [...]** [...] [...] [...] [...] [...] regleteDerance [...] regletolerance **\regletolerance [...]** regleurl **\regleurl [..=..]** relateparameterhandlers **\relateparameterhandlers {...} {...} {...} {...}** removefromcommalist **\removefromcommalist {...} \...** removesubstring **\removesubstring ... \from ... \to \...** remplitlignesreglees **\remplitlignesreglees [..=..] {...} {...}** remplittexte **b contains the contract of the contract of the contract of the contract**  $\Gamma$  **[...] {...} {...}** replaceincommalist **\replaceincommalist** \... {...} replaceword  $\{ \ldots \}$  [...] [...] replaceword **\replaceword [...] [...] [...]**

resetbar **\resetbar** resetboxesincache **\resetboxesincache {...}** resetbreakpoints **\resetbreakpoints** resetbuffer **\resetbuffer**  $\text{r}$ resetcharacteralign **\resetcharacteralign** resetcharacterkerning **\resetcharacterkerning** resetcharacterspacing **\resetcharacterspacing** resetcollector **better in the contract of the contract of the contract of the contract of the contract of the contract of the contract of the contract of the contract of the contract of the contract of the contract of the** resetdigitsmanipulation **being the controller of the controller of the controller of the controller of the controller of the controller of the controller of the controller of the controller of the controller of the control** resetdirection **\resetdirection** resetflag **\resetflag** {...}  $\begin{minipage}[c]{0.5\textwidth} \begin{tabular}{l}{{\textwidth}c}{{\textwidth}c}{{$ resetfontsolution **\resetfontsolution** resethyphenationfeatures **\resethyphenationfeatures** resetinjector **\resetinjector [...]** resetinteractionmenu **\resetinteractionmenu [...]** resetitaliccorrection **\resetitaliccorrection** resetlayer **\resetlayer**  $\{... \}$ resetlocalfloats **\resetlocalfloats** resetMPenvironment **\resetMPenvironment** resetMPinstance **\resetMPinstance [...]** resetmarker **\resetmarker [...]** resetmode **\resetmode {...}** resetpagenumber **\resetpagenumber** resetparallel **\resetparallel [...] [...]** resetpath **\resetpath** resetpenalties **business in the contract of the contract of the contract of the contract of the contract of the contract of the contract of the contract of the contract of the contract of the contract of the contract of th** resetrecurselevel **\resetrecurselevel** resetreference **by the contract of the contract of the contract of the contract of the contract of the contract of the contract of the contract of the contract of the contract of the contract of the contract of the contrac** resetscript **\resetscript** resetsetups **\resetsetups [...]** resetshownsynonyms **\resetshownsynonyms [...]** resetsubpagenumber **\resetsubpagenumber** resetsymbolset **\resetsymbolset** resetsystemmode **\resetsystemmode {...}** resettimer **\resettimer** resettrackers **\resettrackers** resettrialtypesetting **\resettrialtypesetting**  ${\bf 12.5} {\bf 2.5} {\bf 3.5} {\bf 4.5} {\bf 5.5} {\bf 6.5} {\bf 7.5} {\bf 8.5} {\bf 1.5} {\bf 1.5} {\bf 1.5} {\bf 1.5} {\bf 1.5} {\bf 1.5} {\bf 1.5} {\bf 1.5} {\bf 1.5} {\bf 1.5} {\bf 1.5} {\bf 1.5} {\bf 1.5} {\bf 1.5} {\bf 1.5} {\bf 1.5} {\bf 1.5} {\bf 1.5} {\bf 1.5} {\bf 1.5} {\bf 1.5} {\bf 1.5} {\bf 1.5} {\bf$ resetuserpagenumber **\resetuserpagenumber**  $\label{eq:resetvalue} \begin{array}{ll} \mbox{resetvalue} & \mbox{resetvalue} \end{array}$ resetvisualizers **\resetvisualizers** reshapebox **\reshapebox {...}** restorebox **between the contract of the contract of the contract of the contract of the contract of the contract of the contract of the contract of the contract of the contract of the contract of the contract of the contra** restorecounter **\restorecounter [...]** restoreglobalbodyfont **\restoreglobalbodyfont** reuseMPgraphic **\reuseMPgraphic {...} {..=..}** reuserandomseed **\reuserandomseed** revivefeature **\revivefeature** rfence **\rfence** {...} rhbox **\rhbox {...}** rightbottombox **\rightbottombox {...}** rightbox **\rightbox {...}**  $\label{thm:opt1} $$\rightthbox {\...} $$\rightthobx $$\rightthobx = \infty $$\rightthobx {\...} $$\rightthobx = \infty $$\rightthobx = \infty $$\lim_{\infty} \$ rightlabeltext:instance \rightLABELtexte **{...}**  $\label{thm:opt1} \begin{minipage}[c]{0.99\linewidth} \centering \begin{minipage}[c]{0.99\linewidth} \centering \end{minipage} \begin{minipage}[c]{0.99\linewidth} \centering \begin{minipage}[c]{0.99\linewidth} \centering \end{minipage} \begin{minipage}[c]{0.99\linewidth} \centering \end{minipage} \begin{minipage}[c]{0.99\linewidth} \centering \end{minipage} \begin{minipage}[c]{0.99\linewidth} \centering \end{minipage} \begin{minipage}[c]{0.99\linewidth} \centering \end{minipage} \begin{minipage}[c]{0.99\linewidth} \center$ rightlabeltext:instance:label \rightlabeltexte **{...}** rightlabeltext:instance:mathlabel \rightmathlabeltexte **{...}** rightline **\rightline {...}**

resetcharacterstripping **\resetcharacterstripping** resetcounter **\resetcounter [...] [...]** resetfeature **\resetfeature** resetfontfallback **\resetfontfallback [...] [...]** resetMPdrawing **\resetMPdrawing** resetprofile **\resetprofile** resetreplacement **\resetreplacement** resetusedsynonyms **\resetusedsynonyms [...]** resolvedglyphdirect **\resolvedglyphdirect {...} {...}** resolvedglyphstyled **\resolvedglyphstyled {...} {...}** restartcounter **buying the contract of the contract of the contract of the contract**  $[\ldots]$  $[\ldots]$  $[\ldots]$ restorecatcodes **\restorecatcodes**  $% \begin{array}{ll} \textbf{a} \textbf{a} \textbf{b} \textbf{c} \textbf{d} \textbf{d} \textbf{d} \textbf{d} \textbf{e} \textbf{d} \textbf{d} \textbf{d} \textbf{e} \textbf{d} \textbf{d} \textbf{e} \textbf{d} \textbf{d} \textbf{e} \textbf{d} \textbf{d} \textbf{e} \textbf{d} \textbf{e} \textbf{d} \textbf{e} \textbf{d} \textbf{e} \textbf{e} \textbf{d} \textbf{e} \textbf{e} \textbf{d} \textbf{e} \textbf{e} \textbf$ restoreendofline **\restoreendofline** reusableMPgraphic **\reusableMPgraphic {...} {..=..}** rightorleftpageaction **\rightorleftpageaction {...} {...}**

rightsubguillemot **\rightsubguillemot** righttoleft **\righttoleft** righttolefthbox **\righttolefthbox** ... {...}<br>righttoleftvbox **\righttoleftvbox** ... {...} righttoleftvtop **\righttoleftvtop ... {...}** righttopbox **\righttopbox {...}** ring **\ring {...}** rlap **\rlap {...}** robustpretocommalist **bustpretocommalist \robustpretocommalist** {...} \...<sup>1</sup> \...<sup>1</sup> rollbutton:interactionmenu **\rollbutton [...] [..=..] ... [...]** roman **\roman** rtop **\rtop ...** {...}<br>ruledhbox **\ruledhbox** ... ruledhbox **\ruledhbox \ruledhbox** ... {...}<br>ruledhback ... {...} ruledmbox **\ruledmbox {...}** ruledtopv **\ruledtopv ... {...}** ruledtpack **\ruledtpack ... {...}** ruledvbox **\ruledvbox** ... {...}<br>ruledvpack **\ruledvpack** ... {...} ruledvtop **\ruledvtop ... {...}** runMPbuffer **\runMPbuffer [...]** runninghbox **\runninghbox {...}** ScaledPointsToBigPoints **business \ScaledPointsToBigPoints {...} \...** Smallcapped **\Smallcapped {...}** safechar **\safechar {...}** samplefile **\samplefile {...}** sans **\sans** sansespace **\sansespace**  $\setminus$ sansespace sansgras **\sansgras** sanslignessupetinf **\sanslignessupetinf** sansnormal **blue and the same of the set of the set of the set of the set of the set of the set of the set of the set of the set of the set of the set of the set of the set of the set of the set of the set of the set of th** sansserif **\sansserif**  $\simeq$ savebox **but also assume that the same of the savebox {...} {...}** {...} savebtxdataset **\savebtxdataset** [...] [...] ...  $\label{eq:1} $$\savebuffer \f.\:=.\:\int_0^\infty \savebuffer \f.\:=.\:\int_0^\infty \savebuffer \f.\:=\:\int_0^\infty \savebuffer \f.\:=\:\int_0^\infty \rightharpoonup \rightharpoonup \rightharpoon$ savebuffer:list **\savebuffer** [...]  $[...]$ savecouleur **\savecouleur ... \restorecouleur** savecounter **\savecounter**  $\lambda$  \savecounter  $\ldots$ savecurrentattributes **by the same of the same of the same of the same of the same of the same of the same of t** savenormalmeaning **butter and the same of the savenormalmeaning**  $\ldots$ savetwopassdata **by a savetwopassdata**  $\{... \} \{... \} \{... \}$ sbox **\sbox {...}**  $script:instance$ script:instance:ethiopic \ethiopic script:instance:hangul \hangul script:instance:hanzi \hanzi script:instance:latin \latin script:instance:nihongo script:instance:test \test \test \test \test \test \test \test \test \test \test \test \test \test \test \test \test \test \test \test \test \test \test \test \test \test \test \test \test \test \test \test \test \test \te script:instance:thai secondoftwoarguments **become as a secondoftwoarguments**  $\{ \ldots \}$ secondoftwounexpanded **\secondoftwounexpanded {...} {...}** section:instance  $\setminus$ SECTION  $[...]$  {...}<br>section:instance:assignment  $\setminus$ SECTION  $[... = .]$ section:instance:assignment<br>section:instance:assignment:chapter<br>\chapter \chapter \chapter \chapter \chapter \.=..] section:instance:assignment:chapter section:instance:assignment:part \part [..=..]<br>section:instance:assignment:section \section [..=..]  $section:instance:assignment:section$ section:instance:assignment:subject<br>section:instance:assignment:subsection<br> $\simeq$   $\simeq$   $\simeq$   $\simeq$ section:instance:assignment:subsection section:instance:assignment:subsubject \subsubject [..=..] section:instance:assignment:subsubsection **\subsubsection**  $\succeq$ ... section:instance:assignment:subsubsubject **[..=..]** 

```
rightskipadaption \rightskipadaption
                                                     righttoleftvbox \righttoleftvbox ... {...}
                                                     robustaddtocommalist \robustaddtocommalist {...} \...
robustdoifelseinset<br>
robustdoifinsetelse<br>
robustdoifinsetelse<br>
robustdoifinsetelse<br>
robustdoifinsetelse
robustdoifinsetelse bustdoifinsetelse \text{robustpoint} \{... \} \{... \} \{... \}<br>robustpretocommalist \robustpretocommalist {...} \...
                                                     rollbutton:button \rollbutton [..=..] ... [...]
                                                     ruledhpack \ruledhpack ... {...}
                                                     ruledvpack \ruledvpack ... {...}
ScaledPointsToWholeBigPoints business \ScaledPointsToWholeBigPoints {...} \...
                                                     sanslignesenteteetpdp \sanslignesenteteetpdp
savetaggedtwopassdata by a savetagedtwopassdata {...} {...} {...} {...}
secondoffivearguments become as a secondoffive arguments {...} {...} {...} {...} {...}
secondoffourarguments becondoffourarguments {...} {...} {...}
secondofsixarguments become as a secondofsixarguments {...} {...} {...} {...} {...} {...}
secondofthreearguments become as a secondofthree \{ \ldots \} {...} \{ \ldots \}secondofthreeunexpanded become also secondofthreeunexpanded \{ \ldots \} \{ \ldots \}
```
section:instance:assignment:subsubsubsubject \subsubsubsubject [..=..]<br>section:instance:assignment:subsubsubsubsection \subsubsubsubsection [..=..] section:instance:assignment:subsubsubsubsection \subsubsubsubsection **[..=..]** section:instance:assignment:subsubsubsubsubject \subsubsubsubsubject **[..=..]** section:instance:assignment:title \title [..=..] section:instance:chapter **business and the section:**  $\{h \}$ section:instance:ownnumber \SECTION [...] {...} {...} section:instance:ownnumber:chapter  $\{\text{chapters } [\dots] \ \{...\} \ \} \$ ...}<br>section:instance:ownnumber:part  $\{\text{cent} \ \} \$ section:instance:ownnumber:part \part **[...] {...} {...}**  $section: instance: columnumber: section$ section:instance:ownnumber:subject \subject \subject [...] {...} {...}<br>section:instance:ownnumber:subsection \subsection [...] {...} {...} section:instance:ownnumber:subsection **\subsection \subsection [...]** {...} {...} section:instance:ownnumber:subsubject **\subsubject** \subsubject [...] {...} {...}  $section: instance: \texttt{ownumber:} \texttt{subsubject}$ section:instance:ownnumber:subsubsection **\subsubsection**  $\{ \ldots \} \{ \ldots \}$ section:instance:ownnumber:subsubsubject \subsubsubject [...]  $\{... \}$  {...} section:instance:ownnumber:subsubsubsection \subsubsubsubsection **[...]** {...} {...} <br>section:instance:ownnumber:subsubsubject \subsubsubsubject  $[\ldots]$  {...} {...} section:instance:ownnumber:subsubsubsubject \subsubsubsubject **[...] {...} {...}** section:instance:ownnumber:subsubsubsubsection \subsubsubsubsection **[...] {...} {...}** section:instance:ownnumber:subsubsubsubsubject \subsubsubsubsubject **[...] {...} {...}** section:instance:ownnumber:title  $\tilde{...}$  {...} {...} section: instance: part  $\{... \}$ section: instance: section **business business heating heating [...]**  $\{ \ldots \}$ section:instance:subject  $\{s.1\}$ section:instance:subsection **because by \subsection [...]** {...} section:instance:subsubject \subsubject **[...] {...}**  $section: instance: subsubsection$ section:instance:subsubsubject  $\simeq$   $\simeq$   $\simeq$   $\simeq$   $\simeq$   $\simeq$   $\simeq$   $\simeq$   $\simeq$   $\simeq$ section:instance:subsubsection  $\s$ ubsubsubsection  $\simeq$ section:instance:subsubsubsubject \subsubsubsubject **[...] {...}** section:instance:subsubsubsubsection \subsubsubsubsection **[...] {...}** section:instance:subsubsubsubsubject \subsubsubsubsubject **[...] {...}** section:instance:title  $\setminus$ title  $\setminus$ ...} seeregister:instance  $\vee$   $\vee$   $\vee$   $\vee$   $\vee$   $\vee$   $\vee$   $\vee$   $\vee$   $\vee$   $\vee$   $\vee$   $\vee$   $\vee$   $\vee$   $\vee$   $\vee$   $\vee$   $\vee$   $\vee$   $\vee$   $\vee$   $\vee$   $\vee$   $\vee$   $\vee$   $\vee$   $\vee$   $\vee$   $\vee$   $\vee$   $\vee$   $\vee$   $\ve$ seeregister:instance:index **butindex**  $\begin{bmatrix} \cdots \\ \cdots \end{bmatrix} \begin{bmatrix} \cdots \\ \cdots \end{bmatrix} \begin{bmatrix} \cdots \\ \cdots \end{bmatrix}$ separeflottant **\separeflottant**  $\ldots$  {...} {...} serializecommalist **being the serializecommalist**  $\ldots$ ] serializedcommalist **by the serialized of the serialized commalist** serif **\serif** serifbold **\serifbold** serifnormal **blue and the serificial serificial**  $\setminus$  serificial  $\setminus$ setbar **\setbar**  $\setminus$  **\setbar**  $\setminus$  **...**] setbigbodyfont **\setbigbodyfont** setboxllx  $\setminus$  setboxllx ... {...} setboxlly **bethoxle heather in the set of**  $\setminus$  **<b>setboxlly**  $\ldots$  {...} setbreakpoints **between the contract of the set of the set of the set of the set of the set of the set of the set of the set of the set of the set of the set of the set of the set of the set of the set of the set of the se**  $\verb|setbuffer| {\dots} \ . . . \ \verb|\endbuffer|$ setcapstrut **\setcapstrut** setcatcodetable **\setcatcodetable**  $\setminus \ldots$ setcharacteralign **betcharacteralign**  $\setminus$ **setcharacteralign**  $\{ \ldots \}$   $\{ \ldots \}$ setcharactercasing **betcharactercasing the setcharactercasing [...]** setcharactercleaning **betcharactercleaning [...]** setcharacterkerning  $\setminus$ setcharacterkerning  $[...]$ setcharacterspacing **betcharacters in the set of the set of the set of the set of the set of the set of the set of the set of the set of the set of the set of the set of the set of the set of the set of the set of the set** setcharstrut **betcharstrut**  $\setminus$  **setcharstrut** {...} setcollector **but all the set of the set of the set of the set of the set of the set of the set of the set of the set of the set of the set of the set of the set of the set of the set of the set of the set of the set of th** setcolormodell **\setcolormodell**  $\qquad \qquad \$ setcounter **\setcounter**  $\ldots$  [...] [...] setcounterown **\setcounterown**  $\ldots$  [...] [...] setcurrentfontclass **between the set of the set of the set of the set of the set of the set of the set of the set of the set of the set of the set of the set of the set of the set of the set of the set of the set of the se** setdataset **\setdataset [...]**  $[...]$  [..=..] setdefaultpenalties **beidefaultpenalties \setdefaultpenalties** setdigitsmanipulation **betaining the set of the set of the set of the set of the set of the set of the set of the set of the set of the set of the set of the set of the set of the set of the set of the set of the set of th** setdirection **business in the set of the set of the set of the set of the set of the set of the set of the set of the set of the set of the set of the set of the set of the set of the set of the set of the set of the set o** setdocumentargument **between the set of the set of the set of the set of the set of the set of the set of the set of the set of the set of the set of the set of the set of the set of the set of the set of the set of the se** setdocumentargumentdefault **beidering as a set of the set of the set of the set of the set of the set of the set of the set of the set of the set of the set of the set of the set of the set of the set of the set of the set** setdocumentfilename **business \setdocumentfilename** {...} {...} setdummyparameter **\setdummyparameter** {...} {...} setelementexporttag **below that the setelementexporttag [...]** [...] [...] setemeasure **but all the setemeasure in the setemeasure**  $\{... \} \{... \}$ setevalue **business \setevalue {...}** {...} setevariable **because as a setevariable field**  $\set{...}$  {...} {...} setevariables **between the contract of the sete**variables  $\ldots$ ] [..=..]

section:instance:assignment:subsubsubsection \subsubsubsection **[..=..]** select {...} {...} {...} {...} {...} {...} OPT Selectionneblocs  $\setminus$  selectionnebloc<sup>er</sup>  $[ . . . . ^{0} ]^{T}$   $[ . . . ^{0} ]^{T}$   $[ . . . ^{0} ]^{T}$   $[ . . . ^{0} ]^{T}$ setcharacterstripping **\setcharacterstripping [...]**

setflag **\setflag \setflag {...}**  $\begin{tabular}{ll} setfont \\ setfont \end{tabular} \begin{tabular}{ll} \end{tabular} \begin{tabular}{ll} \end{tabular} \begin{tabular}{ll} \end{tabular} \begin{tabular}{ll} \end{tabular} \begin{tabular}{ll} \end{tabular} \begin{tabular}{ll} \end{tabular} \end{tabular} \begin{tabular}{ll} \end{tabular} \begin{tabular}{ll} \end{tabular} \begin{tabular}{ll} \end{tabular} \end{tabular} \begin{tabular}{ll} \end{tabular} \begin{tabular}{ll} \end{tabular} \begin{tabular}{ll} \end{tabular} \begin{tabular}{ll} \end{tabular} \end{tabular} \begin$ setfontfeature **\setfontfeature {...}** setfontsolution **\setfontsolution \setfontsolution**  $\sum_{i=1}^{n}$ setfontstrut **blue and the setfontstrut**  $\setminus$  setfontstrut setgmeasure **business \setgmeasure {...}** {...} setgvalue **business in the setgen of the setges of the setges of the setges of the setges of the setges of the setges of the setges of the setges of the setges of the setges of the setges of the setges of the setges of the** setlinefiller **beta \setlinefiller** [...]<br>setlocalhsize **beta \setlocalhsize** [...]  $\verb|\setMPtext { ... } \verb|{...} {...}$ setmainbodyfont **by the setmainbodyfont between**  $\setminus$  **setmainbodyfont** setmainparbuilder **between the setmain of the setmain of the setmain parbuilder [...]**<br>setmarker **between the setmain of the setmain of the setmain of the setmain of the setmain of the setmain of the setmain of the setmain** setmarking **between the contract of the contract of the contract of the contract of the contract of the contract of the contract of the contract of the contract of the contract of the contract of the contract of the contra** setmathstyle **business and the contract of the setmathstyle {...}** setmeasure **but all the setmeasure {...}** {...} setmode **\setmode** {...} setnostrut **\setnostrut \setnostrut** setnote:assignment **business \setnote [...]** [..=..] setoldstyle **\setoldstyle** setposition **\setposition \setposition**  $\ldots$ } setpositiononly **between \setpositiononly \setpositiononly \setpositiononly \setposition**only **\setposition**only **\setposition**only **\setposition**only **\setposition**only **\setposition**only **\setposition**only **\setp** setpositionstrut **between \setpositionstrut {...}** setprofile **business and the set of the set of the set of the set of the set of the set of the set of the set of the set of the set of the set of the set of the set of the set of the set of the set of the set of the set of** setrandomseed **\setrandomseed** {...} setreplacement **\setreplacement [...]** setrigidcolumnbalance **business in the set of the set of the set of the set of the set of the set of the set of the set of the set of the set of the set of the set of the set of the set of the set of the set of the set of** setrigidcolumnhsize **beider as a set of the set of the set of the set of the set of the set of the set of the set of the set of the set of the set of the set of the set of the set of the set of the set of the set of the se** 

```
setfirstline business in the set of the set of the set of the set of the set of the set of the set of the set of the set of the set of the set of the set of the set of the set of the set of the set of the set of the set o
                                                                    setfontcolorsheme \setfontcolorsheme [...]
                                                                    setgvariable \setgvariable {...} {...} {...}
setgvariables \setgvariables [...] [..=..]<br>sethboxregister because and the set of the set of the set of the set of the set of the set of the set of the set of the set of the set of the set of the set of the set of the s
sethboxregister \sethboxregister ... {...}<br>sethyphenatedurlafter \sethyphenatedurlafter {...
                                                                    \sethyphenatedurlafter {...}
\verb|sethyphenatedurlbefore \verb|sethyphenatedurlbefore| ...|sethyphenatedurlnormal bethyphenatedurlnormal \setminussethyphenatedurlnormal \{...}
sethyphenationfeatures business and the sether of the sether of the sether of the sether of the sether of the sether of the sether of the sether of the sether of the sether of the sether of the sether of the sether of t
setinitial \setinitial [...] [..=..]
setinjector butters and the seting of the seting of the setinteraction \{... \} [...] [...]
                                                                    setinteraction \setinteraction [...]
setinterfacecommand because and the setiestime of the setiestime of the setiestime of the setiestime of the setiestime of the setiestime of the setiestime of the setiestime of the setiestime of the setiestime of the setie
setinterfaceconstant \setinterfaceconstant {...} {...} {...} setinterfaceelement {...} {...}
                                                                    \setinterfaceelement {...} {...}
setinterfacemessage beinterfacemessage {...} {...} {...} {...}
                                                                    \verb+\setinterfacevariable {...} {...}setinternalrendering beting the setime of the setime of the setime of the setime of the setime of the setime of the setime of the setime of the setime of the setime of the setime of the setime of the setime of the setime 
setitaliccorrection business \setitaliccorrection [...]
setJSpreamble \setJSpreamble {...} {...}
setlayer \setlayer \left.\right.\right\} [...] [...] [...] {...}
setlayerframed by \setlayerframed [...] [..=..] [..=..] {...}
setlayerframed:combination \setlayerframed [...] [\ldots] [\ldots]}
setlayertext \setlayertext [...] [..=..] [..=..] {...}
                                                                    setlocalhsize \setlocalhsize [...]
setMPlayer \setMPlayer [...] [...] [...=..] {...}
setMPpositiongraphic \setMPpositiongraphic {...} {...} {...} {...} {...} {...} {...} {...} {...} {...} {...} {...} {...} {...} {...} {...} {...} {...} {...} {...} {...} {...} {...} {...} {...} {...} {...} {...} {...} {..
                                                                    \setMPpositiongraphicrange \{... \} \{... \} \{... \} \...}
setMPvariable \setMPvariable \\setMPvariable [...] [..=..]
setMPvariables \setMPvariables \ldots [..=..]
                                                                    setmarker \setmarker [...] [...]
setmessagetext being a setmessagetext {...} {...}
setnote \setnote \ldots \setnote \ldots [...] \{\ldots\}setnotetext beta heating a heating heating heating heating heating heating heating heating heating heating heating heating heating heating heating heating heating heating heating
setnotetext:assignment because and the setnotetext [...] [..=..]
setobject \setobject {...} {...} \... {...}
setpagegrid \setpagegrid \left.\right.\right.\right\} {...} {...} \setpagegrid \left.\right.\right\} {...} {...} \setpagereference {...} {...}
                                                                    \setpagereference {...} {...}
setpagestate by the contract of the contract of the set of the set of the set of the set of the set of the set of the set of the set of the set of the set of the set of the set of the set of the set of the set of the set 
setpagestaterealpageno betagestaterealpageno \setpagestaterealpageno {...} {...}
setpenalties below that the set of the set of the set of the set of the set of the set of the set of the set of the set of the set of the set of the set of the set of the set of the set of the set of the set of the set of
setpercentdimen beider as a conserved by the set of the set of the set of the set of the set of the set of the set of the set of the set of the set of the set of the set of the set of the set of the set of the set of the 
setpositionbox \setpositionbox {...} \... {...}
setpositiondata between \left\{ \ldots \right\} \left\{ \ldots \right\} {...} {...}
setpositiondataplus bethrough the set of the set of the set of the set of the set of the set of the set of the set of the set of the set of the set of the set of the set of the set of the set of the set of the set of the 
setpositionplus beth \setpositionplus {...} {...} \... {...}
setreference being a setreference [...] [..=..]
setreferencedobject \setreferencedobject {...} {...} \... {...}
setregisterentry betregisterentry \setminussetregisterentry [...] [..=..] [..=..]
```
setscript **\setscript**  $\setminus \text{setscript}$  [...] setsmallbodyfont **between the controller of the setsmallbodyfont**  $\setminus$  setsmallbodyfont setsmallcaps **\setsmallcaps** setstrut **\setstrut**  $\setminus$  setstrut setsuperiors **by the contract of the contract of the contract of the contract of the contract of the contract of the contract of the contract of the contract of the contract of the contract of the contract of the contract** setsystemmode **business \setsystemmode** {...} settabular **\settabular**  $\setminus$  settabular settaggedmetadata **bettaggedmetadata and the setter of the setter of the setter of the setter of the setter of the setter of the setter of the setter of the setter of the setter of the setter of the setter of the setter** settrialtypesetting **blue and the setter of the setter of the setter of the setter of the setter of the set of the set of the set of the set of the set of the set of the set of the set of the set of the set of the set of t** setuevalue **business \setuevalue {...}** {...} setugvalue **business in the setugvalue in the setugvalue**  $\{\ldots\}$   $\ldots$ } setupbackend **between the contract of the setupbackend [..=..]** setupbar **\setupbar \setupbar [...]** [..=..]<br>setupbars **\setupbars \setupbars**  $\{... \}$  [..=..] setupbleeding **beturned as a setup-of-contract of the setup-of-contract of the setup-of-contract of the setup-of-contract of the setup-of-contract of the setup-of-contract of the setup-of-contract of the setup-of-contract** setupbookmark **\setupbookmark** [..=..] setupbtx  $\left[\ldots\right]$  [..=..] setupbutton **\setupbutton**  $\{... \}$  [..=..]<br>setupcharacterkerning **\setup**characterkerning [.. setupcolumnspan **betupcolumns \setupcolumnspan** [..=..] setupdocument **\setupdocument [..=..]** setupeffect **between the contract of the setupeffect** [...] [..=..] setupenv  $\left[\ldots\right]$ setupexport **determined \setupexport [..=..]** setupfiller **\setupfiller**  $\left[\ldots\right]$  [..=..] setupfonts **between**  $\setminus$  setupfonts  $[..]$ setupframedtexts **betured as a setupframedients**  $\left.\right.\right.\right.\right.$ 

setsectionblock **\setsectionblock**  $\cdot$  **...**] [..=..] setsimplecolumnhsize **business \setsimplecolumnhsize**  $\text{set}$ \setstackbox {...} {...} {...} setstructurepageregister **\setstructurepageregister [...] [..=..] [..=..]** settext **but in the set of the set of the set of the set of the set of the set of the set of the set of the set of the set of the set of the set of the set of the set of the set of the set of the set of the set of the set** settightobject **be a settightobject**  $\{\ldots\}$  {...} \... {...} settightreferencedobject **\settightreferencedobject** {...} \... {...} settightunreferencedobject **\settightunreferencedobject** {...} \... {...} setunreferencedobject **\setunreferencedobject** {...} {...} \... {...} setupalternativestyles **\setupalternativestyles [..=..]** setupattachment **between the setupattachment** [...] [..=..] setupattachments **between the contract of the setupattachments**  $[\dots]$   $[\dots]$ setupbars **\setupbars [...] [..=..]** setupbtxdataset **\setupbtxdataset [...]** [..=..] setupbtxlist **\setupbtxlist**  $\ldots$  [...] [..=..] setupbtxregister **being the controlled as a setup-of-controlled as a setup-of-controlled as a setup-of-controlled as**  $\setminus$  **setup-of-controlled as**  $\setminus$  **setup-of-controlled as**  $\setminus$  **setup-of-controlled as**  $\setminus$  **setup-of-con** setupbtxrendering **betupbtxrendering \setupbtxrendering [...] [..=..]**<br>setupbtx:name **\setupbtx** [...] \setupbtx [...] \setupcharacterkerning [...] [..=..] setupcharacterspacing **between the setup-characterspacing [...]** [..=..] setupchemical **\setupchemical**  $\left[\ldots\right]$  [...] [..=..] setupchemicalframed **\setupchemicalframed [...]** [..=..] setupcollector **\setupcollector [...]** [..=..] setupcombination **business \setupcombination** [...] [..=..] setupcounter **\setupcounter [...]** [..=..]<br>setupdataset **\setupdataset** [...] [..=..] setupdataset **\setupdataset [...] [..=..]** setupdelimitedtext **\setupdelimitedtext** [...] [..=..] setupdescription **\setupdescription \setupdescription**  $\ldots$ ] [..=..]<br>setupdirections **\setupdirections**  $\ldots$ ] setupdirections **\setupdirections [..=..]** setupenumeration **between the contract of the contract of the contract of**  $\setminus$  **5 (...**) [..=..] setupexternalfigure **by the setupexternalfigure [...]** [..=..] setupexternalsoundtracks **\setupexternalsoundtracks [..=..]** setupfieldbody **betupfieldbody**  $\setminus$  **setupfieldbody** [...] [..=..] setupfieldcategory **between \setupfieldcategory [...]** [..=..] setupfieldcontentframed **\setupfieldcontentframed [...]** [..=..] setupfieldlabelframed **\setupfieldlabelframed [...]** [..=..]<br>setupfieldtotalframed **\setupfieldtotalframed [...]** [..=..] setupfieldtotalframed **\setupfieldtotalframed [...] [..=..]** setupfirstline **butters \setupfirstline [...]** [..=..] setupfittingpage **betured as a setupfitting page [...]** [..=..] setupfloatcaption **\setupfloatcaption**  $\left[\ldots\right]$  [..=..] setupfontexpansion **\setupfontexpansion**  $\left[\ldots\right]$  [..=..] setupfontprotrusion **\setupfontprotrusion**  $\left[\ldots\right]$  [..=..] setupfontsolution **\setupfontsolution \setupfontsolution**  $\ldots$  [...] [..=..] setupformula **\setupformula [...] [..=..]** setupformulaframed **\setupformulaframed [...]** [..=..]<br>setupframedcontent **\setupframedcontent** [...] [..=..] \setupframedcontent [...] [..=..] setupframedtable **\setupframedtable [...]** [..=..]<br>setupframedtablecolumn **being a setupframedtablecolumn** [...] [ \setupframedtablecolumn [...] [...] [..=..] setupframedtablerow **\setupframedtablerow** [...] [..=..] setupframedtext **betupframedtext**  $\ldots$  **c**  $\ldots$  **c** 

setuphigh **betuphigh**  $\setminus$  setuphigh  $[...]$   $[...]$ setuphighlight **betuphight and the setuphight in the setuphight**  $\left[\ldots\right]$  **[...] [...** setuphyphenation **between \setuphyphenation [..=..]** setupindentedtext **\setupindentedtext** [...] [..=..] setupinitial **between heating \setupinitial [...]** [..=..] setupinsertion **between the contract of the setupinsertion**  $\ldots$ ] [..=..]<br>setupitaliccorrection **between the setupitalic correction** [...] setupitemgroup:assignment **\setupitemgroup [...]** [..=..]<br>setupitemgroup:instance **\**regleITEMGROUP [...] [...] [ setuplabel **between**  $\setminus$  **setuplabel**  $\setminus$ ...]  $\setminus$ .... setuplayer **between the contract of the setuplayer [...]** [..=..] setuplayeredtext **\setuplayeredtext** [...] [..=..] setuplinefiller **\setuplinefiller**  $\ldots$ ] [....] setuplinefillers **\setuplinefillers [...] [..=..]** setuplinenote **\setuplinenote**  $\{\ldots\}$  [...]  $\ldots$ setuplocalfloats **betuplocalfloats and the setuplocalfloats**  $\setminus$  setuplocalfloats  $\set{..}$ setuplocalinterlinespace:argument **\setuplocalinterlinespace [...]** setuplocalinterlinespace:name **\setuplocalinterlinespace [...]** setuplow **\setuplow \setuplow \setuplow \setuplow \setuplow \setuplow \setuplow \setuplow \setuplow \setuplow \setuplow \setuplow \setuplow \setuplow \setuplow \setuplow \setuplow \setuplo** setuplowhigh **\setuplowhigh [...]** [..=..] setuplowmidhigh **betuplowmidhigh**  $\left[\ldots\right]$  [...] [..=..] setupMPgraphics **\setupMPgraphics [..=..]**<br>setupMPinstance **\setupMPinstance [...]** setupMPpage **\setupMPpage [..=..]** setupMPvariables **\setupMPvariables** [...] [..=..] setupmarginblock **\setupmarginblock**  $[...]$   $[...]$ setupmargindata **between between heading heading heading heading heading heading heading heading heading heading heading heading heading heading heading heading heading heading headi** setupmarginframed **between \setupmarginframed [...]** [..=..] setupmarginrule **between \setupmarginrule** [...] [..=..] setupmathcases **betupmathcases and the setupmathcases**  $\ldots$ ] [..=..] setupmathematics **\setupmathematics [...]** [..=..] setupmathfence **being a setupmathfence [...]** [..=..] setupmathfraction **between the setupmathfraction**  $\setminus$   $\setminus$   $\$ setupmathframed **between a a a b b setupmathframed [...] [..=..]** setupmathmatrix **betupmathmatrix**  $\ldots$  [...] [..=..] setupmathornament **between the setupmathornament**  $\texttt{[} \ldots \texttt{[} \ldots \texttt{[} \ldots$ setupmathradical **between the setupmathradical [...]** [..=..] setupmathstackers **betupmathstackers**  $\setminus$   $\setminus$  $\setminus$  $\setminus$   $\setminus$   $\$ setupmathstyle **being a setup at a setup of the setup of the setup at a setup at a setup of the setup of the setup of the setup of**  $\sim$  **5**  $\mu$  **setup of the setup of the setup of the setup of the setup of the setup of the s** setupmixedcolumns **\setupmixedcolumns [...] [..=..]** setupmodule **between the contract of the setup-contract of the setup-contract of the setup-contract of the setup-contract of the setup-contract of the setup-contract of the setup-contract of the setup-contract of the setup** setupnotation **between**  $\setminus$  **setupnotation** [...] [..=..] setupnotations **\setupnotations [...]** [..=..]<br>setupnote **\setupnote**  $\ldots$ ] [..=..] setupnotes **\setupnotes \setupnotes [...]** [..=..] setupoffset **\setupoffset [..=..]**<br>setupoffsetbox **\setupoffsetbox \setupoffsetbox [..=** setupoutputroutine:name **business \setupoutputroutine [...]** setuppagechecker **\setuppagechecker** [...] [..=..] setuppagegrid **betupsed as a setup-of-contract of the setup-of-contract**  $\setminus$  **setuppagegrid**  $[...]$  $[...]$ setuppagegridarea **by the contract of the contract of the contract of the contract**  $\setminus$  **setuppagegridarea**  $[\dots]$  $[\dots]$ setuppagegridspan **betuppagegridspan** [...] [..=..] setuppagestate **by the setuppagestate [...]** [..=..] setuppairedbox **\setuppairedbox [...] [..=..]** setuppairedbox:instance  $\text{reglePARREDBOX}$  [..=..] setuppairedbox:instance:legend **by a setup and the setup of the setup**  $\text{reglelegend } [\dots = \dots]$ 

setupglobalreferenceprefix **\setupglobalreferenceprefix [...]** setupheadalternative **\setupheadalternative [...]** [..=..]<br>setuphelp  $\qquad \qquad \qquad \qquad \qquad$ <br>setuphelp [...] [..=..] setuphelp **\setuphelp [...] [..=..]** \setupitaliccorrection [...] setupitemgroup **\setupitemgroup [...]** [...] [...] [...] [...] [....] [....] setupitemgroup:assignment **\setupitemgroup** [...] [.....] [.....] \regleITEMGROUP [...] [...] [..=..] setupitemgroup:instance:itemize **here here**  $\text{reglettemize } [\dots] [\dots] [\dots]$ setuplayouttext **be a setuplayouttext** [...] [...] [...] ... setuplinetable **business \setuplinetable [...]** [..=..] setuplistalternative **\setuplistalternative [...]** [..=..]<br>setuplistextra **betuplistextra** [...] [..=..] \setuplistextra [...] [..=..] setuplocalinterlinespace **\setuplocalinterlinespace [...] [..=..]** \setupMPinstance [...] [..=..] setupmathalignment **\setupmathalignment** [...] [..=..] setupmathfractions **\setupmathfractions [...]** [..=..] setupnote **\setupnote [...] [..=..]** \setupoffsetbox [..=..] setupoutputroutine **but all the setupoutputroutine [...]** [..=..] setuppagegridareatext **business** \setuppagegridareatext [...] [...] setuppagegridlines **between the setuppagegridlines** [...] [...] [...] [...] setuppagegridstart **betuppagegridstart [...]** [...] [...] [...] setuppageinjection **\setuppageinjection [...] [..=..]** \setuppageinjectionalternative [...] [..=..] setuppageshift **betupsed as a contract of the setup-**  $\setminus$  **setuppageshift** [...] [...] [...]

setupparagraphintro **betupparagraphintro [...]** [...] [...] [...] [...] [...] [...] [...] [...] [...] [...] [...] [...] [...] [...] [...] [...] [...] [...] [...] [...] [...] [...] [...] [...] [...] [...] [...] [...] [...] setupperiods **between the contract of the contract of the contract of the contract of the contract of the contra<br>
setupplacement** *f* **...]** setuppositionbar **\setuppositionbar [..=..]** setupprocessor **beture and the setupprocessor**  $\setminus$ **setupprocessor**  $\ldots$   $\ldots$   $\ldots$ setupprofile **between \setupprofile [...]** [..=..] setupquotation **(1.1)** setupquotation  $\setminus$  setupreal pagenumber  $\setminus$  setupreal pagenumber  $\setminus$ setupreferenceprefix<br>
setupreferencestructureprefix<br>  $\setminus$ setupreferencestructureprefix<br>  $\setminus$ setupreferencestructurepre setupregisters **\setupregisters [...] [..=..]** setups **between**  $\setminus$  setups  $[...]$ setupscale **between a**  $\setminus$ setupscale  $[...]$   $[...]$ ...... setupscript **between \setupscript** [...] [..=..] setupscripts **betupscripts**  $\left[\ldots\right]$  [..=..] setupselector **\setupselector [...] [..=..]** setupshift **\setupshift**  $\left[\ldots\right]$  [..=..] setupsidebar **(i.i.d.)** setupsidebar **[...]** [..=..]<br>setupspellchecking **between \setupspellchecking** [..=..] setupstretched **\setupstretched [..=..]** setupstruts **but all the setupstruts**  $\text{c.1}$ setupstyle **between and the setupstyle [...]** [..=..] setupsubformula **betupsubformula \setupsubformula** [...] [..=..] setupsubformulas **betupsubformulas and the setupsubformulas** [...] [..=..] setupsynctex **buying the setupsynctex**  $\cdot$  **... buying the setupsynctex**  $\cdot$  **c** ... setups:direct **\setups** {...} setupTABLE **\setupTABLE [...] [...] [..=..]** setuptabulation **but also be a setuptabulation**  $\left.\right.$   $\left.\right.$   $\left.\right.$   $\left.\right.$ setuptagging **finally consider the construction of the construction of the construction of the construction of the construction of the construction of the construction of the construction of the construction of the constru** setuptextflow **\setuptextflow \setuptextflow**  $\left[\ldots\right]$  [..=..]<br>setuptooltip **\setuptooltip** [...] [..=..] setupunit **\setupunit**  $\left[\ldots\right]$  [..=..] setupuserpagenumber **beidening and the setupuserpagenumber** [..=..] setupversion **\setupversion**  $\lambda$  **\setupversion** [...] setupviewerlayer **between \setupviewerlayer [..=..]** setupvspacing **better as a setup vector of the setup vector of**  $\setminus$  **setup vspacing**  $[...]$ setupwithargument **between**  $\setminus$  **setupwithargument** {...} {...} setupxml **\setupxml [..=..]** setuvalue **\setuvalue {...}** {...} setuxvalue **business in the setuxvalue of the setuxvalue**  $\{ \ldots \}$  {...} setvalue **between the contract of the set of the set of the set of the set of the set of the set of the set of the set of the set of the set of the set of the set of the set of the set of the set of the set of the set of t** setvariable **betwariable**  $\left\{ \ldots \right\}$  {...} {...} setvariables **\setvariables**  $\ldots$  [..=..] setvboxregister **by a set of the set of the set of the set of the set of the set of the set of the set of the set of the set of the set of the set of the set of the set of the set of the set of the set of the set of the se** setvisualizerfont **betwisualizerfont contains the example of the set of the set of the set of the set of the set of the set of the set of the set of the set of the set of the set of the set of the set of the set of the s** setvtopregister **\setvtopregister** ... {...}<br>setwidthof **\setwidthof** ... \to \... setxmeasure **buying the set of the set of the set of the set of the set of the set of the set of the set of the set of the set of the set of the set of the set of the set of the set of the set of the set of the set of the** setxvalue **\setxvalue {...}** {...} setxvariable **betwariable \setxvariable** {...} {...} setxvariables **betwariables betwariables a** shapedhbox **\shapedhbox**  $\{ \ldots \}$ shift:instance  $\setminus$ SHIFT {...} shift:instance:shiftdown **\shiftdown {...}** shift:instance:shiftup  $\simeq$ showallmakeup **below being the contract of the showallmakeup** showattributes **\showattributes** showboxes **\showboxes** showbtxdatasetauthors **\showbtxdatasetauthors [..=..]** showbtxdatasetauthors:argument **\showbtxdatasetauthors [...]** showbtxdatasetfields:argument **\showbtxdatasetfields [...]** showbtxfields **\showbtxfields [..=..]** showbtxfields:argument **\showbtxfields [...]**

setupparagraph **between between heading \setupparagraph**  $[...]$   $[...]$ setupparallel **\setupparallel [...] [...] [..=..]** \setupplacement [...] [..=..] \setuprealpagenumber  $[..=..]$ setupreferenceformat **\setupreferenceformat**  $\left.\left.\right.\right]$  [..=..] \setupreferencestructureprefix [...] [...] [..=..] setupregisters:argument **between the setupregisters [...]** [...] [..=..] setuprenderingwindow **\setuprenderingwindow [...] [..=..]** setupspellchecking **\setupspellchecking [..=..]** setupTEXpage **\setupTEXpage [..=..]** \setuptextbackground [...] [..=..] setuptooltip **\setuptooltip [...] [..=..]** setupwithargumentswapped **between the setupwithargumentswapped {...}** {...} setupxtable **\setupxtable [...] [..=..]** \setwidthof ... \to \... showbtxdatasetcompleteness **\showbtxdatasetcompleteness [..=..]** showbtxdatasetcompleteness:argument **\showbtxdatasetcompleteness** [...]<br>showbtxdatasetfields **\showbtxdatasetfields** [..=..] showbtxdatasetfields **\showbtxdatasetfields [..=..]**

showbtxtables **\showbtxtables**  $\ldots$ } showchardata **by the showchardata field**  $\mathbb{S}$ showcharratio **\showcharratio {...}** showcolorbar **\showcolorbar [...]** showcolorset **\showcolorset [...]**<br>showcolorstruts **\showcolorstruts** \showcolorstruts showcounter **\showcounter**  $\hbox{\bf\substack{1 \ldots \atop \textbf{black}}\}$  $\label{thm:main}$  show<br>dirsinmargin <br>showedebuginfo <br>  $\label{thm:main}$  <br> Showedebuginfo showedebuginfo **\showedebuginfo** showfont  $\infty$  **\showfont [...]** [...] showfontdata **blue assumed at a set of the set of the set of the set of the set of the set of the set of the set of the set of the set of the set of the set of the set of the set of the set of the set of the set of the set** showfontitalics **by the showfontitalics**  $\lambda$ showfontitalics showfontkerns **\showfontkerns** showfontparameters **\showfontparameters** showfontstrip **\showfontstrip**  $\ldots$ ] showglyphs **\showglyphs** showhelp **\showhelp {...} [...]** showhyphens  $\{\ldots\}$ showinjector **\showinjector [...]** showjustification **by the show-off of the show-off of the show-off of the show-off of the show-off of the show-off of the show-off of the show-off of the show-off of the show-off of the show-off of the show-off of the show** showkerning **but a showkerning figure**  $\lambda$   $\lambda$   $\lambda$ showlayoutcomponents **\showlayoutcomponents** showligature **\showligature {...}** showligatures **blue as a set of the set of the set of the set of the set of the set of the set of the set of the set of the set of the set of the set of the set of the set of the set of the set of the set of the set of the** showlogcategories **\showlogcategories** showminimalbaseline **bidding the showminimal baseline**  $\simeq$ shownextbox **\shownextbox \... {...}** showtimer **\showtimer** {...} showtokens **\showtokens**  $\{\ldots\}$ <br>showtrackers **\showtrackers** showvalue **\showvalue \\showvalue \\showvalue** \\showvalue \\showvalue \\showvalue \\showvalue \\showvalue \\showvalue \\showvalue \\showvalue \\showvalue \\showvalue \\showvalue \\showvalue \\showvalue \\showvalue \\showv showvariable **being the substitution of the set of the set of the set of the set of the set of the set of the set of the set of the set of the set of the set of the set of the set of the set of the set of the set of the se** singlebond **\singlebond**  $\simeq$ slantedface **\slantedface**  $\lambda$ slovenianNumerals **but also assume that the slovenianNumerals {...}** sloveniannumerals **\sloveniannumerals** {...} smaller **\smaller**  $\text{smaller}$ smallskip **\smallskip**  $\text{smallskip}$ smash **\smash [...]**  $\{\ldots\}$ smashbox **\smashbox** ... smashboxed **\smashboxed ...** smashedhbox **\smashedhbox** ... {...}<br>smashedvbox **\smashedvbox** ... {...} somekindoftab **\somekindoftab \somekindoftab [..=..]**<br>somelocalfloat **b \somelocalfloat \somelocalfloat** sorting:instance  $\setminus$  SORTING [...] {...}

```
showbtxhashedauthors \showbtxhashedauthors [...]
showcolorcomponents \showcolorcomponents [...]
                                                  showcolorstruts \showcolorstruts
                                                  showdirectives \showdirectives
                                                  showexperiments \showexperiments
showfontstyle business \showfontstyle \lambda \showfontstyle [...] [...] [...]
                                                  showgridsnapping \showgridsnapping
                                                  \showhyphenationtrace [...] [...]
                                                  showmargins \showmargins
showmessage \showmessage {...} {...} \{...}
showotfcomposition \showotfcomposition {...} {...}
showparentchain \showparentchain \... {...}
showsetupsdefinition because that the showsetupsdefinition [...]
                                                  showtrackers \showtrackers
showwarning being the source of the set of the set of the set of the set of the set of the set of the set of the set of the set of the set of the set of the set of the set of the set of the set of the set of the set of th
simplealignedbox \simplealignedbox {...} {...} {...}
simplealignedboxplus business \simplealignedboxplus {...} {...} {...}
simplealignedspreadbox \simplealignedspreadbox {...} {...} {...}
simplegroupedcommand \simplegroupedcommand {...} {...}
simplereversealignedbox <br>
\simplereversealignedbox {...} {...} {...}
simplereversealignedboxplus \simplereversealignedboxplus {...} {...} {...}
singalcharacteralign being a support of the set of the set of the set of the set of the set of the set of the set of the set of the set of the set of the set of the set of the set of the set of the set of the set of the s
sixthofsixarguments \sixthofsixarguments {...} {...} {...} {...} {...} {...}
slicepages \slicepages [...] [..=..] [..=..]
smallcappedcharacters by the contracted in the smallcappedcharacters \{ \ldots \}smallcappedromannumerals \smallcappedromannumerals {...}
                                                  smashedvbox \smashedvbox ... {...}
snaptogrid by snaptogrid a snaptogrid [...] \ldots {...}
snaptogrid:list \snaptogrid [...] \... {...}<br>someheadnumber \someheadnumber [...] [...]
                                                  someheadnumber \someheadnumber [...] [...]
                                                  somelocalfloat \somelocalfloat
somenamedheadnumber being a somenamedheadnumber f...} \{ \ldots \}someplace business business \someplace {...} {...} {...} {...} [...]
```
sousnumeropage **business in the sousnumer of the sousnumeropage**  $\setminus$  sousnumeropage souspagesuivante **business in the souspagesuivante souspagesuivante** spanishNumerals **being the contract of the spanish spanishNumerals {...}** spanishnumerals **\spanishnumerals** {...} splitatasterisk **by the splitation of the splitation**  $\text{split}$  ... \... \... \... splitatcolon **behaviour and the splitate of the splitate of the splitate of the splitate of the splitate of the splitate of the splitate of the splitate of the splitate of the splitate of the splitate of the splitate of th** splitatcomma **business is a contract of the splitate of the splitate of the splitate of the splitate of the splitate of the splitate of the splitate of the splitate of the splitate of the splitate of the splitate of the sp** splitdfrac **building the split of the split of the split of the split of the split filename {...} {...}<br>splitfilename {...} }** splitfilename **but a splitfilename for the splitfilename {...}**<br>splitfrac **but a splitfilename {...}** {...} splitoffbase **blitting and the split-offbase**  $\simeq$ splitofffull **\splitofffull** splitoffkind **\splitoffkind**  $\text{split}$ splitoffname **bluesses and the split of the split of the split of the split of the split of the split of the split of the split of the split of the split of the split of the split of the split of the split of the split o** splitoffpath **\splitoffpath \splitoffpath \splitoffpath \splitoffroct \splitoffroct**  $\lambda$ splitofftype **\splitofftype** spreadhbox **\spreadhbox ...**  $\verb|stackrel{...}{ \verb|.|.}$ startlinenote:instance \demarreLINENOTE **[...] {...}** startlinenote:instance:linenote \demarrelinenote **[...] {...}** startstop:example \STARTSTOP {...} stoplinenote:instance  $\setminus$  stoppeLINENOTE [...] stoplinenote:instance:linenote **being a complete**  $\setminus$ stoppelinenote [...] stopregister **\stopregister**  $\qquad \qquad \text{stopregister } [\dots]$  [...] strippedcsname **business and the set of the set of the set of the set of the set of the set of the set of the set of the set of the set of the set of the set of the set of the set of the set of the set of the set of the se** strippedcsname:string **blue and the stripped of the stripped csname** ... stripspaces **\stripspaces** \to \... \to \...<sup>9</sup> \tripspaces \from ... \to \...<sup>9</sup> \tripspaces \from ... \to \...<sup>9</sup> structurenumber **\structurenumber** structuretitle **biographic intervals and the structuretitle** structureuservals and the structureuservals of  $\lambda$ structureuservals and the structureuservals of  $\lambda$ structureuservals and the structureuservals are structureus structurevariable **being the structure of the structurevariable {...}**<br>strut **\structurevariable \structurevariable** {...} strut **\strut**  $\setminus$ strut strutdp **\strutdp**  $\{$ strutgap **\strutgap** strutht **\strutht \strutht \strutht \strutht**  $\frac{1}{2}$ struthtdp **\struthtdp**  $\text{strut}$ struttedbox **\struttedbox**  $\{...$ strutwd **\strutwd** style **b**  $\text{style}$  [....] {...} styleinstance **\styleinstance [...]** style:argument **\style [...]** {...}<br>style:instance **\STYLE** {...}  $style:$ instance subsentence {...}<br>substituteincommalist **being the substituteincommalist** \substituteincomma  $\texttt{sature} \verb|\subtractfeature [...]$ subtractfeature:direct **\subtractfeature {...}** suggestion:instance  $\setminus \text{T00LTIP}$  [..=..] {...} {...} suggestion:instance:argument \TOOLTIP **[...] {...} {...}** suggestion:instance:argument:tooltip \tooltip [...] {...} {...} suggestion:instance:tooltip  $\setminus$  \tooltip  $\begin{bmatrix} \cdot & -\cdot & 1 & \cdots \end{bmatrix}$  {...} swapcounts **\swapcounts** \... \... swapdimens **by the contract of the contract of the contract of the contract of the contract of the contract of the contract of the contract of the contract of the contract of the contract of the contract of the contract of** swapface **\swapface**  $\setminus$ swapface swapmacros **\swapmacros \... \...** swaptypeface **\swaptypeface**  $% \begin{array}{lllllllll} \begin{array}{lllllllllll} \hline & & & \\ & \texttt{chstyle} & & \\ \hline \multic{1} & & \texttt{d}\multic{1} & \\ \multic{1} & & \texttt{d}\multic{1} & \\ \multic{1} & & \texttt{d}\multic{1} & \\ \hline \multic{1} & & \texttt{d}\multic{1} & \\ \multic{1} & & \texttt{d}\multic{1} & \\ \hline \multic{1} & & \texttt{d}\multic{1} & \\ \hline \multic{1} & & \texttt{d}\multic{1} & \\ \hline \multic{1} & & \texttt{d}\multic{$ switchstyleonly:command **\switchstyleonly \...** switchtocolor **\switchtocolor [...]** switchtointerlinespace:argument **\switchtointerlinespace [...]**

sorting:instance:logo  $\log$  \logo [...] {...} splitatcolons **\splitatcolons ... \... \...** splitatperiod **\splitatperiod ... \... \...** splitfrac **\splitfrac {...} {...}** splitoffroot **\splitoffroot** splitofftokens **because the split-offtokens**  $\text{split}$ ,  $\text{split}$ ,  $\text{split}$ ,  $\text{split}$ ,  $\text{split}$ ,  $\text{split}$  $\split$   $\Lambda \ldots \ta$  ...  $\ta$  ...  $\aa$  ... sqrt **\sqrt [...] {...}** startregister **\startregister** [...]  $[\ldots]$  [...]  $[\ldots]$  [...+...+..] startstructurepageregister **\startstructurepageregister** [...] [..=..] [..=..] [..=..] stoppeligne **\stoppeligne [...]** stopstructurepageregister **\stopstructurepageregister** [...] [...]<br>strictdoifelsenextoptional **with a stricter in the set of the set of the set of the set of the set of the set o** strictdoifelsenextoptional **\strictdoifelsenextoptional {...} {...}** strictdoifnextoptionalelse **\strictdoifnextoptionalelse {...} {...}** stripcharacter **being the stripcharacter ...** \from ... \to \... structurelistuservariable **\structurelistuservariable {...}** structureuservariable **\structureuservariable {...}**  $\square$ switchtointerlinespace **\switchtointerlinespace [...] [..=..]**

symbole **\symbole**  $\ldots$  [...] [...] symbole:direct **\symbole {...**} symbolreference **\symbolreference**  $\ldots$ synchronizeblank **bluesting the synchronizeblank**  $\sqrt{\text{synchronizeblank}}$ synchronizeindenting<br>
synchronizemarking<br> **bynchronizemarking**<br> **bynchronizemarking** synchronizestrut **\synchronizestrut {...}**<br>synchronizewhitespace **by a synchronizewhitespace**  $\simeq$ synctexblockfilename **being a synctexblockfilename \synctexblockfilename** {...} synctexresetfilename **being a synctexresetfilename \synctexresetfilename** {<br>synctexsetfilename **\synctexsetfilename** { synonym:instance \SYNONYM [...] {...} {...} systemlog  $\text{systemlog} \left\{ \dots \right\} \left\{ \dots \right\}$ systemsetups **buyers \systemsetups {...}** TABLE **\TABLE** TaBlE **\TaBlE** TEX **\TEX** TeX **\TeX** TheNormalizedFontSize **\TheNormalizedFontSize** TransparencyHack **\TransparencyHack** tabulateautoline **\tabulateautoline** tabulateautorule **\tabulateautorule** tabulateline **\tabulateline** tabulaterule **\tabulaterule \tabulaterule** taggedctxcommand **business and the community of the community of the community of the community of the community of the community of the community of the community of the community of the community of the community of th** tapebuffer **\tapebuffer [...] [..=..]** tapebuffer:instance  $\ddot{\text{d}q}$ tbox **\tbox {...}** testcolumn **bestcolumn heating heating heating heating heating heating heating heating heating heating heating heating heating heating heating heating heating heating heating heating** testfeature **\testfeature {...}** {...} testfeatureonce **business \testfeatureonce {...}** {...} testpage  $\setminus \text{testpage}$  [...] <br>testpageonly state and testpageonly state and testpageonly state and testpageonly formulated testpageonly formulated testpageonly formulated testpageonly formulated testpageonly formulated testp testpagesync **bestpagesync for the example of the example of the example of the example of the example of the example of the example of the example of the example of the example of the example of the example of the example** testtokens **contract the contract of the contract of the contract of the contract of the contract of the contract of the contract of the contract of the contract of the contract of the contract of the contract of the contr** tex **\tex \tex \tex \tex \tex \tex \tex \tex \tex \tex \tex \tex \tex \tex \tex \tex \tex \tex \tex \tex \tex \tex \tex \tex \tex \tex \tex \tex \tex \tex \tex** texdefinition **\texdefinition** {...} texsetup<br>textbackground:example<br>**textbackground:example**<br> $\{... \}$  $textbctbackground:example$ <br>textcitation textcitation:alternative **\textcitation [...]** [...] textcitation:userdata **become textcitation**  $\ldots$  [..=..] [..=..] textcite **textcite and the contract of the contract**  $\text{text}$  **(...)** [...] textcite:alternative **business \textcite [...]** [...] textcite:userdata **\textcite [..=..]** [..=..] textcontrolspace **\textcontrolspace** texteaide **between the contract of the contract of the contract of the contract of the contract of the contract of the contract of the contract of the contract of the contract of the contract of the contract of the contrac** texteencadre:instance  $\{FRM\ \& FRRM\ \& DTT\ \& I.-..\} \$ <br>texteencadre:instance:framedtext  $\{.\,-.\,\} \$ texteencadre:instance:framedtext \framedtext **[..=..] {...}** textenotepdp  $\text{textend} [...] \{... \}$ <br>textenotepdp : assignment  $\text{textend} [...]$ textenotepdp:assignment **\textenotepdp [..=..]** textmath **\textmath {...}** textminus **\textminus** textormathchar **\textormathchar {...}** textplus **\textplus** textvisiblespace **\textvisiblespace** thainumerals **\thainumerals {...}** thefirstcharacter **\thefirstcharacter {...}** theremainingcharacters **\theremainingcharacters {...}** thickspace **being the controller of the controller of the controller of the controller of the controller of the controller of the controller of the controller of the controller of the controller of the controller of the co** 

switchtointerlinespace:name **\switchtointerlinespace [...]** synchronizemarking<br>
synchronizeoutputstreams
when the synchronizeoutputstream  $\{... \}$ <br>
\synchronizeoutputstreams **\**synchronizeoutputstreams **\synchronizeoutputstreams**  $\{... \}$ synchronizeoutputstreams **\synchronizeoutputstreams [...]** synchronizewhitespace **\synchronizewhitespace** synctexsetfilename **\synctexsetfilename {...}** synonym:instance:abbreviation  $\{abbrevation$   $\{... \}$  {...} {...} systemlogfirst **being the contract of the systemlogfirst** {...} {...} {...} systemloglast **being the contract of the systemloglast**  $\{ \ldots \}$  {...} {...} taggedlabeltexts **\taggedlabeltexts {...} {...} {...}** testandsplitstring **be absolute testandsplitstring** ... \at ... \to \... \and \... testpageonly **\testpageonly [...] [...]** textcitation **\textcitation [..=..] [...]** textflowcollector **\textflowcollector {...}** thenormalizedbodyfontsize **\thenormalizedbodyfontsize {...}** thinspace **\thinspace** thirdoffivearguments<br>thirdoffourarguments **blue contains the container of the container**  $\{\ldots\}$  {...} {...} {...} {...} thirdoffourarguments **\thirdoffourarguments {...} {...} {...} {...}** thirdofsixarguments **\thirdofsixarguments {...} {...} {...} {...} {...} {...}** thirdofthreearguments **business the contract of the contract of the contract of the contract of the contract of the contract of the contract of the contract of the contract of the contract of the contract of the contract** thirdofthreeunexpanded **\thirdofthreeunexpanded {...} {...} {...}**

tibetannumerals **\tibetannumerals {...}** tightlayer **butter and the contract of the contract of the contract of the contract of the contract of the contract of the contract of the contract of the contract of the contract of the contract of the contract of the con** tilde **\tilde \tilde \tilde \tilde \tilde \tilde \tilde \tilde \tilde \tilde \tilde \tilde \tilde \tilde \tilde \tilde \tilde \tilde \tilde \tilde \tilde \tilde \tilde \tilde** tlap **\tlap {...}** tochar **\tochar {...}** tolinenote **business \tolinenote**  $\ldots$ topbox **\topbox {...}**<br>topleftbox **\topbox {...}** toplinebox **being topline box topline box head of the contract of the contract of the contract of the contract of the contract of the contract of the contract of the contract of the contract of the contract of the cont** toprightbox **\toprightbox** {...}<br>topskippedbox {...} tracecatcodetables **\tracecatcodetables** tracedfontname **business \tracedfontname {...}** traceoutputroutines **\traceoutputroutines** tracepositions **but all the contract of the contract of the contract of the contract of the contract of the contract of the contract of the contract of the contract of the contract of the contract of the contract of the co** traduire **the contraduire**  $\setminus$  traduire  $[..=..]$ <br>traiteblocs **traduire**  $\setminus$  traiteblocs  $\setminus$ ... traitfin **\traitfin \traitfin** traitsfins **\traitsfins**  $\left[\ldots\right]$ transparent **transparent in the contract of the contract of the contract of the contract of the contract of the contract of the contract of the contract of the contract of the contract of the contract of the contract of th** truefilename **\truefilename {...}** truefontname **business \truefontname {...}** ttraggedright **\ttraggedright** twodigitrounding **the set of two dimensional set of two dimensional set of two dimensional set of two dimensions**  $\mathcal{L}$ **...}** tx  $\text{tx}$ txx  $\text{text}$ typ **\typ [..=..] {...}** typescriptone **\typescriptone \typescriptone \typescriptone \typescriptone** typescriptthree **\typescriptthree** typescripttwo **\typescripttwo** typ:angles **\typ [..=..] <<...>>** undefinevalue **\undefinevalue {...}** underset **\underset {...}** {...} undoassign **\underset {...}** {...} uneligne  $\{\ldots\}$ unhhbox **\unhhbox \unhhbox** ... \with {...} unihex **\unihex**  $\{\ldots\}$ unite:instance  $\text{V}$ unite:instance:unit \unit \unit \unit \unit \unit \unit \unit \unit \unit \unit \unit \unit \unit \unit \unit \unit \unit \unit \unit \unit \unit \unit \unit \unit \unit \unit \unit \unit \unit \unit \unit \unit \unit \uni unprotect **\unprotect ... \protect** unprotected **\unprotected ... \par** unspaceafter **\... {...}** unspaced **\unspaced {...}** unspacestring **be a summand that is a summand of the summand of the summand of the summand of the summand of the summand of the summand of the summand of the summand of the summand of the summand of the summand of the summ** uppercased **\uppercased {...}** upperleftdoubleninequote<br>upperleftdoublesixquote<br>
\upperleftdoublesixquote<br>
\upperleftdoublesixquote upperleftsingleninequote<br>
upperleftsinglesixquote<br>  $\verb|\upperleftsinglesixquote|$ upperrightdoubleninequote **\upperrightdoubleninequote \upperrightdoubleninequote \upperrightdoublesixquote** upperrightsingleninequote **\upperrightsingleninequote** upperrightsinglesixquote **\upperrightsinglesixquote** url  $\sqrt{u}$  \url  $\left[ \ldots \right]$ 

threedigitrounding **the set of the set of the set of the set of the set of the set of the set of the set of the set of the set of the set of the set of the set of the set of the set of the set of the set of the set of the** tinyfont **\tinyfont** topleftbox **\topleftbox {...}** topskippedbox **\topskippedbox {...}** traiteblocs **\traiteblocs [...] [...] [..=..]** transparencycomponents **\transparencycomponents {...}** triplebond **\triplebond** typedefinedbuffer **heating the set of the control of the control of the control of typedefinedbuffer [...] [..=..]<br>typeface <b>\typeface** typeface **\typeface** typeinlinebuffer **the set of the set of the set of the set of the set of the set of the set of the set of the set of the set of the set of the set of the set of the set of the set of the set of the set of the set of the se** typescriptprefix **\typescriptprefix {...}** typesetbuffer **\typesetbuffer**  $\ldots$  [...]  $\ldots$  ] typesetfile **butterfulle the contract of the contract of the contract of the contract of the contract of the contract of the contract of the contract of the contract of the contract of the contract of the contract of the** uconvertnumber **\uconvertnumber {...}** {...} uedcatcodecommand **business \uedcatcodecommand \...** ... {...} undepthed **\undepthed {...}** undoassign **\undoassign [...] [..=..]** unexpandeddocumentvariable **\unexpandeddocumentvariable {...}** uniqueMPgraphic **\uniqueMPgraphic {...}** {..=..} uniqueMPpagegraphic **\uniqueMPpagegraphic {...} {..=..}** unregisterhyphenationpattern **\unregisterhyphenationpattern** [...] [...]  $\label{eq:unspac} \text{unspaceargument} \ldots \text{for } \ldots$ untexargument **with the contract of the contract of the contract of the contract of the contract of the contract of the contract of the contract of the contract of the contract of the contract of the contract of the contra** untexcommand **buntexcommand**  $\{\ldots\}$ \uppercasestring  $\Upsilon$  **\uppercasestring ...** \to \... upperleftdoublesixquote **\upperleftdoublesixquote** upperleftsinglesixquote **\upperleftsinglesixquote** upperrightdoublesixquote **\upperrightdoublesixquote**

useblankparameter **\useblankparameter \useblankparameter** \... usebodyfont **busebodyfont contained a a busebodyfont**  $\{\ldots\}$ usebodyfontparameter **busebodyfontparameter**  $\ldots$ usebtxdefinitions **busebtxdefinitions and the set of the set of the set of the set of the set of the set of the set of the set of the set of the set of the set of the set of the set of the set of the set of the set of th** usecitation **\usecitation**  $\qquad \qquad$  \usecitation  $[...]$ usecitation:direct **busecitation**  $\{... \}$ usecolors **\usecolors**  $\cup$ usecomponent **busecomponent**  $\ldots$ useenvironment **\useenvironment [...]** usefigurebase **business \usefigurebase**  $\ldots$  **}** usefile **but also contained a contained a contained by the set of**  $\lambda$  **and**  $\lambda$  **(...] [...] [...]** usegridparameter **\usegridparameter** \... uselanguageparameter **business \uselanguageparameter \...** useluamodule <br>useMPenvironmentbuffer **with a sexual constant of the sexual constant of the sexual constant of the sexual const**<br>value  $\lambda$  and  $\lambda$  are sexual constant of the sexual constant of the sexual constant of the s useMPlibrary **\useMPlibrary** [...] useMPrun **\useMPrun** {...} {...} useproduct **bused in the contract of the contract of the contract of the contract**  $\lambda$  **is expected to the contract of the contract of the contract of the contract of the contract of the contract of the contract of the cont** useprofileparameter **bused in the set of the set of the set of the set of the set of the set of the set of the s** useproject **\useproject [...]** userpagenumber **\userpagenumber** usesetupsparameter **\usesetupsparameter \usesetupsparameter \...**<br>usestaticMPfigure **the set of the set of the set of the set of the set of the set of the set of the set of the s** usesubpath  $\mathcal{L}$ ...] usetypescriptfile **busetypescriptfile and the set of the contract of the set of the set of the set of the set of the set of the set of the set of the set of the set of the set of the set of the set of the set of the set** usezipfile **buse \usezipfile \usezipfile [...]** [...] utfchar **\utfchar {...}** utflower **\utflower**  $\text{...}$ utfupper **\utfupper {...}** utilisechemin **busically and the control of the control of the control of the control of the control of the control of the control of the control of the control of the control of the control of the control of the control o** utilisesymboles **butilisesymboles with the control of the control of the control of the control of the control of the control of the control of the control of the control of the control of the control of the control of t** utilityregisterlength<br>
VerboseNumber<br>
VerboseNumber<br>
1...} va **\va {...} [...]** vaalaboite **business in the contract of the contract of the value of**  $\mathcal{L}$  **(...) [...]** vaalapage **business in the contract of the contract values**  $\mathcal{C}$  \vaalapage  $\{ \ldots \}$  [...] vaenbas **\vaenbas**  $\ldots$ } valeurcouleur **\valeurcouleur {...}** vec **\vec {...}** verbatim **\verbatim**  $\vee$  \verbatim {...} verbatimstring **butify verbatimstring {...}** verbosenumber **\verbosenumber {...}** version **\version \version \version \version \version \version \version \version \version \version \version \version \version \version \version \version \version \version \version \ver** veryraggedleft **\veryraggedleft** veryraggedright **\veryraggedright** vglue **\vglue ...** vide **\vide**  $\tilde{...}$ viewerlayer **building the contract of the contract of the contract of the viewerlayer [...] {...}** 

usealignparameter **busealignparameter**  $\cdot \cdot \cdot$ usebtxdataset **\usebtxdataset [...]** [...] [..=..] usedummycolorparameter **\usedummycolorparameter {...}**<br>usedummystyleandcolor **\usedummystyleandcolor {...**} usedummystyleandcolor<br>usedummystyleandcolor **\usedummystyleandcolor {...} {...}**<br>usedummystyleparameter **\usedummystyleparameter** {...} usedummystyleparameter **\usedummystyleparameter {...}** useexternalrendering **busets busets here here here here here here here here here here here here here here here here here here here here here here here here here here** useindentingparameter **\useindentingparameter \useindentingparameter \...** useindentnextparameter **\useindentnextparameter \useindentnextparameter \...** useinterlinespaceparameter **\useinterlinespaceparameter \...** useMPenvironmentbuffer **\useMPenvironmentbuffer [...]** useMPgraphic **\useMPgraphic {...}** {..=..} useMPvariables **\useMPvariables** [...] [...] usemathstyleparameter **bused in the set of the set of the set of the set of the set of the set of the set of the set of the set of the set of the set of the set of the set of the set of the set of the set of the set of the** usereferenceparameter **\usereferenceparameter \...** usestaticMPfigure **\usestaticMPfigure [..=..] [...]** usetexmodule **busetexmodule busetexmodule**  $\{\ldots\}$  [...] [..=..] usetypescript **busetypescript busetypescript**  $\{\ldots\}$  [...] [...] utiliseblocs **\utiliseblocs [...] [...] [..=..]** \utilisedocumentexterne [...] [...] [...] utilisefigureexterne **butilisefigureexterne** [...] [...] [...] [..=..] utiliseJSscripts **\utiliseJSscripts [...] [...]** utilisemodule **bulgarithment \utilisemodule [...]** [...] [..=..] utilisepsiteaudioexterne **\utilisepsiteaudioexterne [...] [...]** utiliseURL **\utiliseURL [...] [...] [...] [...]** utiliseurl **butiliseurl butiliseurl http://web.com/mode/com/mode/com/mode/com/mode/com/mode/com/mode/com/mode/com/mode/com/mode/com/mode/com/mode/com/mode/com/mode/com/mode/com/mode/com/mode/com/mode/com/mode/com/mode/** VerboseNumber **\VerboseNumber {...}** vboxreference **\vboxreference [...] {...}** verticalgrowingbar **\verticalgrowingbar [..=..]** verticalpositionbar **beidening as a controlled by the controlled verticalpositionbar [..=..]**<br>veryraggedcenter **\veryraggedcenter** \veryraggedcenter veryraggedcenter **\veryraggedcenter**

vl **\vl [...]** vphantom **\vphantom \vphantom \vphantom \vphantom \vphantom \vphantom \vphantom \vphantom \vphantom \vphantom \vphantom \vphantom \vphantom \vphantom \vphantom \vphantom \vphantom \vphanto** vpos **\vpos {...} {...}** vsmash **\vsmash {...}** vsmashbox **\vsmashbox ...** vsmashed **\vsmashed {...}** vspace **by a set of the contract of the contract of the contract of the vspace**  $\left[\ldots\right]$  **[...]** vspacing  $\vee$  **vspacing**  $\ldots$ widthofstring **\widthofstring {...}** words **\words {...}** writestatus **but all the set of the set of the set of the set of the set of the set of the set of the set of the set of the set of the set of the set of the set of the set of the set of the set of the set of the set of the** XETEX **\XETEX** XeTeX **\XeTeX** xmladdindex **\xmladdindex {...}** xmlall **\xmlall {...} {...}** xmlappendsetup **\xmlappendsetup {...**} xmlapplyselectors **\xmlapplyselectors {...}** xmlatt **\xmlatt {...} {...}** xmlbadinclusions **\xmlbadinclusions {...}** xmlchainatt **\xmlchainatt** {...} {...} xmlcontext **\xmlcontext**  $\{... \}$  {...} xmlcount {...} xmldefaulttotext **\xmldefaulttotext {...}** xmldirectives **\xmldirectives {...}** xmlfilter **\xmlfilter {...} {...}** xmlfirst **\xmlfirst {...} {...}** xmlflush **\xmlflush {...}** xmlflushcontext **\xmlflushcontext {...}** xmlflushlinewise **\xmlflushlinewise {...}** xmlflushpure **\xmlflushpure {...}**<br>xmlflushspacewise **\xmlflushspacewise**  $\lambda$ xmlflushspacewise xmlflushspacewise **\xmlflushspacewise {...}**<br>xmlflushtext {...} xmlinclusions **\xmlinclusions {...}** xmlinfo **\xmlinfo {...}** xmlinjector **\xmlinjector {...}**

WidthSpanningText **WidthSpanningText {...} {...}**<br>wdofstring **\widthSpanningText** {...} {...} wdofstring **\wdofstring {...}** widthspanningtext **building widthspanningtext** {...} {...} {...} withoutpt **building withoutpt** {...} withoutpt **\withoutpt {...} wordtonumber** *wordtonumber wordtonumber {...}* **{...}** writedatatolist **\writedatatolist [...] [..=..] [..=..]** xdefconvertedargument **\xdefconvertedargument** \... {...} xmlafterdocumentsetup **b**  $\chi$ mlafterdocumentsetup {...} {...} {...} xmlaftersetup **\xmlaftersetup** {...} {...} xmlappenddocumentsetup **\xmlappenddocumentsetup {...} {...}** xmlattdef  $\{\ldots\} \{...\}$ <br>xmlattribute  $\{\ldots\} \{...\} \{...\}$ xmlattribute **xmlattribute \xmlattribute {...} {...}** {...} {...} {...} {...} {...} {...} {...} {...} {...} {...} {...} {...} {...} {...} {...} {...} {...} {...} {...} {...} {...} {...} {...} {...} {...} {...} {...} {... xmlattributedef **\xmlattributedef {...} {...} {...} {...}** xmlbeforedocumentsetup **\xmlbeforedocumentsetup {...} {...} {...}** xmlbeforesetup **\xmlbeforesetup** {...} {...} xmlchainattdef **\xmlchainattdef** {...} {...} xmlchecknamespace **\xmlchecknamespace {...} {...}** xmlcommand **\xmlcommand {...}** {...} {...} xmlconcat **\xmlconcat {...} {...} {...}** xmlconcatrange **by a set of the set of the set of the set of the set of the set of the set of the set of the set of the set of the set of the set of the set of the set of the set of the set of the set of the set of the set** xmldirectivesafter **\xmldirectivesafter {...}** xmldirectivesbefore **\xmldirectivesbefore** {...}<br>xmldisplayverbatim **\xmldisplayverbatim** {...} xmldisplayverbatim **\xmldisplayverbatim {...}** xmldoif **\xmldoif {...} {...} {...}** xmldoifelse **\xmldoifelse {...} {...} {...} {...}** xmldoifelseempty **\xmldoifelseempty {...} {...} {...} {...}** xmldoifelseselfempty **\xmldoifelseselfempty {...} {...} {...}** xmldoifelsetext **\xmldoifelsetext** {...} {...} {...} xmldoifelsevalue **\xmldoifelsevalue {...} {...} {...} {...}** xmldoifnot **\xmldoifnot {...}** {...} xmldoifnotselfempty **\xmldoifnotselfempty {...} {...}** xmldoifnottext **\xmldoifnottext** {...} {...} xmldoifselfempty **\xmldoifselfempty {...} {...}** xmldoiftext **\xmldoiftext** {...} {...} {...}<br>xmlelement **\xmlelement** {...} {...} xmlelement **\xmlelement {...} {...}** xmlflushdocumentsetups **\xmlflushdocumentsetups {...} {...}** xmlflushtext **\xmlflushtext {...}** xmlinclude **\xmlinclude {...}** {...} {...} }<br>xmlinclusion **\xmlinclusion** {...} xmlinclusion **\xmlinclusion {...}** xmlinlineprettyprint **\xmlinlineprettyprint {...} {...}** xmlinlineprettyprinttext **\xmlinlineprettyprinttext {...} {...}**

xmllast **\xmllast {...} {...}** xmllastatt **\xmllastatt \xmllastatt \xmllastatt \xmllastmat** xmllastpar **\xmllastpar** xmlloaddirectives **\xmlloaddirectives {...}**<br>xmlloadfile **xmlloadfile \xmlloadfile {...}** {...} xmlmain **\xmlmain {...}**<br>xmlmapvalue **\xmlmapvalue** {\xmlmapvalue {\xmlmapvalue } xmlname **\xmlname {...}** xmlnamespace **\xmlnamespace {...}** xmlnonspace **\xmlnonspace {...} {...}** xmlpar **\xmlpar {...} {...}** xmlparam **\xmlparam {...}** {...} {...} xmlpath  $\{\ldots\}$ xmlpos **\xmlpos {...}** xmlprependsetup **\xmlprependsetup {...}**<br>xmlprettyprint **\xmlprettyprint** {...} xmlraw **\xmlraw {...}** xmlrefatt **\xmlrefatt {...} {...}** xmlregisterns **\xmlregisterns {...} {...}** xmlremovesetup **\xmlremovesetup {...}** xmlresetinjectors **\xmlresetinjectors** xmlresetsetups **\xmlresetsetups {...}** xmlsave **\xmlsave {...}** {...} xmlsetentity **\xmlsetentity** {...} {...} xmlsetup **\xmlsetup** {...} {...} xmlshow **\xmlshow {...}** xmlsnippet **\xmlsnippet {...} {...}** xmlstrip **\xmlstrip {...} {...}** xmlstripped **\xmlstripped** {...} {...} xmltexentity **\xmltexentity** {...} {...} xmltext **\xmltext {...} {...}** xmlvalue **\xmlvalue {...} {...} {...}** xmlverbatim **\xmlverbatim {...}** xsplitstring **\xsplitstring \... {...}** xypos **\xypos {...}**

xmlinlineverbatim **but all the set of the set of the set of the set of the set of the set of the set of the set o** xmlinstalldirective **\xmlinstalldirective {...} {...}** xmllastmatch **\xmllastmatch** xmlloadbuffer **\xmlloadbuffer** {...} {...} {...} }<br>xmlloaddata {...} {...} {...} xmlloaddata **\xmlloaddata {...} {...}**<br>xmlloaddirectives  $\{\ldots\}$ xmlloadfile **\xmlloadfile {...} {...} {...}** xmlloadonly<br>xmlmain<br>xmlmain **\xmlmain {...}** {...} {...} xmlmapvalue **\xmlmapvalue {...} {...} {...}** xmlposition  $\xrightarrow{\text{subposition}} \{... \} \{... \}$ <br>xmlprependdocumentsetup  $\xrightarrow{\text{subprependodocumentsetup}} \{... \}$ xmlprependdocumentsetup **\xmlprependdocumentsetup {...} {...}** xmlprettyprint **\xmlprettyprint {...} {...}** xmlprettyprinttext **\xmlprettyprinttext {...} {...}** xmlprocessbuffer **\xmlprocessbuffer {...} {...} {...}** xmlprocessdata **\xmlprocessdata {...}** {...} {...}  $xm$  }  $xm$  }  $xm$  }  $xm$  }  $xm$  }  $xm$  }  $xm$  }  $xm$  }  $xm$  }  $xm$  }  $xm$  }  $xm$  }  $xm$  }  $xm$  }  $xm$  }  $xm$  }  $xm$  }  $xm$  }  $xm$  }  $xm$  }  $xm$  }  $xm$  }  $xm$  }  $xm$  }  $xm$ xmlprocessfile **\xmlprocessfile {...}** {...} {...} xmlprocessfile {...} {...} \xmlpure {...} {...} xmlpure **\xmlpure {...} {...}** xmlregistereddocumentsetups **\xmlregistereddocumentsetups** {...} {...}<br>xmlregisteredsetups **\xmlregisteredsetups** xmlregisteredsetups **\xmlregisteredsetups** xmlremapname **\xmlremapname {...}** {...} {...} {...} {...} \temp{\multi-\xmlremapname {...} {...} {...} {...} \temp{\multi-\remapname {...} {...} {...} {...} \temp{\multi-\remapname }} xmlremapnamespace **\xmlremapnamespace {...} {...} {...}** xmlremovedocumentsetup **\xmlremovedocumentsetup {...} {...}** xmlresetdocumentsetups **\xmlresetdocumentsetups {...}** xmlsetatt **\xmlsetatt {...}** {...} {...}<br>xmlsetattribute  $\{x_n\}$ xmlsetattribute **\xmlsetattribute {...} {...} {...} {...}** xmlsetfunction **\xmlsetfunction {...}** {...} {...} xmlsetfunction {...} {...} } xmlsetinjectors **\xmlsetinjectors [...]** xmlsetpar **\xmlsetpar {...} {...} {...}** xmlsetparam **\xmlsetparam {...} {...} {...} {...}** xmlsetsetup **\xmlsetsetup {...}** {...} {...} xmlstripnolines  $\xrightarrow{\text{mlstripnolines}} \{... \}$ xmlstrippednolines **\xmlstrippednolines {...}** {...} \xmlstrippednolines {...} {...} xmltag **\xmltag {...}** xmltobuffer **\xmltobuffer {...}** {...} {...} xmltobufferverbose **\xmltobufferverbose {...} {...} {...}** xmltofile **\xmltofile {...} {...} {...}**

**PRAGMA ADE Ridderstraat 27 8061GH Hasselt NL www.pragma-ade.com**